# Alma Mater Studiorum - Università di Bologna

# **SCUOLA DI INGEGNERIA E ARCHITETTURA**

Dipartimento di Ingegneria dell'Energia Elettrica e dell'Informazione

Corso di laurea magistrale in INGEGNERIA ELETTRONICA

# Progettazione di Energy Harvesting solare per l'autonomia energetica di una Wireless Sensor Network

CANDIDATO: RELATORE: **Maurizio Golfarelli Prof. Ing. Luca De Marchi** CORRELATORI: **Lorenzo Mistral Peppi Matteo Zauli**

Anno Accademico 2020/2021

# **Abstract**

In agricoltura, il controllo delle condizioni del raccolto prevede un frequente intervento manuale, che richiede tempo e manodopera. Con l'avvento dell'Internet of Things (IoT) e l'utilizzo delle Wireless Sensor Network (WSN) è stato però possibile automatizzare le procedure di controllo della crescita dei frutti ed inviare le informazioni raccolte (come lo stato di maturità o i livelli di umidità e insolazione del terreno) tramite comunicazioni wireless. Ciò consente di ridurre i costi di manodopera e migliorare la qualità del raccolto grazie ad una maggiore precisione dei dati ottenuti.

Le applicazioni delle WSN possono essere molto differenti l'una dall'altra e le soluzioni commerciali esistenti, per poter essere molto versatili, sono poco ottimizzate e portano a costi e consumi energetici eccessivi. Con questo progetto si è sviluppata una soluzione integrata per la trasmissione a lunga distanza dello stato di crescita di un frutto, in grado di operare autonomamente per lunghi periodi di tempo.

Per adempiere a questo compito si è scelto di progettare un nodo sensore con LoRa come protocollo di comunicazione per il suo basso consumo di potenza e la circuiteria è stata progettata per richiedere meno energia possibile a riposo. Inoltre, si è optato per l'alimentazione a batteria per eliminare la dipendenza dalla rete elettrica, la quale richiederebbe un cablaggio ingombrante e costoso nel caso si utilizzino molteplici nodi sensori, oltre a renderne più complicato il posizionamento. In aggiunta l'utilizzo di tecniche di Energy Harvesting, che permettono di recuperare energia da fonti alternative come il solare o l'eolico, consente poi di ricaricare la batteria direttamente sul campo, riducendo le dimensioni minime di questa e, quindi, il suo costo ed ingombro, andando ad ottenere dei nodi sensori maggiormente miniaturizzati.

# **Indice**

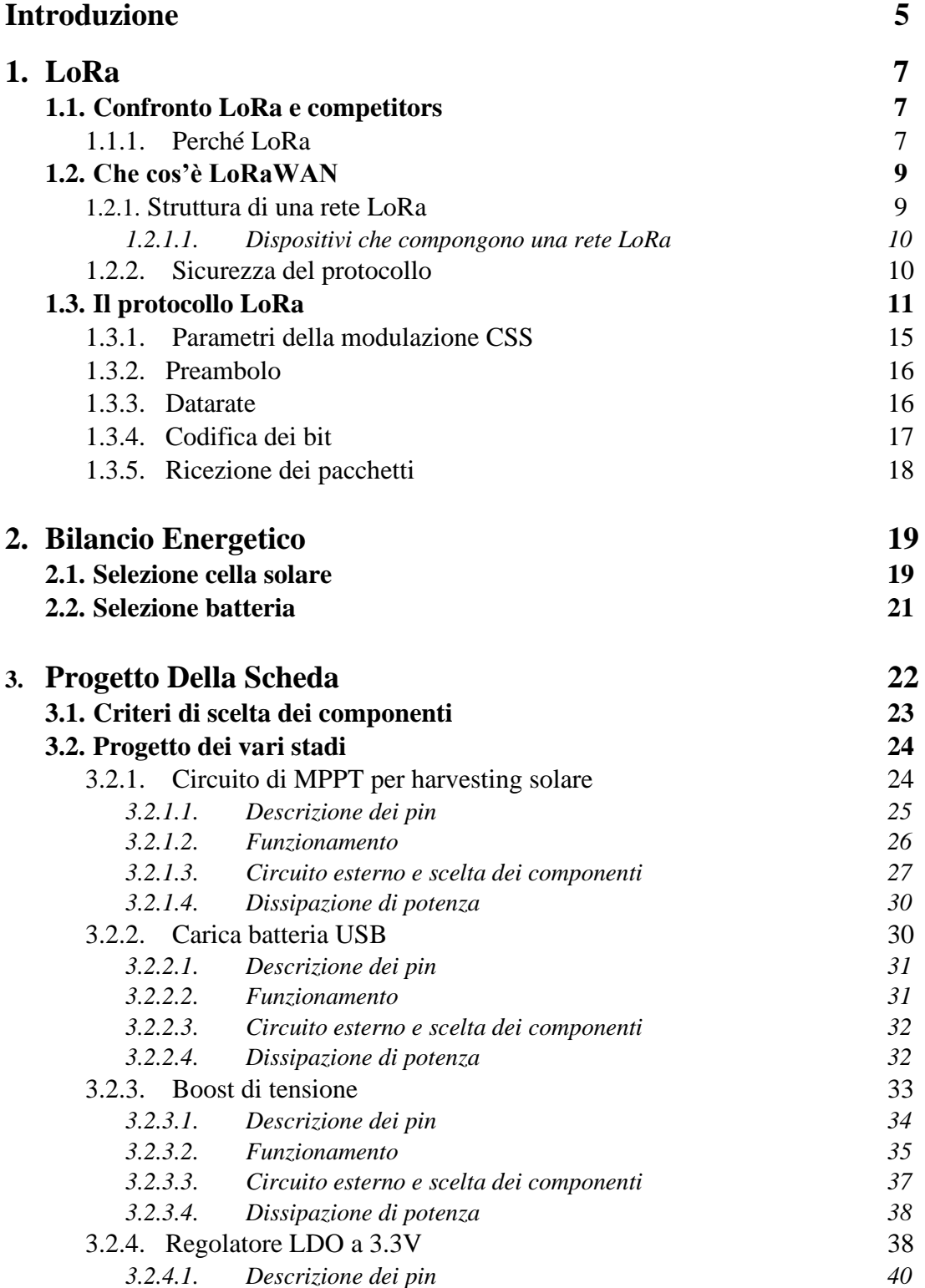

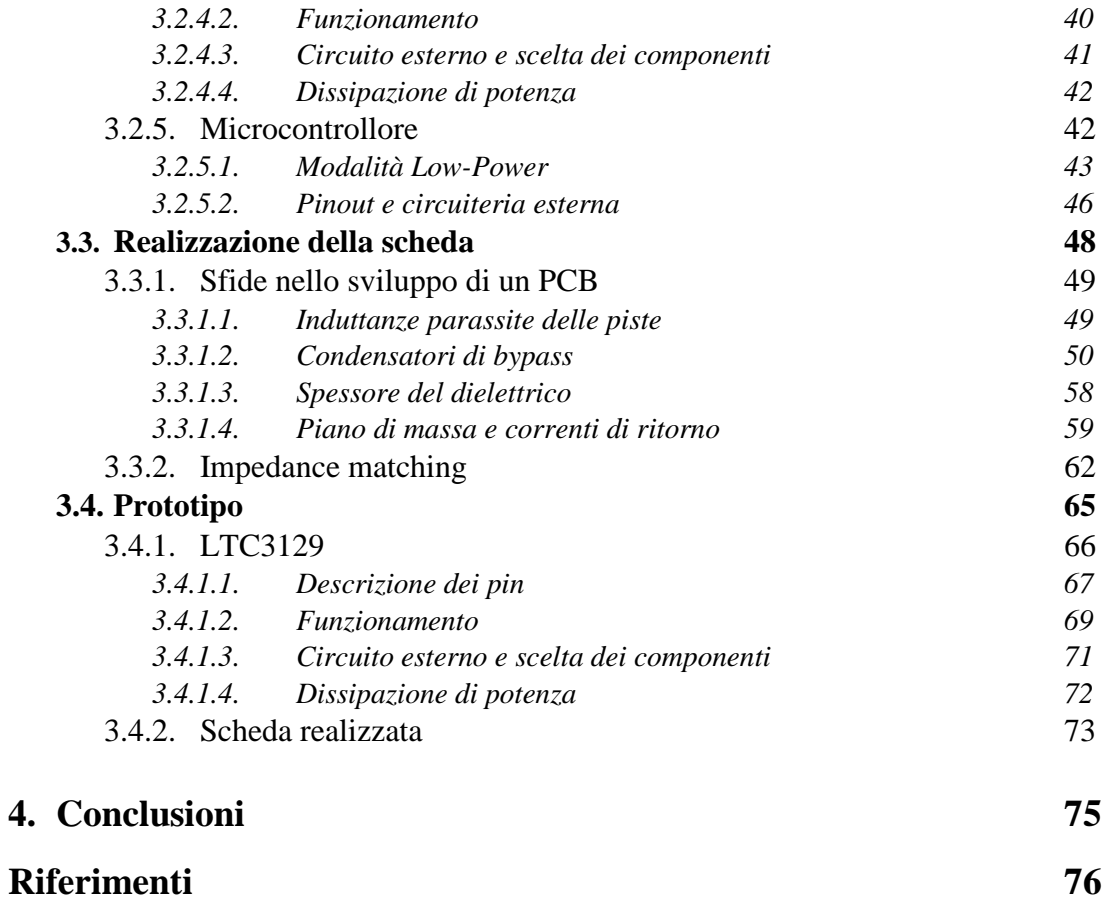

# **Introduzione**

In applicazioni wireless, un nodo sensore è un circuito con il compito di raccogliere i dati misurati da dei sensori e trasmetterli via radio, in modo da automatizzare la raccolta di informazioni. Spesso, inoltre, è desiderabile che tale circuito sia completamente autonomo dal punto di vista energetico, cosicché non sia richiesto alcun intervento di manutenzione manuale.

La struttura interna di un generico nodo sensore dotato di Energy Harvester può essere suddivisa come nel seguente schema a blocchi:

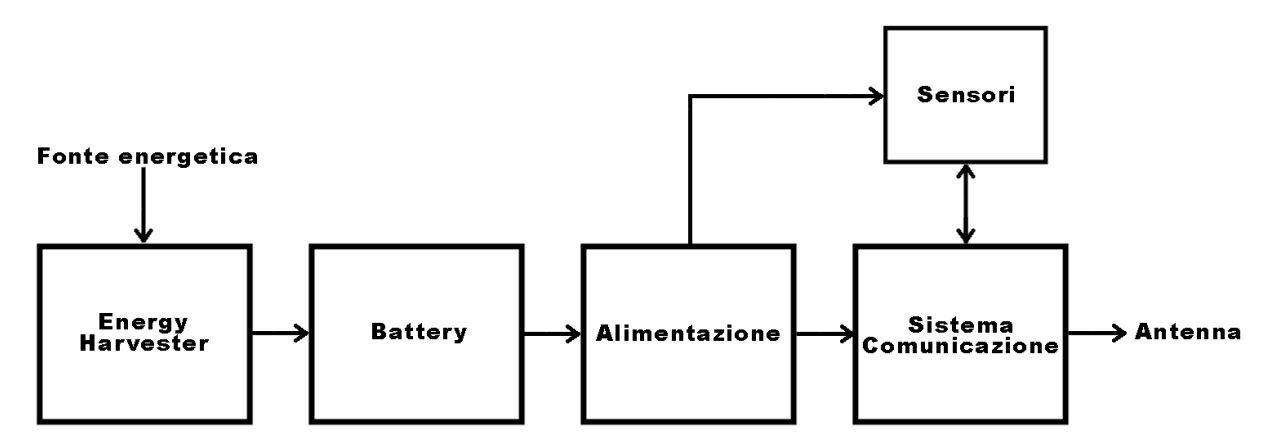

Il sistema di comunicazione è il cervello del circuito, si interfaccia con i sensori ed invia i loro dati tramite l'antenna ad un nodo accentratore. In particolare il protocollo di comunicazione scelto in questa tesi è LoRa, utilizzato spesso in applicazioni IoT grazie ai suoi bassi consumi e costi. Perché la scheda sia in grado di operare per lunghi periodi è necessario un dispositivo di storage dell'energia, che può essere una batteria e/o un supercondensatore. Tuttavia, sensori e sistema di comunicazione richiedono tensioni di alimentazione stabili, generate dal blocco di alimentazione partendo dalla tensione di batteria. Per garantire l'autonomia energetica viene utilizzato un Energy Harvester (EH), che consente di ricaricare la batteria tramite fonti diverse dalla rete elettrica. Ciò permette allora di utilizzare batterie più piccole, riducendo costi ed occupazione di spazi.

Gli ambiti in cui applicare nodi sensori sono innumerevoli ed anche molto differenti l'uno dall'altro. Le soluzioni commerciali esistenti sono poco ottimizzate nel tentativo di ricoprire più ruoli possibili e richiedono l'uso di molteplici schede elettroniche.

Sviluppando una soluzione integrata e dedicata ad una sola tipologia di utilizzo, si può invece ottenere un prodotto con costi ridotti e prestazioni superiori. La scheda prodotta dovrà perciò includere al suo interno l'EH, il blocco di alimentazione e il sistema di comunicazione ed essere in grado di interfacciarsi con diversi sensori, connessi esternamente.

Per validare i concetti alla base del progetto del circuito di EH ed alimentazione, si è sviluppato un prototipo comprendente la evaluation board B-L072Z-LRWAN1 della STMicroelectronics (ST), già utilizzata in precedenza e a disposizione: sfruttando il sistema di comunicazione e

l'antenna già presenti sulla scheda della ST, si è realizzata una seconda scheda con soli EH e blocco di alimentazione, da connettere alla evaluation board tramite i suoi connettori Arduino.

A causa di ritardi nella consegna dei componenti, non è stato possibile ultimare il prototipo, siccome non vi è stata la possibilità di montare completamente il circuito da abbinare alla evaluation board e procedere al collaudo del sistema in tempo. Tuttavia, il progetto del nodo sensore finale, cioè che integra tutti i blocchi necessari in una sola scheda, è già ultimato e pronto per essere mandato in stampa una volta che il collaudo del prototipo verrà portato a termine.

# **1 LoRa**

# **1.1 Confronto LoRa e competitors**

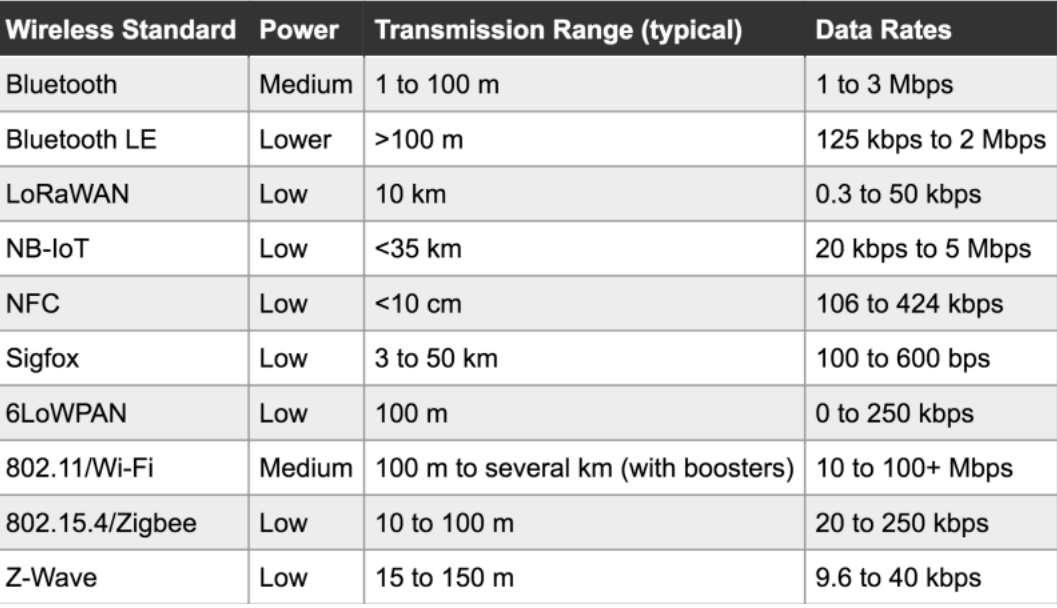

*Tipici consumi e range operativi dei vari protocolli di comunicazione wireless*

### **1.1.1 Perché LoRa?**

Dalla tabella sopra [\[1\]s](#page-75-0)i può evincere che l'unico protocollo apprezzabile, oltre al LoRaWAN, è Sigfox. Questo permette infatti di raggiungere distanze superiori a quelle copribili tramite LoRaWAN e con un consumo di potenza molto simile, ma con una data rate molto inferiore, risultante in tempi di trasmissione più lunghi.

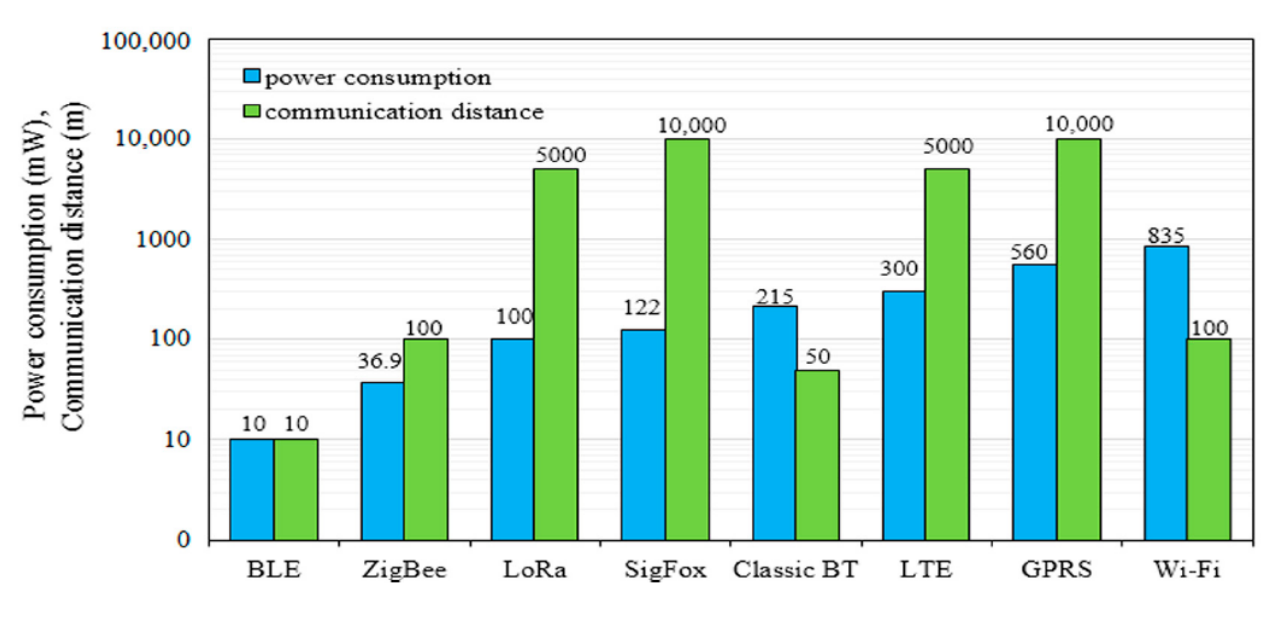

*Confronto grafico delle prestazioni di diversi protocolli di comunicazione wireless [\[2\]](#page-75-1)*

Oltre alle prestazioni, non bisogna trascurare il fatto che una rete LoRaWAN è più economica e facile da implementare rispetto alla rete Sigfox, per sua natura pubblica.

Degno di nota sarebbe il protocollo NB-IoT (Narrow Band-IoT) che, con consumi poco superiori a LoRa, permette trasmissioni a distanze e data rate molto superiori. Tuttavia, questo protocollo utilizza bande licenziate e richiederebbe perciò l'appoggio a una rete telefonica.

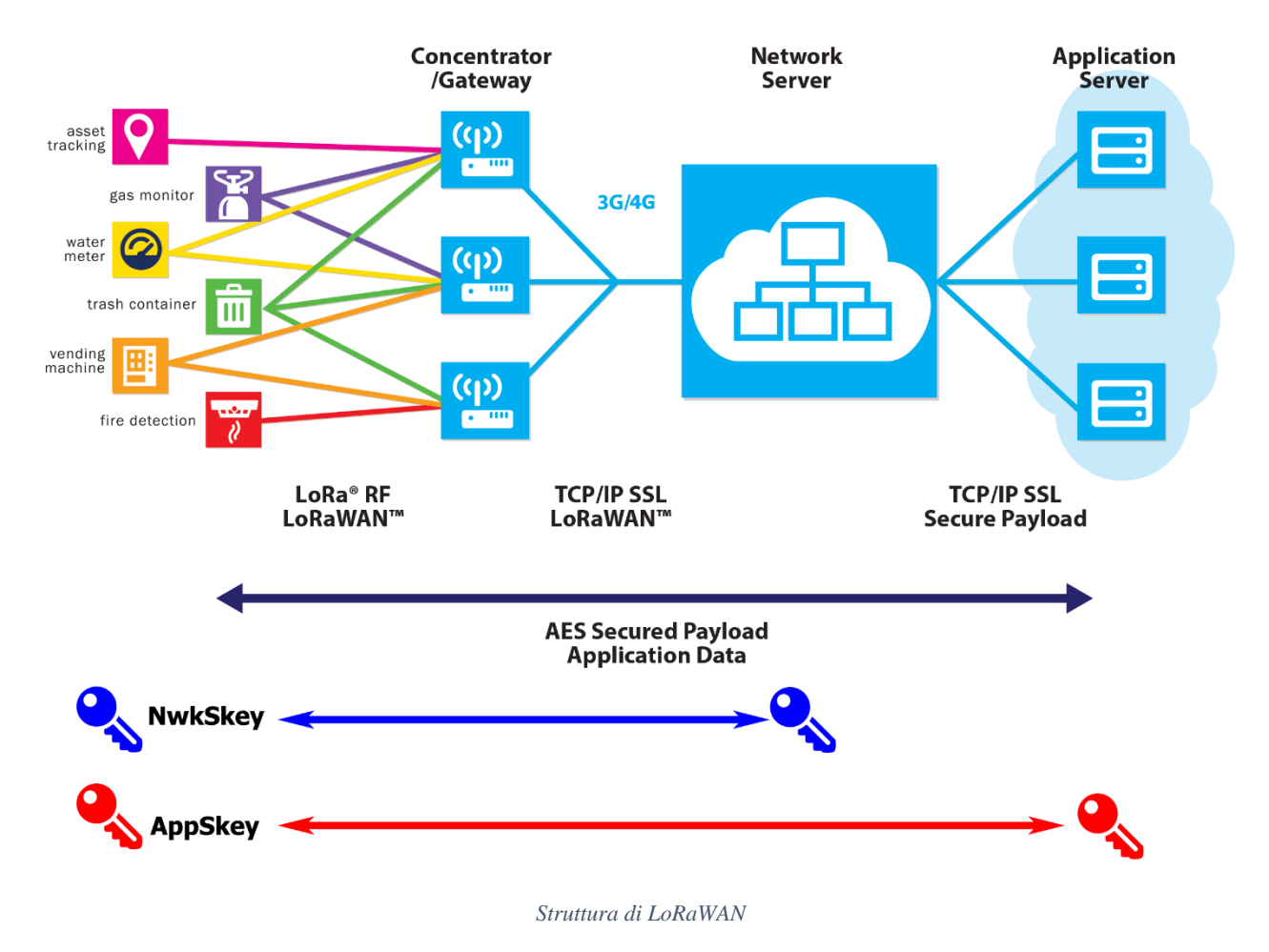

### **1.2 Che cos'è LoRaWAN**

**Lo**ng **Ra**nge **W**ide **A**rea **N**etwork, è un protocollo molto utilizzato per la sua efficienza; ha un consumo di potenza esiguo, un raggio di comunicazione elevato (fino a 10km in campo aperto, 2km nelle aree ad alta densità di popolazione) e una trasmissione dei dati protetta .

### **1.2.1 Struttura di una rete LoRa**

Come vedremo a breve, i dispositivi che compongono una rete LoRaWAN si dividono in endnode, gateway, network server e application server. Benché sia possibile utilizzare un rete a mesh, composta solamente da nodi che comunicano in modalità peer-to-peer (basandosi sulla tecnologia LoRa ma non utilizzando una LoRaWAN [\[3\]\)](#page-75-2), la struttura di una classica rete LoRaWAN è a stella, cioè gli end-node comunicano con uno o più gateway che, a loro volta, comunicano con il network-server.

#### *1.2.1.1 Dispositivi che compongono una rete LoRa:*

*End-Node:* dispositivi che contengono sensori e/o attuatori, raccolgono dati e li inviano ai gateway. Si dividono in 3 classi

- Classe A: alimentati a batteria, quando un uplink è spedito al server il device apre due piccole finestre per eventuali comandi; se il server non è in grado di inviare un downlink nelle due piccole finestre, dovrà aspettare fino al prossimo uplink. Il nostro dispositivo è quindi di classe A.
- Classe B: alimentati a batteria, in aggiunta alle due finestre della **Classe A**, la **Classe B** ha una finestra extra per i downlink, che viene aperta in momenti pianificati. Questa finestra è sincronizzata con il server attraverso un Beacon del gateway e viene utilizzata dal server per sapere quando il device è in ascolto.
- Classe C: alimentati elettricamente, le finestre di ricezione per i downlink sono quasi sempre aperte, l'unico momento in cui sono chiuse è durante la trasmissione.

*Gateway:* detti anche concentratori, hanno il compito di ricevere i dati dei vari end-node e spedirli al server (uplink), o inoltrare ai dovuti nodi le informazioni inviate dal server (downlink), senza alcun tipo di elaborazione (hanno il compito di semplici messaggeri). La connessione tra gli end-node e i gateway non è fissata, bensì un end-node cerca sempre di comunicare con più gateway possibile durante un uplink. Questa scelta permette di ottenere un'ottima robustezza, ma genera necessariamente dei problemi di ridondanza.

*Network server:* ha il compito di verificare l'autenticità e l'integrità dei pacchetti dati raccolti dagli end-node e di risolvere i problemi di ridondanza. Inoltre, ha il compito di selezionare i gateway utilizzati per i downlink (un gateway può rispondere ad un solo nodo alla volta) in modo che i pacchetti in arrivo dall'application server vengano recapitati agli end-node corretti.

*Application server:* responsabili per la decriptazione dei dati ricevuti e per la criptazione dei dati da inviare ai nodi durante il downlink

*Join Server:* necessario solo in modalità OTAA, gestisce il processo di attivazione per gli end-node che vengono aggiunti alla rete

La LORAWAN è così strutturata perché permette agli end-node di passare la maggior parte del tempo in risparmio energetico: eliminando la possibilità di comunicazione tra nodi e restringendo la comunicazione con i gateway a brevi finestre temporali, non si ha la necessità di restare costantemente in ascolto.

#### **1.2.2 Sicurezza del protocollo**

Una LoRaWAN utilizza due tipi di chiavi simmetriche per la sicurezza delle comunicazioni, uniche per ogni end-node LoRa. La **NwkSkey** è utilizzata per garantire l'integrità del

messaggio dal nodo al Network Server. **L'AppSkey** è utilizzata per la criptazione end-toend in AES-128 dal nodo all'Application Server.

Gli end-node hanno due modalità per eseguire un join con il network

- **OTAA**, **O**ver-**T**he-**A**ir-**A**ctivation: questa modalità prevede che il device e il network si scambino una chiave a 128 bit chiamata **AppKey**. Quando il device spedisce la richiesta per effettuare il join, **l'AppKey** viene utilizzata per creare un Message Integrity Code (**MIC**), dopodiché il server controlla il MIC utilizzando l'AppKey. Se il controllo viene passato, il server crea due nuove chiavi a 128 bit, l'App Session Key (**AppSkey**) e la Network Session Key (**NwkSkey**). Queste chiavi sono spedite indietro all'end-node, criptate utilizzando l'AppKey come chiave di criptazione. Quando le chiavi vengono ricevute, il nodo le decripta e le installa.
- **ABP**, **A**ctivation **B**y **P**ersonalization: questa modalità prevede che le chiavi di sessioni vengano inserite manualmente dall'utente, semplificando quindi il protocollo ma riducendone il livello di sicurezza

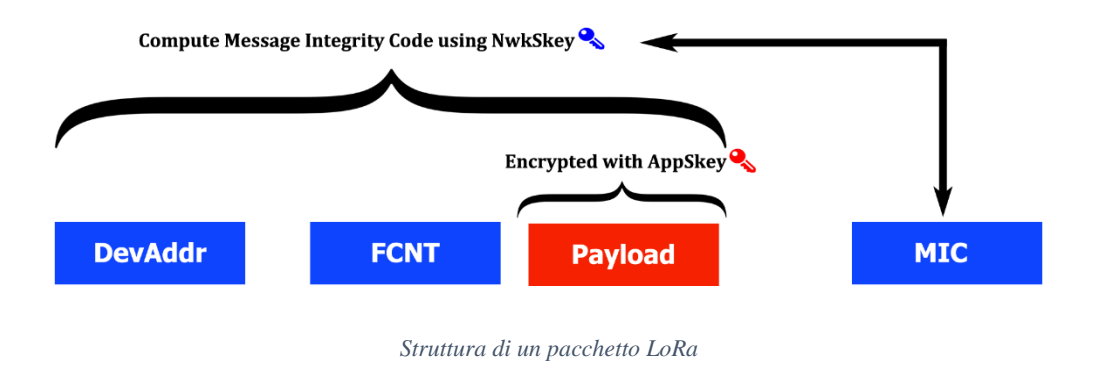

# **1.3 Il protocollo LoRa**

La comunicazione si basa sulla modulazione CSS (**C**HIRP **S**pread **S**pectrum), dove CHIRP è l'acronimo di **C**ompressed **H**igh **I**ntensity **R**adar **P**ulse, tipico di applicazioni radar. La tecnica CSS permette di ottenere ottima resistenza alle interferenze (rumore su lunghe distanze e rifrazioni in ambienti urbani) ed è particolarmente resistente all'effetto Doppler, rendendolo utilizzabile anche su dispositivi in movimento. In un segnale CSS un singolo simbolo, detto CHIRP, è caratterizzato da ampiezza costante e consiste in uno sweep in frequenza (Up-CHIRP se in salita, Down-CHIRP se in discesa) all'interno della banda definita (**B**and**W**idth BW). La BW è poi suddivisa in 2<sup>SF</sup> intervalli detti chip (come vedremo, SF è lo Spreading Factor). Un CHIRP è, di conseguenza, composto da 2<sup>SF</sup> chip. Modificando il chip di partenza di un CHIRP, è possibile codificare un valore in esso, ovvero l'informazione contenuta in un CHIRP determina il punto di partenza dello sweep. Nelle figure seguenti si possono osservare degli UP-CHIRP che codificano degli 0 (detti quindi UP-CHIRP base) poiché partono dalla frequenza minima.

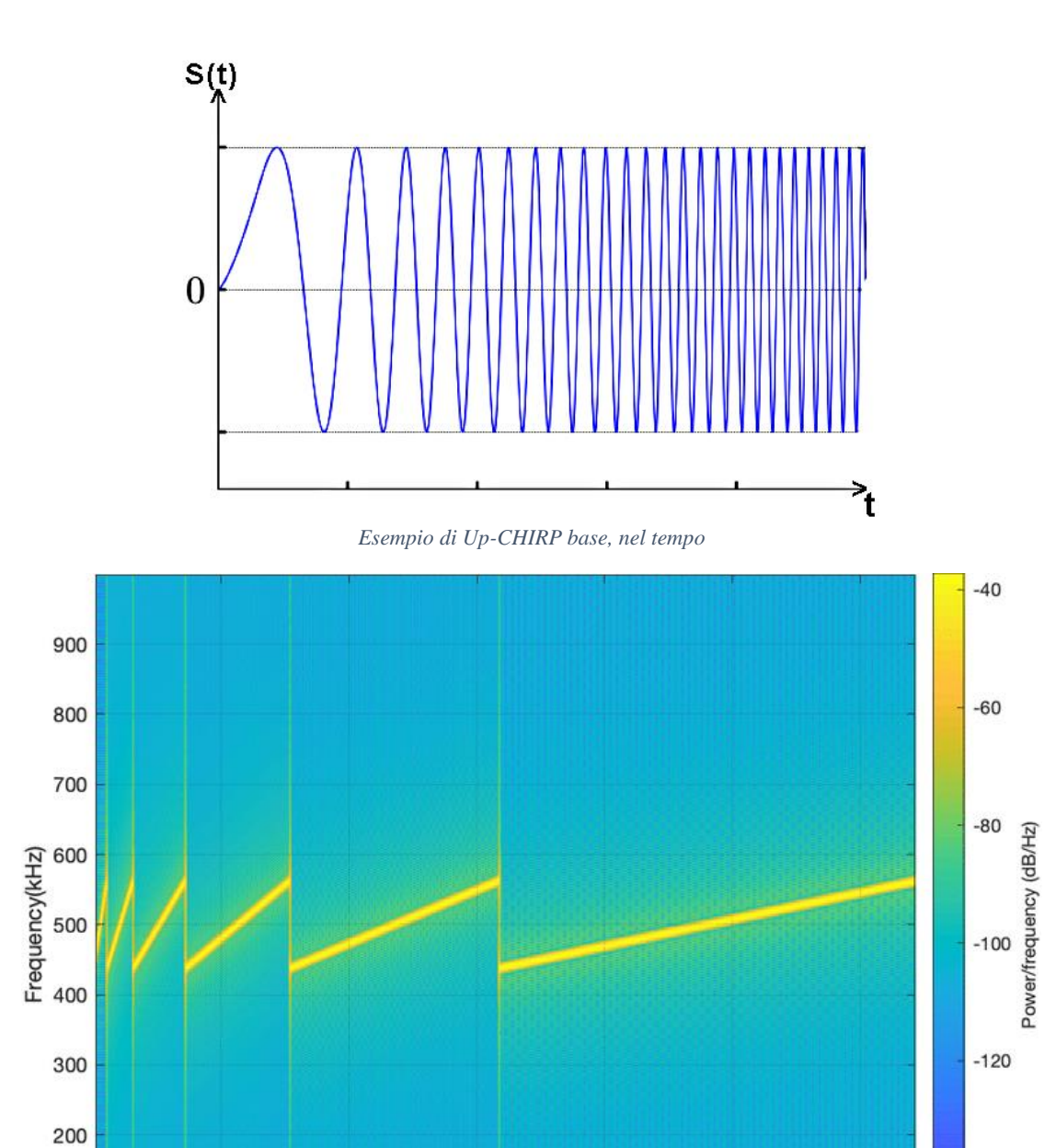

*Confronto di Up-CHIRP base con SF7 fino a SF12*

Time(ms)

 $\mathbf 0$ 

 $-140$ 

Ciò significa che un singolo CHIRP è in grado di esprimere  $2^{SF}$  valori differenti, cioè è capace di trasportare SF bit di informazione. Nell'immagine di seguito si può vedere una serie di CHIRP modulati, con SF7 (con quindi 128 possibili valori)

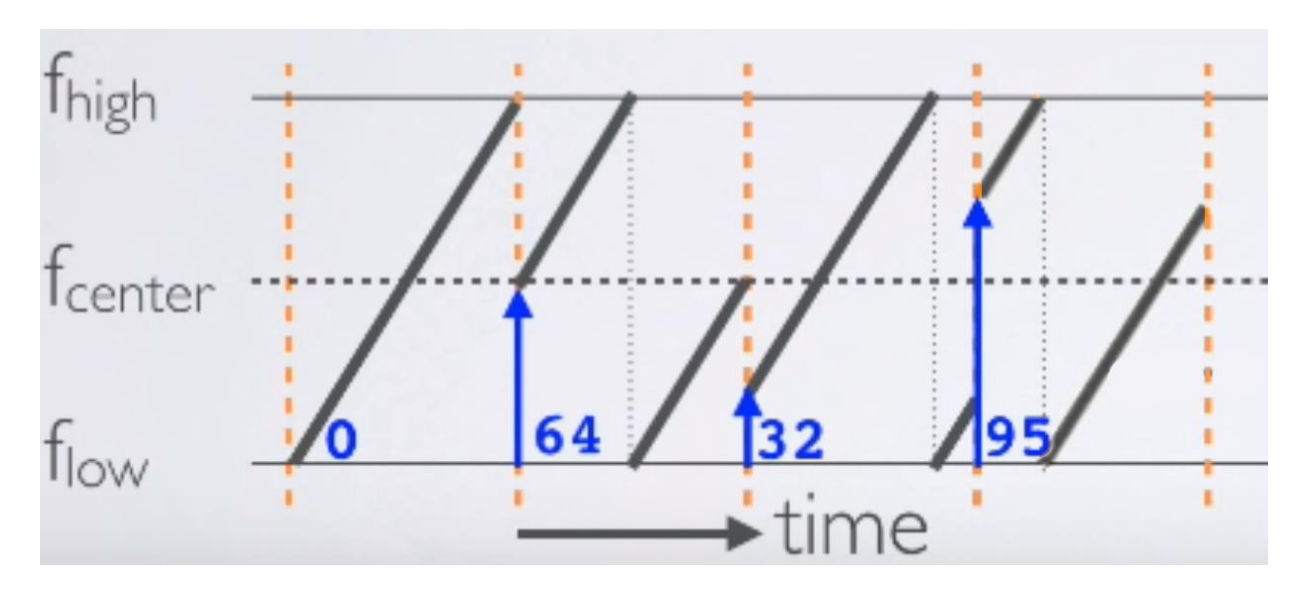

*Modulazione CHIRP*

La demodulazione avviene moltiplicando il segnale ricevuto per un CHIRP base a direzione opposta (cioè, se il segnale inviato è di tipo Up, il segnale demodulatore è di tipo Down): nell'immagine di sotto si può osservare inoltre l'impatto del rumore nel segnale demodulato (in verde):

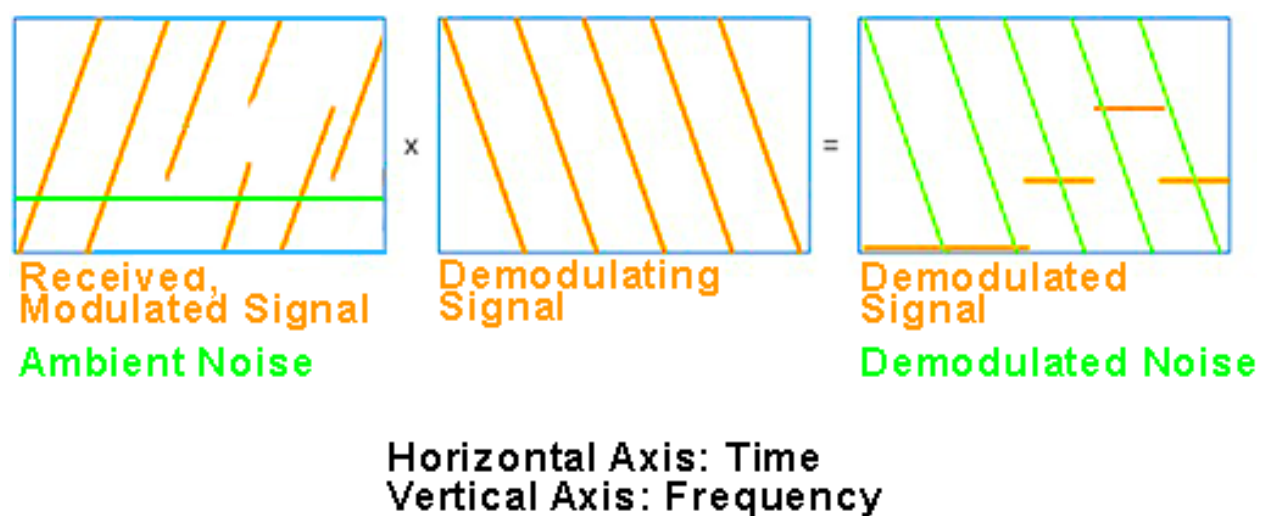

*Demodulazione CHIRP*

Si noti inoltre che questo metodo garantisce ortogonalità tra segnali a SF differenti poiché , quando demodulati, non risultano in una frequenza costante.

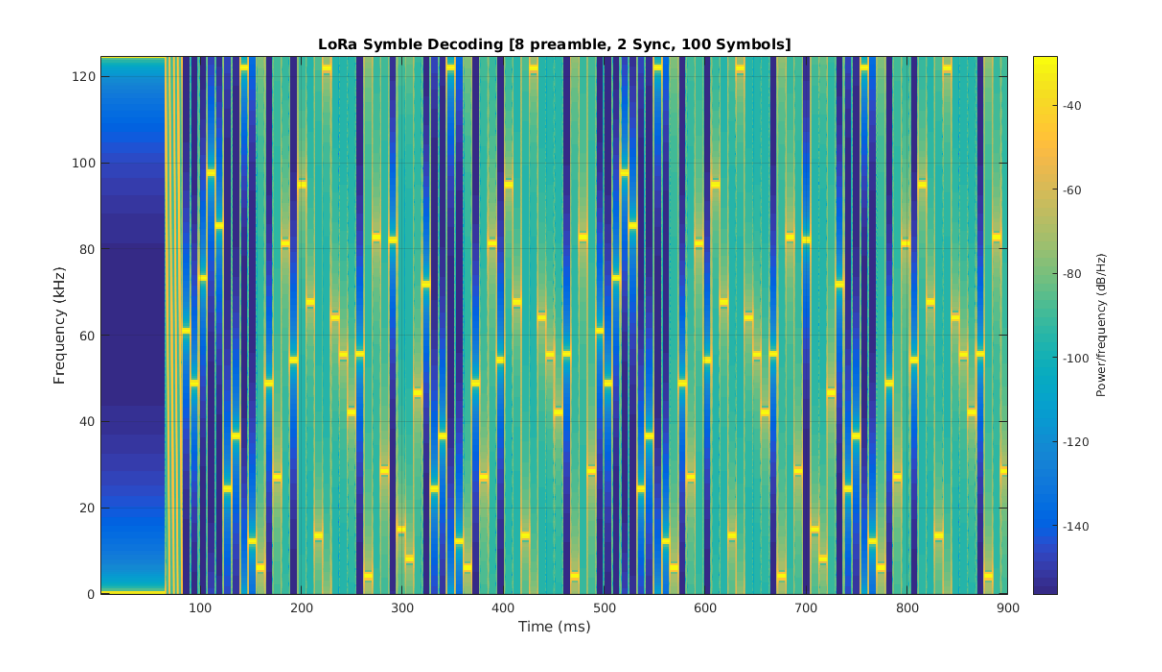

*Analisi tempo-frequenza di un pacchetto LoRa demodulato*

Osservando il segnale demodulato, è evidente come l'informazione portata dal segnale sia rappresentata da una frequenza costante, facilmente rilevabile (e distinguibile dal rumore) tramite trasformata di Fourier. Tuttavia, è essenziale che la sincronizzazione tra segnale ricevuto e segnale demodulante sia ottima, o si otterranno dei valori errati:

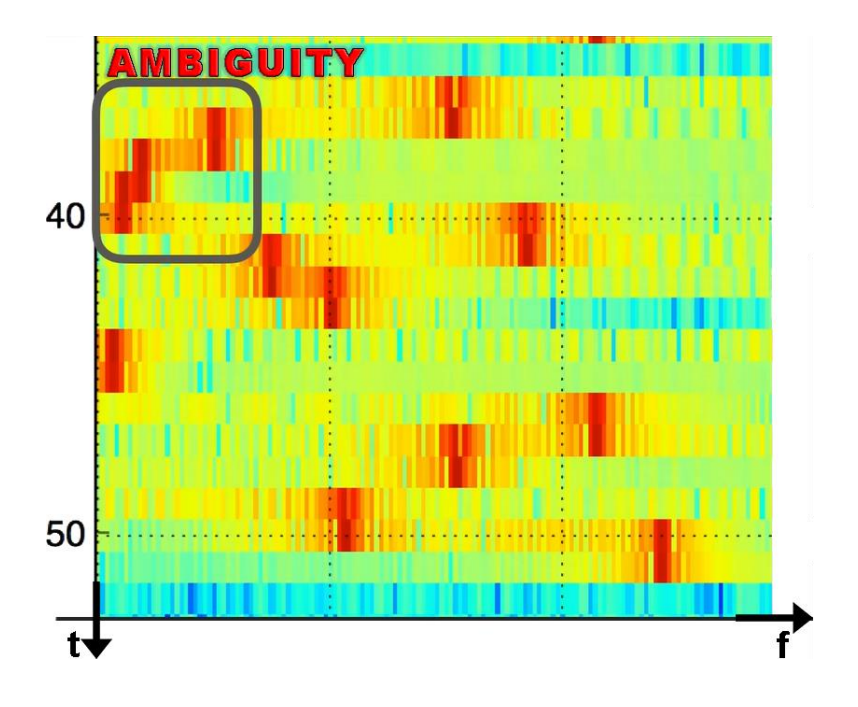

*Ambiguità nella demodulazione, causata da desincronizzazione*

Nella figura sopra si può notare come, nello stesso istante, siano misurate due frequenze prevalenti, a causa della mancata sincronia. Per ovviare a questo problema si possono utilizzare dei metodi di overlap tra le finestre di calcolo nella trasformata di Fourier, aumentando però il costo computazionale

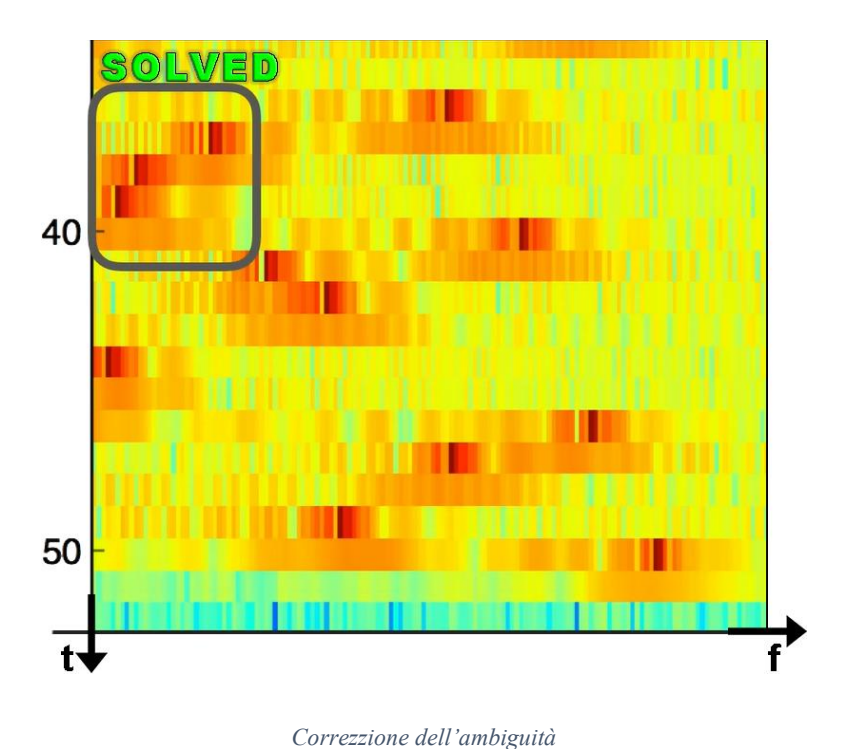

### **1.3.1 Parametri della modulazione CSS**

- Direzione di sweep: può essere in salita (Up-CHIRP) o in discesa (Down-CHIRP)
- Bandwidth (BW): la differenza tra la massima e la minima frequenza assunte nello sweep e coincide con la chip rate (cioè la quantità di variazioni alla fase dell'oscillatore effettuate per secondo) => permette di controllare il tempo di chip
- Spreading Factor (SF): quantità di bit codificabili in un singolo CHIRP; un CHIRP è composto da  $2^{SF}$  chip e questo parametro incide quindi sulla durata di uno sweep  $\Rightarrow$ permette di controllare il numero di chip che compongono un CHIRP
- Coding Rate (CR): nella comunicazione LoRa è, per default, a 4/5, ma in generale può variare da 4⁄5 a 4⁄8; indica quanti bit in un simbolo sono effettivamente significativi. Ad esempio, CR =4⁄5 significa che ogni 4 bit di informazione se ne aggiunge uno adibito alla correzione degli errori

#### **1.3.2 Preambolo**

L'inizio di una trasmissione viene indicato tramite 8 Up-CHIRP base di preambolo e 2.25 Down-CHIRP base di sincronizzazione (SFD, Start of Frame Delimiter).

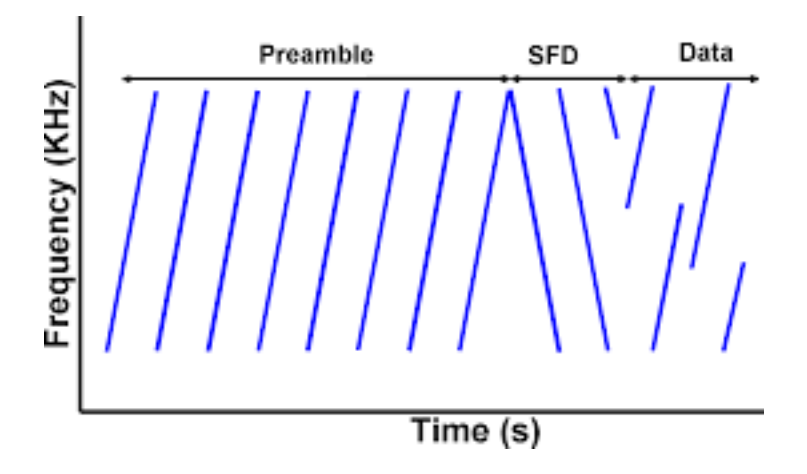

*Grafico tempo-frequenza del preambolo*

Il preambolo viene utilizzato per definire lo '0', cioè il CHIRP di riferimento, mentre l'SFD serve ad assicurarsi che la sincronizzazione sia la migliore possibile (per ridurre le ambiguità e il costo computativo)

#### **1.3.3 Datarate**

Tramite la regolazione di BW e SF, è possibile controllare il tempo di simbolo (Ts) e, analogamente, la datarate (DR), per ottimizzare il tradeoff tra consumo di energia e portata:

$$
DR = SF * BW * 2^{-SF} * CR
$$

$$
Ts = 2^{SF} / BW
$$

In Europa, la frequenza disponibile per la comunicazione è 868MHz e la banda di trasmissione può essere a 125KHz o 250KHz, mentre lo spreading factor può variare da 7 a 12. Conoscendo questi valori è possibile stimare la bitrate e il tempo di trasmissione, comunemente detto ToA (Time on Air): con ad esempio un payload da 6 byte (il pacchetto inviato conterrà i byte di DevAddr, FCNT e MIC e risulterà lungo 19 byte)

• DR0 : MAX RANGE (fino a 15Km in campo aperto)

 $SF = 12$  BW = 125KHz  $ToA = 1320$ ms

- DR6 : MIN RANGE (pochi Km in campo aperto)
- $SF = 7$   $BW = 250KHz$   $ToA = 26ms$

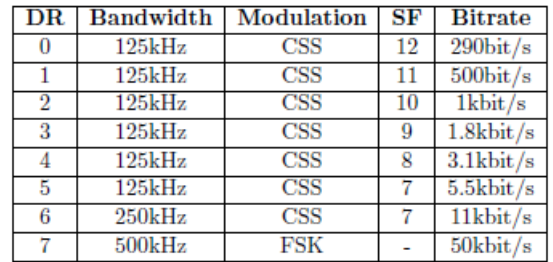

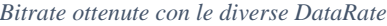

La riduzione della data rate consente di incrementare la portata, ma è evidente come, a parità di potenza di trasmissione, nel caso DR0 il consumo energetico sia circa 50 volte quello in DR6. Inoltre, ciò riduce la quantità massima di byte che è consentito trasmettere, dal momento che l'uso di bande non licenziate è consentito solo a patto di rispettare un fair use agreement: Per la banda Europea 868MHz, la dimensione massima di singolo pacchetto è

- 64 byte per  $SF > 9$ ,  $BW = 125$  KHz
- 128 byte per  $SF = 9$ ,  $BW = 125$  KHz
- 235 byte per  $SF < 9$ , BW = 125 KHz (e  $SF = 7$ , BW = 250KHz)

Si noti che un pacchetto è composto dal payload più ulteriori byte di header: il loro numero può variare a seconda delle applicazioni, ma è sempre almeno 13, perciò bisogna tenerne conto nel calcolo della dimensione massima del payload. Si ha poi a disposizione un massimo di 30s di comunicazione al giorno e, di conseguenza, più una singola trasmissione richiede tempo e meno sarà possibile effettuarne: con i dati di prima, ad esempio, con la DT0 sono possibili solo 22 comunicazioni al giorno, mentre con la DT6 sono oltre 1000.

#### **1.3.4 Codifica dei bit**

Una volta definito il payload, questo viene manipolato per migliorarne la resilienza ai disturbi e disporlo nei simboli a SF bit.

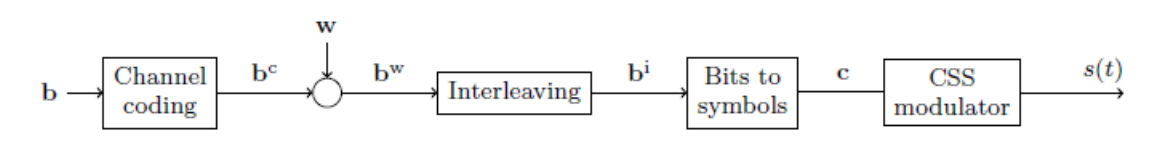

*Serie di trasformazioni per la codifica del pacchetto*

Con riferimento alla figura di sopra,

- il payload **b** composto da L bit, passando per il Channel coding, aumenta la sua resilienza ai disturbi. Questo allunga il payload a Lc bit e introduce quindi ridondanza
- poiché la ridondanza implica correlazione tra bit, questa deve essere eliminata tramite un processo di sbiancamento (Whitening algorithm). Il payload risultante (**b <sup>w</sup>**) continua ad essere lungo Lc bit
- tramite Interleaving si mescolano gli Lc bit del payload, in modo da ridurre l'impatto di disturbi impulsivi, ottenendo la equenza di bit **b i**

• questa sequenza viene poi suddivisa in gruppi da SF bit, in modo che il modulatore CSS possa generare dei simboli (i CHIRP) da SF bit

### **1.3.5 Ricezione dei pacchetti**

Nella nostra applicazione la sicurezza delle trasmissioni non è importante. Per questo motivo la procedura di join scelta è ABP, più semplice e rapida.

Tramite le piattaforme online TheThingsNetwork (TTN) [\[4\]](#page-75-3) e Tago.io [\[5\]](#page-75-4) è possibile impostare la propria rete LoRaWAN privata e i gateway ed end-node che la compongono. Con i tool da loro forniti si può poi procedere a ricevere e visualizzare su pc i dati inviati dall'end node, tramite dashboard virtuale:

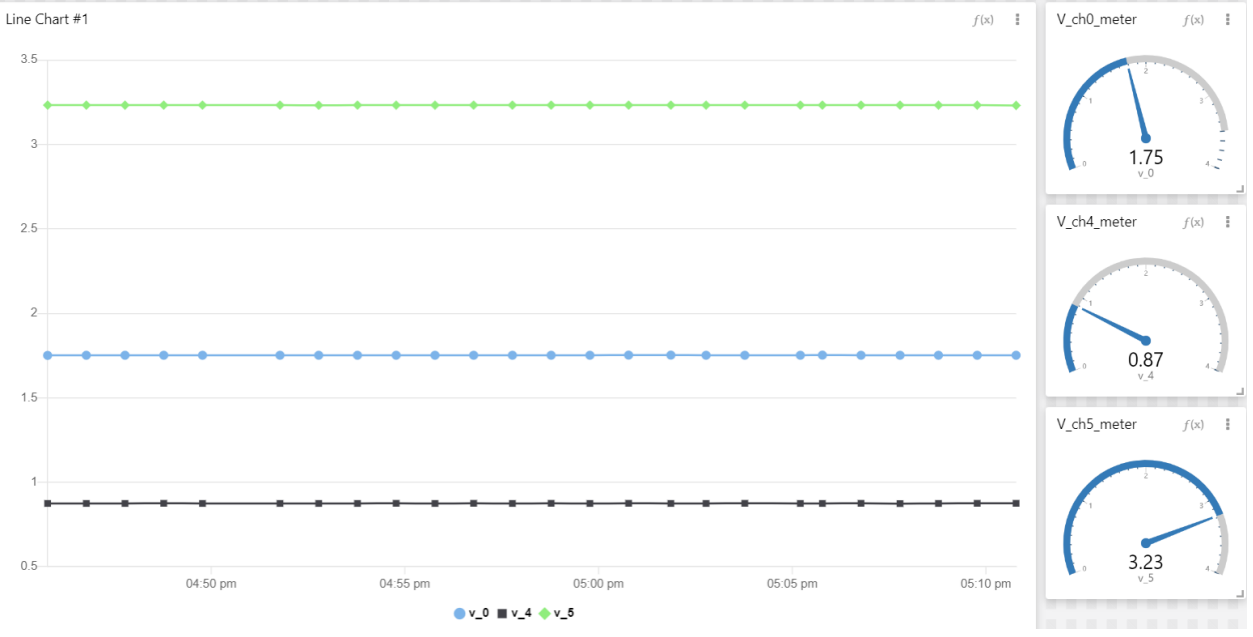

*Esempio di ricezione dati da ADC*

In futuro si prospetta di cessare l'utilizzo di TTN e Tago.io, per passare a Examon, una piattaforma proprietaria per la raccolta dati e la data analytics sviluppata dall'università di Bologna.

# **2 Bilancio Energetico**

Nell'applicazione pensata per la scheda, si è posto un ritmo di trasmissione di una volta ogni ora; tra lettura dei sensori e ToA, il periodo di funzionamento in modalità attiva non supera 1s, nel quale la corrente richiesta, alla 5V, è minore di 50mA. Ipotizzando allora il caso peggiore, cioè 50mA per un secondo, il consumo per trasmissione è di 250mJ. Considerando inoltre un'efficienza del 90% del DC/DC (ulteriori 27.8mJ di consumo durante la trasmissione), tale valore cresce a 277.8mJ. Come vedremo nel dettaglio quando discuteremo i vari componenti del circuito, il consumo di potenza in inattività è stimato essere circa 9uW. Con una trasmissione all'ora, cioè con  $T_{on} = 1$  s,  $T_{sleep} = 3599$  s, il consumo di energia orario è perciò

$$
T_{on} * P_{on} + T_{sleep} * P_{sleep} = 310.2 mJ
$$

Mentre quello giornaliero è

$$
W_{daily} = 7.44J
$$

### **2.1 Selezione cella solare**

Per garantire il continuo funzionamento nell'arco dei tre mesi, è allora necessario che l'energy harvester sia in grado di fornire alla batteria energia a un ritmo superiore a quello con cui si scarica. Utilizzando una singola cella solare della Anysolar (ex Ixys), la SM111K04L da 98mW (43.9mA @ 2.23V), è possibile recuperare le energie perdute in un giorno di lavoro in meno di 3 ore, anche in condizioni di scarsa luminosità.

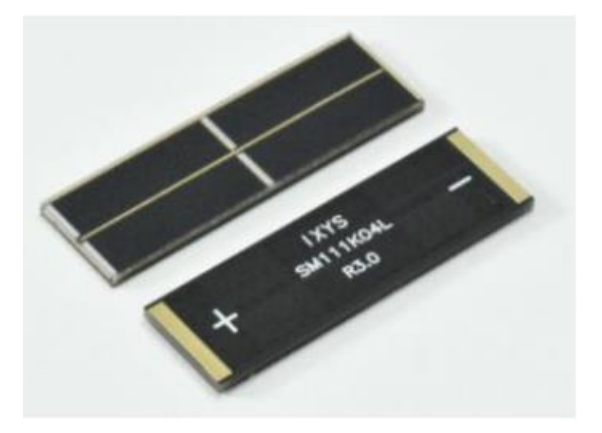

*Celle SM111K04L, di dimensioni 43x14 mm*

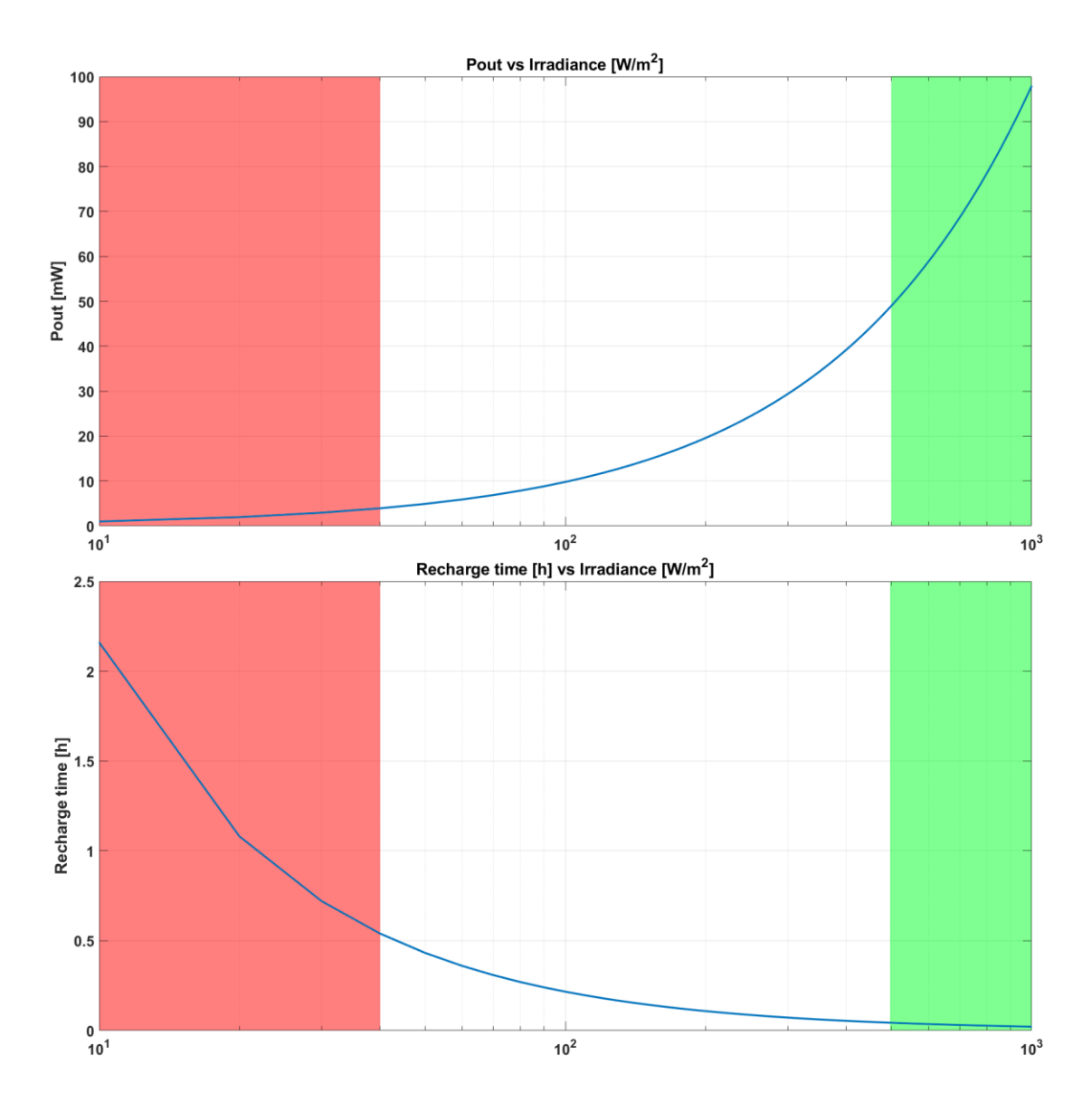

*Grafico di potenza fornita e tempo di ricarica vs il livello di irraggiamento*

I grafici mostrano la potenza assorbita dalla cella e il tempo di ricarica richiesto, in varie condizioni di luminosità. In verde, ottima luminosità (>500W/m<sup>2</sup>); in rosso, scarsa luminosità (<40W/m<sup>2</sup>).

Questo garantisce una certa flessibilità nel caso si decidesse di utilizzare celle solari ancora più piccole, o se si prospetti l'utilizzo dell'harvester in ambienti a scarsa luminosità, come nei periodi invernali. Nel caso, invece, si volesse utilizzare la scheda in applicazioni a trasmissioni più frequenze, si può facilmente connettere ulteriori celle in parallelo, per aumentare l'assorbimento di potenza.

### **2.2 Selezione batteria**

La scelta della batteria deve prevedere la possibilità di dover operare, senza ricarica, per diversi giorni. Ipotizzando di dover affrontare periodi di assenza di sole di massimo 3 giorni, l'energia contenuta nella batteria deve essere almeno 22.5J. Una batteria a Li-Ion, con tensione nominale a 3.6V, deve perciò avere un minimo di 2mAh, poiché

$$
E_{batt} = C_{batt} * V_{batt} = 2mAh * 3.6V = 2mA * 3600s * 3.6V = 25.9J
$$

Questo vincolo è facilmente soddisfabile, dal momento che è facile trovare batterie a bassissimo costo da 40mAh, sufficienti a sostenere l'operabilità per oltre una settimana. Possibili uteriori soluzioni sarebbero

- batteria da 3mAh [\[6\]e](#page-75-5) supercap da 1F
- supercap da almeno 5F

La scelta di batteria più supercap sembra valida, ma purtroppo la batteria presenta correnti di scarica troppo basse e non permette la ricarica del condensatore in tempo.

Un supercap da almeno 5F, con un'escursione di tensione da circa 2.5V a 4V, permette invece di immagazzinare un'energia sufficiente per tre giorni di attività. Tuttavia, la stragrande maggioranza dei supercondensatori presenta una corrente di leakage eccessiva (25uA), che porterebbe il consumo giornaliero a 17.7J, quasi triplicandolo e richiedendo quindi celle solari più grandi. Anche nel caso di un supercondensatore con un leakage trascurabile (1uA) [\[7\]](#page-75-6) da 10F (o 20F), con Vmax=3.8V e Vmin=2.4V, l'energia disponibile è di ben 43J (o 86J), sufficiente ad alimentare l'attività per oltre 6 giorni, si hanno problemi di versatilità: per l'applicazione in campo sarebbe ben più che sufficiente, ma per applicazioni che prevedono invece un ritmo di trasmissione superiore (10 o più comunicazioni all'ora), dove il consumo giornaliero è più di 60J, conviene tuttavia l'utilizzo di una batteria a Li-Ion (con 40mAh si hanno oltre 500J).

In conclusione, per garantire il funzionamento in entrambe le condizioni, bisogna scegliere una batteria a ioni di litio per immagazzinare l'energia e scartare i supercap: un ulteriore vantaggio della batteria è che, se connessa tramite connettori, è facilmente sostituibile anche da personale non qualificato, con una a capacità diversa, a seconda dell'esigenza, mentre un supercondensatore deve essere dissaldato e richiede quindi attrezzi appositi e competenze superiori.

# **3 PROGETTO DELLA SCHEDA**

La scheda può essere suddivisa in diversi blocchi circuitali in base alle funzioni che questi svolgono, illustrati nell'immagine seguente:

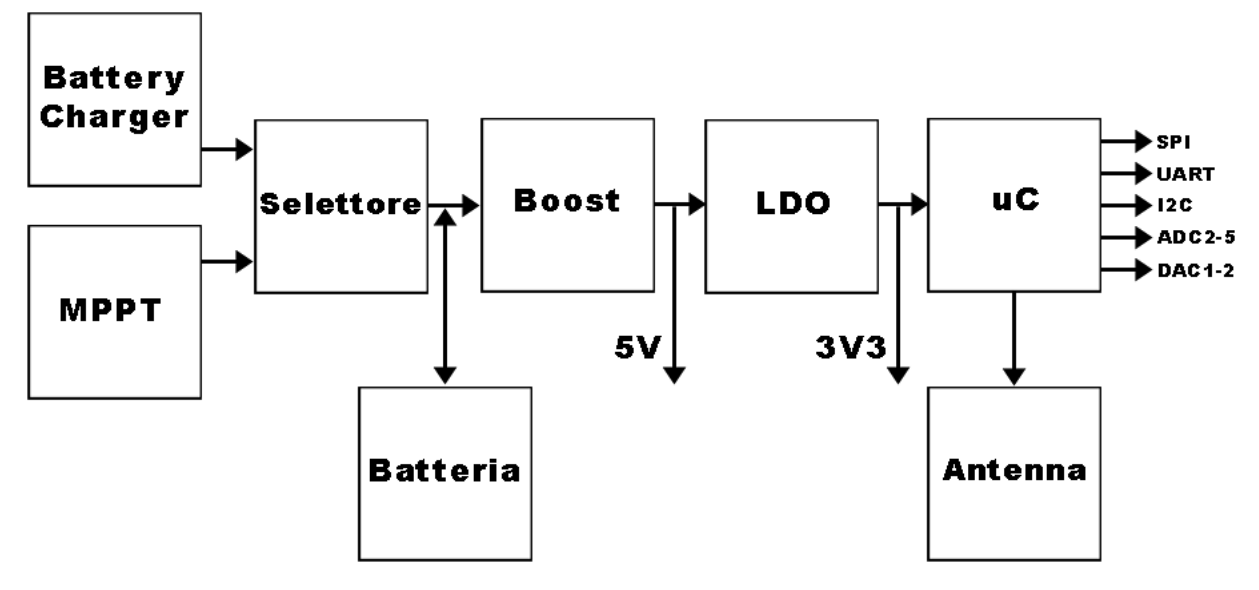

*Schema a blocchi della scheda*

Come già spiegato, l'obiettivo è ottenere l'autonomia energetica della scheda. Questa viene ottenuta tramite l'impiego di una batteria a ioni di litio, che può essere ricaricata tramite energy harvester solare grazie al circuito di MPPT (Maximum Power Point Tracking) durante l'operazione, o tramite carica batteria USB esterno.

Il microcontrollore utilizzato deve essere in grado di comunicare con i sensori, l'antenna ed eventuali ulteriori dispositivi. Per questo motivo si è utilizzato il modulo Murata CMWX1ZZABZ, basato sul microcontrollore STM32L072CZ, fornito di diverse periferiche di comunicazione.

Per garantire l'alimentazione di microcontrollore, sensori ed ulteriori dispositivi, la scheda è fornita di un boost e un LDO, per generare alimentazioni stabili a 5V e 3.3V, rispettivamente.

# **3.1 Criteri di scelta dei componenti**

Oltre ad un semplice confronto dei prezzi, nella scelta dei componenti si è dovuto fare fronte a problematiche relative alla difficoltà di montaggio: i package dei dispositivi integrati a montaggio superficiale possono essere suddivisi in varie tipologie a seconda dei tipi di pad da saldare:

- L-leaded package
- Flat no-lead package
- Ball grid array (BGA)

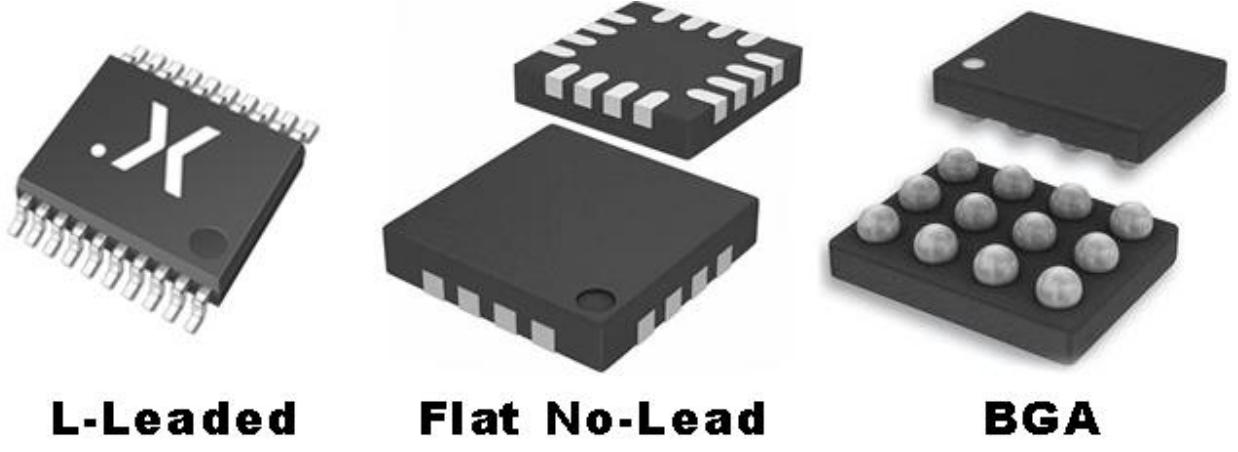

*Confronto dei diversi tipi di package*

I BGA, tecnologia più moderna e ottima per la miniaturizzazione degli integrati, sono impossibili da montare tramite tecniche di saldatura a mano e richiedono pertanto determinate attrezzature non presenti in laboratorio. Poiché, purtroppo, molti dispositivi sono disponibili solo in questo tipo di package, non è stato possibile selezionarli. Anche i Flat No-Lead risultano complicati da montare tramite saldatore e, dove possibile, si è cercato di evitarli. La tipologia di package preferita è quindi la L-Leaded

# **3.2 Progetto dei vari stadi**

### **3.2.1 Circuito di MPPT per harvesting solare**

Indispensabile per tutte le applicazioni che prevedono l'uso di fonti energetiche incostanti nel tempo, tramite un algoritmo calcola il punto corrente-tensione che determina la massima potenza assorbita dalla fonte di energia.

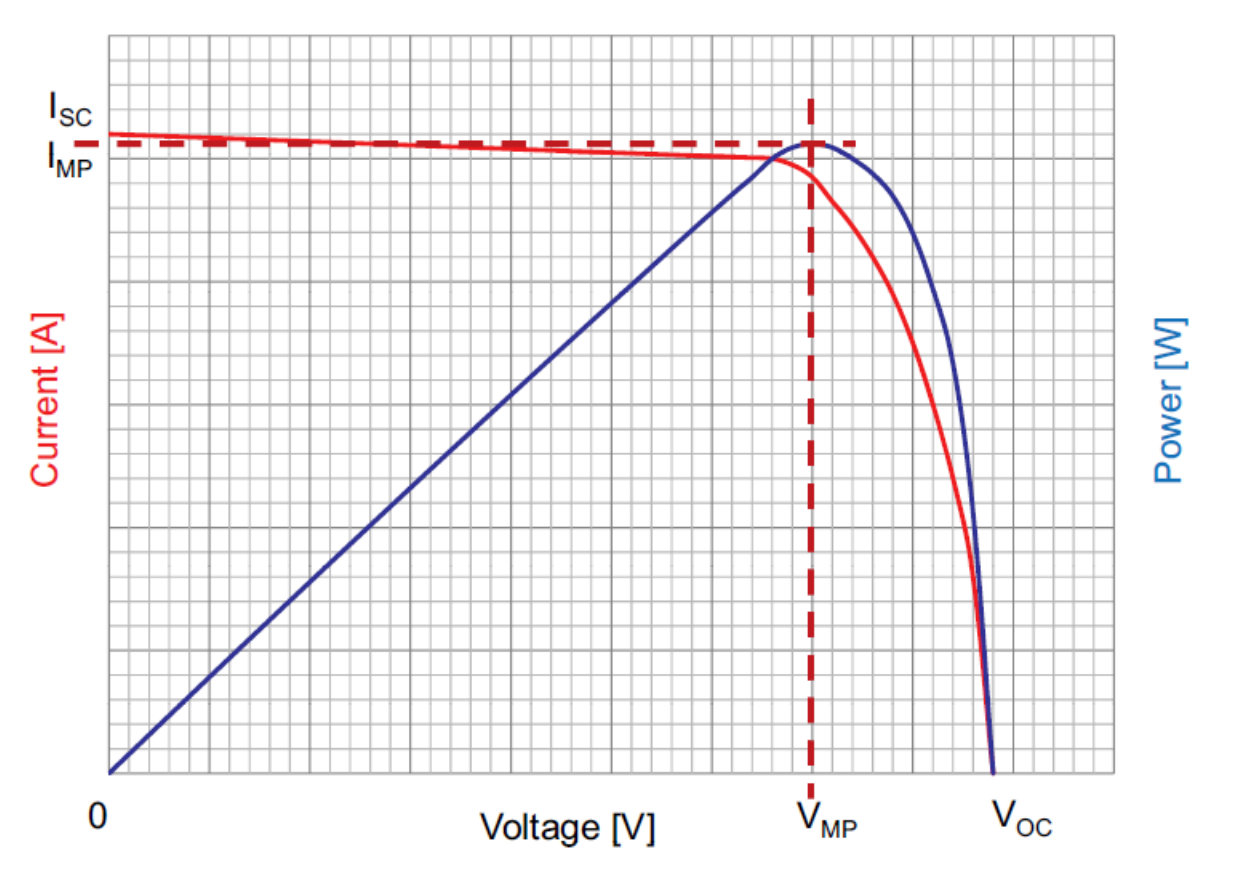

*Curva della potenza massima fornibile da una cella solare, a seconda della corrente di carico*

Nel nostro caso, l'integrato che si occupa di gestire tale algoritmo è l'SPV1040 della STMicroelectronics, ottimo per applicazioni solari a bassa potenza.

L'SPV1040 è convertitore step-up monolitico, con range di tensione in ingresso da 0.3V a 5.5V. è importante notare però che, essendo uno step-up, la tensione d'uscita deve sempre essere maggiore di quella in ingresso.

L'efficienza tipica del dispositivo è tra l'80% e il 95%. In assenza di luce, la corrente che scorre dalla batteria al dispositivo è poi molto limitata: nel caso in cui Vmppt\_set = -4V (cioè pannello solare applicato al contrario) e Vout =  $1.5V$ , il datasheet mostra una Irev =  $1uA$ . Questa specifica rende il dispositivo particolarmente adatto per applicazioni con batterie a scarsa capacità. Inoltre, l'assenza di dispositiv attivi esterni rende il design della scheda molto semplice.

# *3.2.1.1 Descrizione dei pin:*

Di seguito si riporta la disposizione dei pin dell'SPV1040 e le loro funzioni

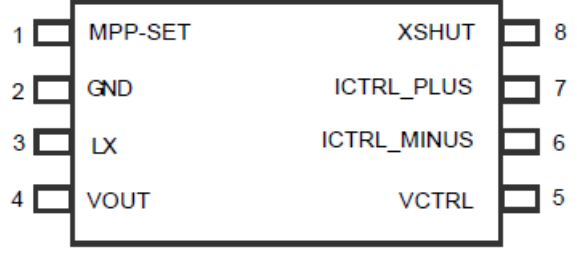

*Pinout dell'SPV1040, TOP VIEW*

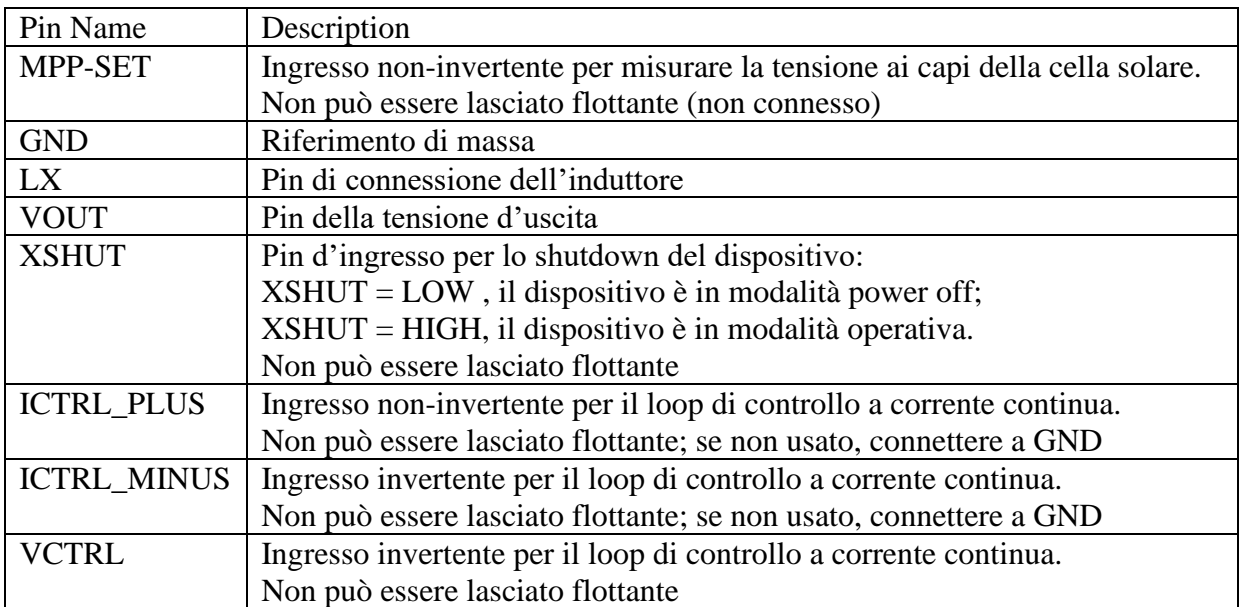

#### *3.2.1.2 Funzionamento:*

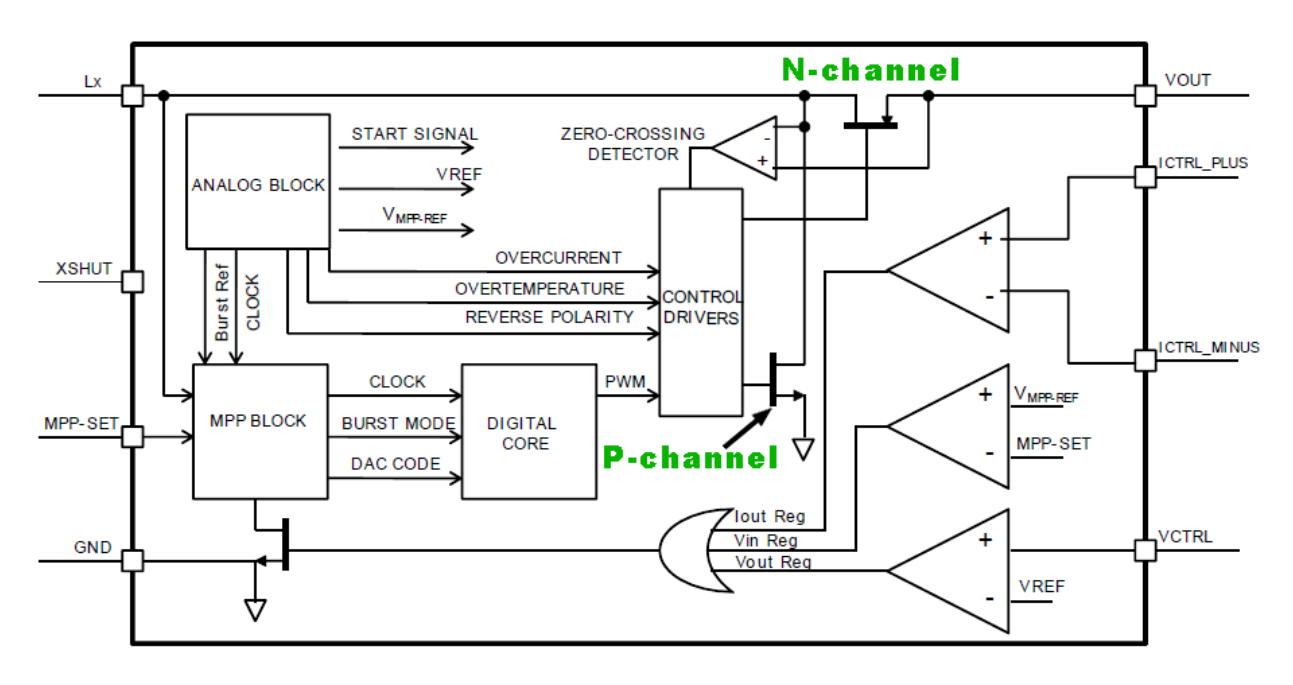

*Schema interno, semplificato, dell'SPV1040*

Il dispositivo viene alimentato dalla tensione sul pin VOUT; ciò è necessario per poter garantire il funzionamento anche nel caso in cui la tensione su tale pin sia molto bassa in caso di batteria/supercondensatore completamente scarico. Per tale motivo l'SPV1040 è dotato di modalità di soft-start e start-up.

*Soft-Start:* nel caso di VOUT < 0.8V, la corrente scorre dall'ingresso all'uscita attraverso il diodo di body intrinseco del raddrizzatore sincrono e la tensione su VOUT segue quella sul pin LX. Una volta che VOUT = 0.8V, il dispositivo passa alla modalità di Start-up.

*Start-Up:* nel caso di 0.8V < VOUT < 2V non è ancora possibile garantire la corretta polarizzazione dei MOSFET. Per tale motivo, l'N-channel è forzato ON con un duty cycle costante e l'energia viene trasferita al carico tramite il diodo di body del P-channel. Se il limite di corrente viene superato, l'N-channel viene immediatamente spento. Una volta che VOUT > 2V, il dispositivo passa alla modalità di MPPT.

Come già accennato, la peculiarità di questo dispositivo è la presenza di un sistema di *Maximum Power Point Tracking (MPPT)*, che gli permette di monitorare la tensione o la corrente fornite dalla sorgente, tramite un algoritmo di "perturba e osserva", che monitora la tensione o la corrente fornite dalla sorgente.

La ricarica della batteria segue le modalità a tensione costante e a corrente costante (CV-CC), necessarie nel caso di batterie agli ioni di litio. Come vedremo più avanti, tramite il pin VCTRL si determina la tensione di batteria carica. Se Vout è minore di tale tensione, il dispositivo opera in modalità a corrente continua, incrementando Vout e fornendo una corrente costante e determinata dalla differenza di tensione tra i pin ICTRL. In caso contrario, si è ormai raggiunta la tensione di

fine carica e l'SPV1040 opera in modalità a tensione continua, riducendo progressivamente la corrente in uscita fino a terminare la ricarica.

Tuttavia, nel caso in cui la tensione d'uscita raggiungere la tensione di fine carica, la tensione sul pin MPPSET cala al di sotto di 450mV o la corrente d'uscita raggiunge il limite massimo, la modalità di ricarica CV-CC viene abbandonata e il dispositivo entra in *Burst mode*: il duty cycle viene ridotto al 10% e il dispositivo non lavora più a frequenza costante, bensì a frequenze dimezzate ad ogni ciclo d'accensione (1 Ton su un ciclo di PWM, 1 Ton su due cicli di PWM, 1 Ton su quattro cicli di PWM, ...), prima di entrare in modalità *Sleep-in*. In tale modalità non viene fornita corrente al carico e vi si esce solo quando l'evento che ha forzato lo sleep-in non è più presente.

*Circuito interno di protezione:* il dispositivo entra in protezione a seguito di diversi eventi

- Sovracorrente e surriscaldamento: se la corrente attraverso l'induttore raggiunge 1.8A, o il dispositivo raggiunge i 155°C, l'N-channel viene immediatamente spento, mentre il Pchannel viene acceso. Una volta che la situazione anomala è terminata, il normale funzionamento viene ripreso
- Undervoltage: nel caso di una tensione sul pin MPPSET minore di 0.24V (cioè in assenza di irraggiamento), il dispositivo viene completamente spento per evitare di consumare la batteria. Un'isteresi è implementata per evitare commutazioni on-off non desiderate.
- Polarizzazione inversa: nel caso in cui il pannello solare sia collegato a polarità invertita, l'SPV1040 rimane spento finché la connessione non verrà corretta, per evitare danni a sé stesso e alla batteria

### *3.2.1.3 Circuito esterno e scelta dei componenti:*

L'SPV1040, come tutti gli altri dispositivi integrati che vedremo più avanti, richiede l'utilizzo di diversi componenti passivi esterni per poter operare correttamente. Seguendo le indicazioni del datasheet, affrontiamo allora i componenti necessari e i loro ruoli all'interno del circuito.

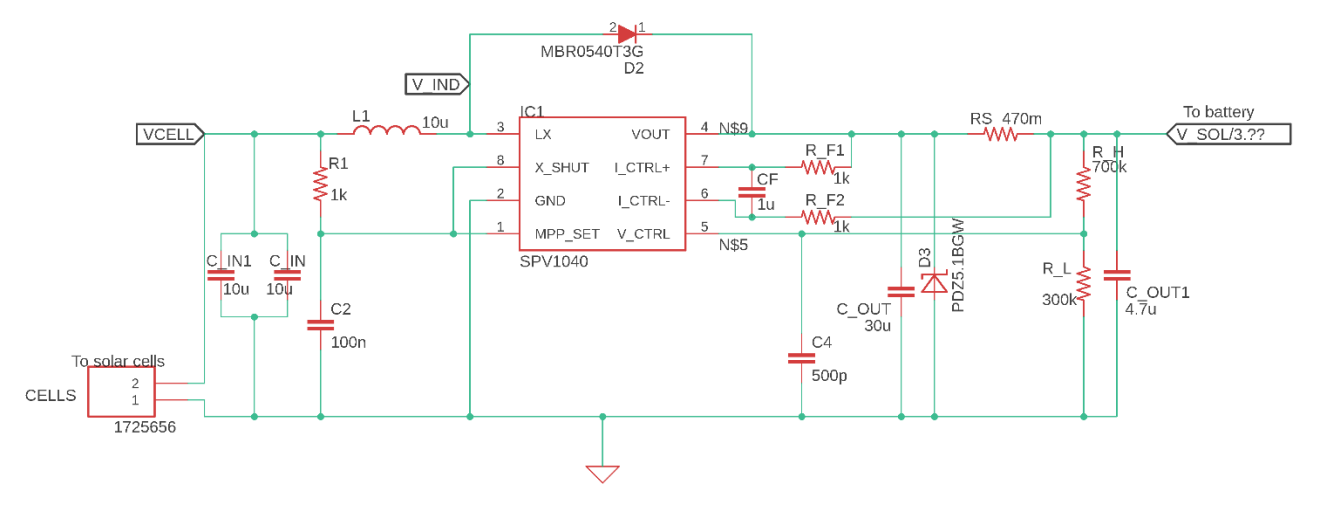

*Schematico del blocco circuitale MPPT*

*Condensatori di ingresso:* Cin ha il compito di ridurre il ripple in ingresso all'SPV1040. Dati Isc (massima corrente fornita dalla cella solare),  $V_{in\_rp\_max}$  (massimo ripple in ingresso desiderato) e Fsw (frequenza di commutazione), se ne determina il valore tramite la formula

$$
C_{in} \ge \frac{I_{sc}}{F_{sw} * V_{IN\_rp\_max}}
$$

Per migliorare l'efficienza del sistema conviene utilizzare condensatori a bassa ESR (Equivalent Series Resistance) ed è perciò consigliato utilizzare due condensatori più piccoli in parallelo, piuttosto che uno solo più grande.

*Misura della tensione di ingresso:* il pin MPP-SET è utilizzato per monitorare la tensione fornita dalle celle solari e può essere connesso direttamente al loro polo positivo tramite un resistore da 1KOhm. E' inoltre necessario connettere un condensatore tra MPP-SET e GND, per filtrare il rumore sulla tensione V<sub>MPP-SET</sub>. Tuttavia, V<sub>MPP-SET</sub> deve essere in grado di seguire la forma d'onda di V<sub>IN</sub> perché l'SPV1040 sia in grado di rilevare le sue variazioni di tensione. Ciò significa che la costante di tempo R1\*C2 deve essere minore del tracking time del dispositivo ( $T_{MPP} = 1$ ms). Perciò, bisogna scegliere

$$
C_2 \le \frac{T_{MPP}}{R_3} = 10^{-6} F.
$$

*Induttore:* La corrente di picco nell'induttore è determinata dalla formula

$$
I_{LXpeak} = I_{LXrms} + \frac{D C_{MAX} * V_{MP}}{F_{SW} * 2L_{X}}
$$

Poiché  $DC_{MAX} = 0.9$ ,  $V_{MP} = 2.23V$ ,  $F_{SW} = 100KHz$  e approssimando  $I_{LXrms}$  alla corrente erogabile a massima potenza della cella solare, pari a 43.9mA, segue che scegliendo  $Lx = 10uH$  si ottiene

$$
I_{LXpeak} = 1.15A
$$

Si noti che, da datasheet, l'SPV1040 richiede che questo valore sia minore di 1.8A, poiché tale è il valore della soglia di protezione da sovracorrenti. Inoltre, l'induttanza dovrà essere maggiore di un valore ottenibile tramite la seguente formula

$$
L_X > \frac{DC_{MAX} * V_{MP}}{2f_{SW} * (2 - l_{LXrms})} = 5uH
$$

Nel nostro caso, allora, rispettiamo pienamentente tutti e due i vincoli assegnati, anche nel caso di celle solari più grandi (ad esempio quattro celle SM111K04L in parallelo, con fino 200mA erogabili).

E' importante notare che un valore più basso di induttanza consente velocità di risposta superiori e minori resistenze parassite in serie, migliorando l'efficienza.

*Condensatore d'uscita:* necessario a ridurre il ripple sulla tensione d'uscita, deve rispettare la formula

$$
C_{out} \ge \frac{I_{SC}}{F_{sw} * V_{OUTrp\_max}}
$$

dove V<sub>OUTrp\_max</sub> è il massimo ripple sull tensione d'uscita desiderato. Nel nostro caso desideriamo al massimo 100mV di ripple, perciò  $C_{out} \geq 5uF$ . Per poter utilizzare il circuito anche nel caso di più celle solari, si è selezionato  $C_{\text{out}} = 30$ uF.

*Partizione della tensione d'uscita:* R<sub>1</sub> e R<sub>h</sub> sono le resistenze utilizzate per la partizione della tensione d'uscita, necessaria a programmare la tensione di fine carica Vout\_max (nel nostro caso 4.2V). Il trigger sulla tensione sul pin VCTRL è Vctrl = 1.25V e, per far corrispondere il trigger alla Vout\_max bisogna rispettare la seguente formula

$$
\frac{R_h}{R_l} = \frac{V_{out\_max}}{1.25} - 1 = 2.3
$$

Per garantire il corretto funzionamento dell'SPV1040, la corrente che scorre nella serie R<sub>h</sub>+R<sub>l</sub> deve essere compresa tra 2uA e 20uA. Si sono perciò scelte  $R_h = 700KOhm$  e  $R_l = 300KOhm$ 

*Condensatore-filtro per la misura della tensione d'uscita: il condensatore C<sub>4</sub> deve essere posto in* parallelo a  $R_1$  e il più vicino possibile al pin VCTRL, per poter filtrare il rumore della tensione su di esso. Il valore della capacità dipende dalla costante di temp

$$
\tau_{OUT} = C_4 * R_h/R_l
$$

che noi desideriamo essere circa  $\tau_{OUT} \approx \frac{10}{F_{av}}$  $\frac{10}{F_{sw}}$ . Perciò, segue

$$
C_4 = 10 * \frac{10}{F_{sw} * (R_h // R_l)} = 500 pF
$$

*Resistenze per la misura della corrente:* Rs, connessa tra ICTRL\_PLUS e ICTRL\_MINUS, viene attraversata dalla corrente in uscita all'SPV1040 ed ha quindi una differenza di potenziale ai capi, misurabile dal dispositivo. Poiché il dispositivo entra in protezione da sovracorrente quando misura una differenza pari o superiore a 50mV, la resistenza deve essere scelta con la seguente formula:

$$
R_S \cong \frac{50mV}{I_{OUT:max}}
$$

Tale valore dipende quindi dalle caratteristiche della batteria utilizzata e va modificato di applicazione in applicazione. Scegliere Rs = 1Ohm permette dunque di limitare la corrente a 50mA che, nel nostro caso di una batteria da 40mAh, corrisponde a una carica a 1.2C. Si noti che tale limitazione è per sole questioni di sicurezza della batteria e che, nel caso di una singola cella solare, non è possibile raggiungere tali correnti di ricarica. I valori di RF1, RF2 e CF sono invece standard:  $R_{F1} = R_{F2} = 1$ KOhm,  $C_F = 1$ uF.

*Zener di protezione d'uscita:* nel caso in cui il carico non sia una batteria è necessario connettere un diodo in parallelo ad esso. Il suo ruolo è infatti quello di proteggere il dispositivo nel caso di celle solari in grado di erogare più di 500mA e in presenza di carichi a tensione molto bassa (ad esempio un supercondensatore completamente scarico). Poiché il dispositivo è alimentato dal pin VOUT, nelle condizioni di cui sopra l'SPV1040 è spento e, se le celle solari iniziano ad erogare potenza di colpo, può avere luogo un picco di tensione che rischia di danneggiare dispositivo e batteria. Lo zener deve essere selezionato con una tensione di breakdown maggiore di  $V_{OUT\ max}$  e una tensione di clamp minore di 5.5V. Nella nostra applicazione non è necessario e non sarà perciò montato, per ridurre i consumi di energia.

*Diodo Schottky:* necessario nelle applicazioni con  $V_{BAT\,max} > 4.8V$ , posto tra i pin LX e VOUT, per proteggere il dispositivo quando opera in modalità discontinua. Infatti, in queste condizioni la tensione su LX può superare 5.5V a causa della caduta di potenziale sull'high side dello switch integrato, quando spento, e la corrente che deve passare da ingresso a uscita. Benché nella nostra applicazione operiamo a tensioni minori di 4.8V, per motivi di sicurezza si è deciso di includere lo stesso lo schottky.

#### *3.2.1.4 Dissipazione di potenza:*

Da datasheet, la resistenza termica è  $R_{th_{14}} = 135 \degree C/W$  e la temperatura operativa massima è  $T_J^{MAX} = 125$ °C. Data un'efficienza minima  $\eta^{MIN} = 0.9$  e una temperatura ambientale massima di  $T_A^{MAX} = 40$  °C, applicando la formula

$$
T_J^{MAX} = T_A^{MAX} + R_{th_{JA}} * (1 - \eta^{MIN}) * P_{IN}^{MAX}
$$

segue che la potenza massima fornita dalle celle solari è dunque di 3W, garantendo perciò un largo margine.

#### **3.2.2 Carica Batteria USB**

Per quanto non strettamente necessario all'applicazione pensata, per rendere più versatile la scheda si è aggiunto un carica-batteria USB per poter utilizzare una piccola batteria e piccole celle solari anche in situazioni ad alto rate di trasmissione, con quindi solo pochi giorni di autonomia, o una grande batteria in applicazioni dove non è possibile utilizzare celle solari.

Le specifiche su questo circuito non sono particolarmente stringenti e sono quindi molti gli integrati che si potrebbero utilizzare. Per questo motivo, si è posto il focus sul costo e la complessità dei possibili candidati. L'integrato scelto è l'STC4054 della STMicroelectronics, particolarmente economico e semplice da utilizzare.

#### *3.2.2.1 Descrizione dei pin:*

Di seguito si riporta la disposizione dei pin dell'STC4054 e le loro funzioni

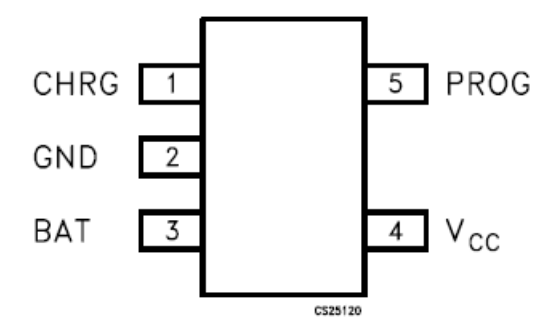

*Pinout dell'STC4054, TOP VIEW*

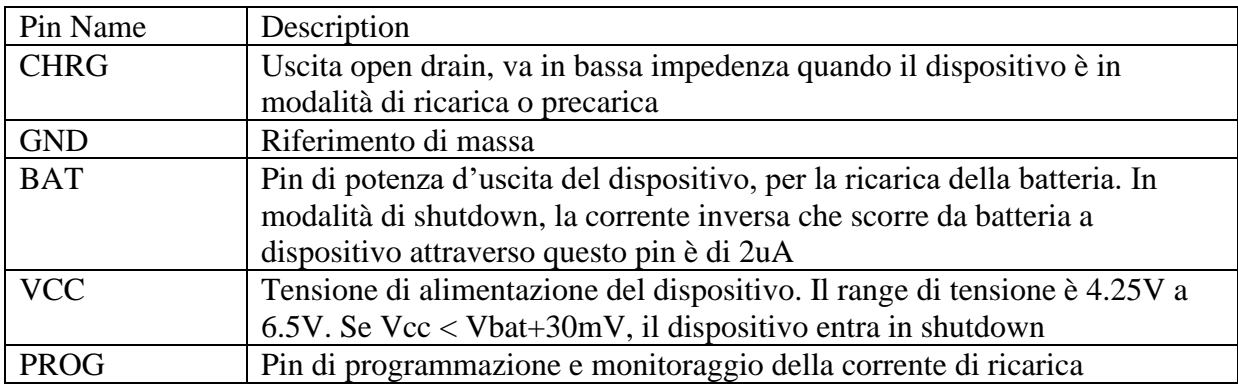

*3.2.2.2 Funzionamento:*

La corrente di ricarica è limitata e regolabile, fino a 800mA, tramite la resistenza Rprog usando la formula

# $I_{charge} = V_{prog}/R_{prog}$

dove Vprog è la tensione sul pin PROG del dispositivo. è importante notare che, in questa formula, Rprog è espressa in KOhm, Vprog in mV e Icharge in mA. Ad esempio, con Vprog=500mV e Rprog=4KOhm, risulta Icharge=125mA. Durante la fase CC (a corrente continua) della ricarica, Vprog è fissata 1V mentre, durante la fase CV (a tensione costante), la corrente Icharge si riduce e cala quindi anche Vprog. La corrente massima di ricarica è allora 1000/Rprog mA.

*Ciclo di ricarica:* tale ciclo inizia quando la tensione Vcc cresce al di sopra della soglia UVLO (UnderVoltage Lock-Out) interna del dispositivo (totV) e la batteria è connessa al pin BAT. Entrando in tale modalità, il pin CHRG va in bassa impedenza ed è quindi possibile segnalare la modalità di ricarica attiva con un LED. Nel caso in cui Vbat < 2.9V, il dispositivo entra in modalità di Trickle Charge (Pre-charge) in cui la corrente fornita è 1/10 di quella massima programmata (nell'esempio di prima, 12.5mA), con lo scopo di portare la batteria a un livello di carica più sicuro e allungarne il tempo di vita. Una volta raggiunti i 2.9V, l'STC4054 passa alla modalità di ricarica a corrente continua e fornisce la corrente massima programmata. Tale modalità viene terminata una volta che Vbat raggiunge i 4.2V (tensione di fine carica) e si passa quindi alla modalità a tensione continua. In tale modalità la corrente di ricarica viene progressivamente ridotta fino a raggiungere 1/10 della corrente massima. Dopodiché il ciclo ha termine e la corrente in uscita viene annullata, il dispositivo entra in standby e il pin CHRG torna in alta impedenza.

*Standby:* il dispositivo assorbe 200uA dall'alimentazione esterna. Se l'alimentazione esterna non viene scollegata, il ciclo di ricarica viene riassunto se la Vbat cala al di sotto di 4.05V

#### to battery CHRG 5V source V CHARGER/3.?? **BAT**  $\overline{C1}$ **VCC** PROG  $\mathbf{1}$  $\overline{c}$ GND STC4054GR **CHARGER**

#### *3.2.2.3 Circuiteria esterna:*

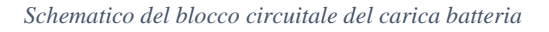

*Condensatore d'ingresso:* necessario a filtrare il rumore sulla Vcc, il valore consigliato è 1uF;

*Rprog:* è la resistenza di programmazione della corrente di ricarica e dipende quindi dall'applicazione, seguendo la formula vista prima, ed è facilmente intercambiabile;

*LED:* un led e conseguente resistenza di polarizzazione, connessi al pin CHRG, consentono di segnalare lo stato di carica;

*Condensatore d'uscita:* da almeno 1uF, è richiesto nel caso in cui la pista tra dispositivo e batteria sia eccessivamente lunga e crei quindi induttanze parassite elevate. Tale capacità non è stata inserita perché i condensatori in ingresso al boost a valle possono ricoprire anche questo ruolo

#### *3.2.2.4 Dissipazione di potenza:*

Da datasheet, la resistenza termica è  $R_{th_{JA}} = 255 °C/W$  e la temperatura operativa massima è  $T_J^{MAX} = 125$ °C. Il datasheet non fornisce indicazioni sull'efficienza del dispositivo, il che rende difficile effettuare calcoli precisi. Ipotizzando un'efficienza dell'85% (piuttosto bassa per un convertitore switching) nel caso  $V_{IN} = 5V e I_{in} = 500mA$  (quindi  $P_{IN} = 2.5 W$ ) e  $T_A^{MAX} = 40 °C$ 

$$
T_J^{MAX} = T_A^{MAX} + R_{th_{JA}} * (1 - \eta^{MIN}) * P_{IN} = 136 °C
$$

segue che non è possibile effettuare la ricarica a tale corrente: per evitare il surriscaldamento, è quindi conveniente limitare la corrente di ricarica a 400mA.

#### **3.2.3 Boost di tensione**

Poiché la tensione della batteria cambia a seconda del suo stato di carica (SoC, State of Charge) è necessario regolarla e renderla costante. Il primo passo è allora quello di alzare il livello di tensione a 5V, in modo da alimentare eventuali sensori o componenti aggiuntivi per cui la 3.3V non è sufficiente. Il dispositivo scelto deve chiaramente avere l'efficienza più alta possibile ma, visti i lunghi tempi di idle, è ancora più importante che presenti una corrente di quiescenza bassissima.

L'integrato che offre le migliori prestazioni è il TPS63900, ma i suoi tempi di approvigionamento sono eccessivi e per lo sviluppo del prototipo si è utilizzato un sostituto, l'LTC3129, che però presenta performance leggermente peggiori e di cui parleremo più nel dettaglio in seguito.

#### **IL TPS63900:**

Osservando il grafico in figura, si può vedere una efficienza superiore all'80% a 2uA di corrente di carico, con quindi un consumo, in inattività, pari a  $2.5$ uW ( $P_{standby}$ ). Durante la trasmissione, invece, l'efficienza con una corrente di 50mA è invece superiore al 90% e il dispositivo dissipa perciò 27mW ( $P_{active}$ ). Data la formula del consumo in un ciclo operativo

$$
E_{CYCLE} = T_{active} * P_{active} + T_{standby} * P_{standby}
$$

Data la durata del ciclo operativo  $T = T_{active} + T_{standby} = 3600s$ , considerando la tensione di alimentazione costante a 5V e approssimando la durata di una trasmissione a  $T_{active} = 1s$ (perciò  $T_{standby} = 3600 - T_{active} = 3599s$ ), si ha

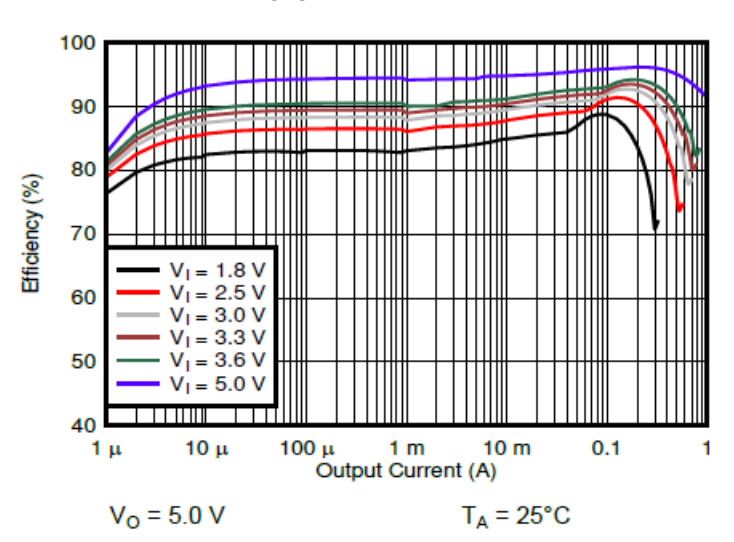

 $E_{CYCLE}$  = 36 mJ

*Efficienza del TPS63900*

# *3.2.3.1 Descrizione dei pin:*

Di seguito si riporta la disposizione dei pin del TPS63900 e le loro funzioni

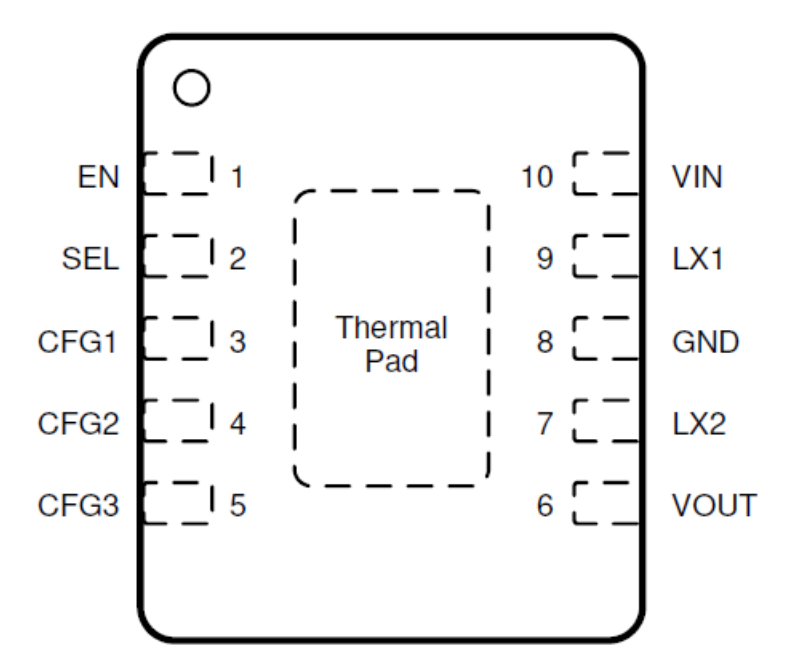

*Pinout del TPS63900, TOP VIEW*

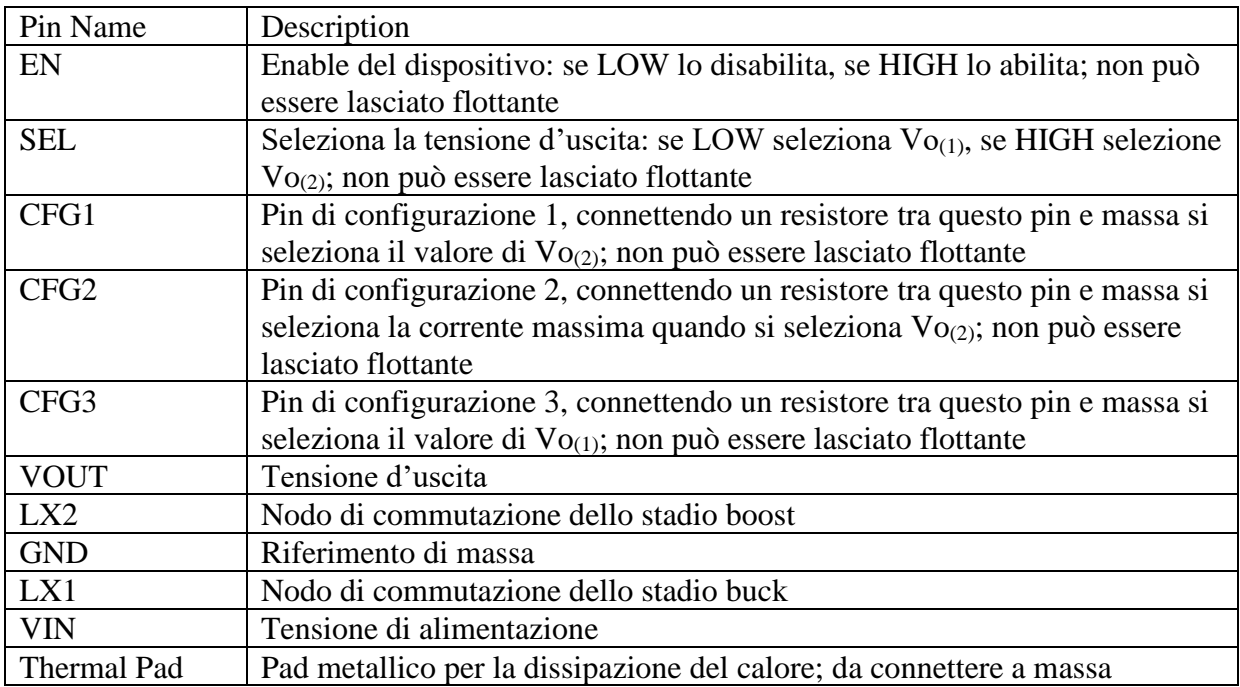

#### *3.2.3.2 Funzionamento:*

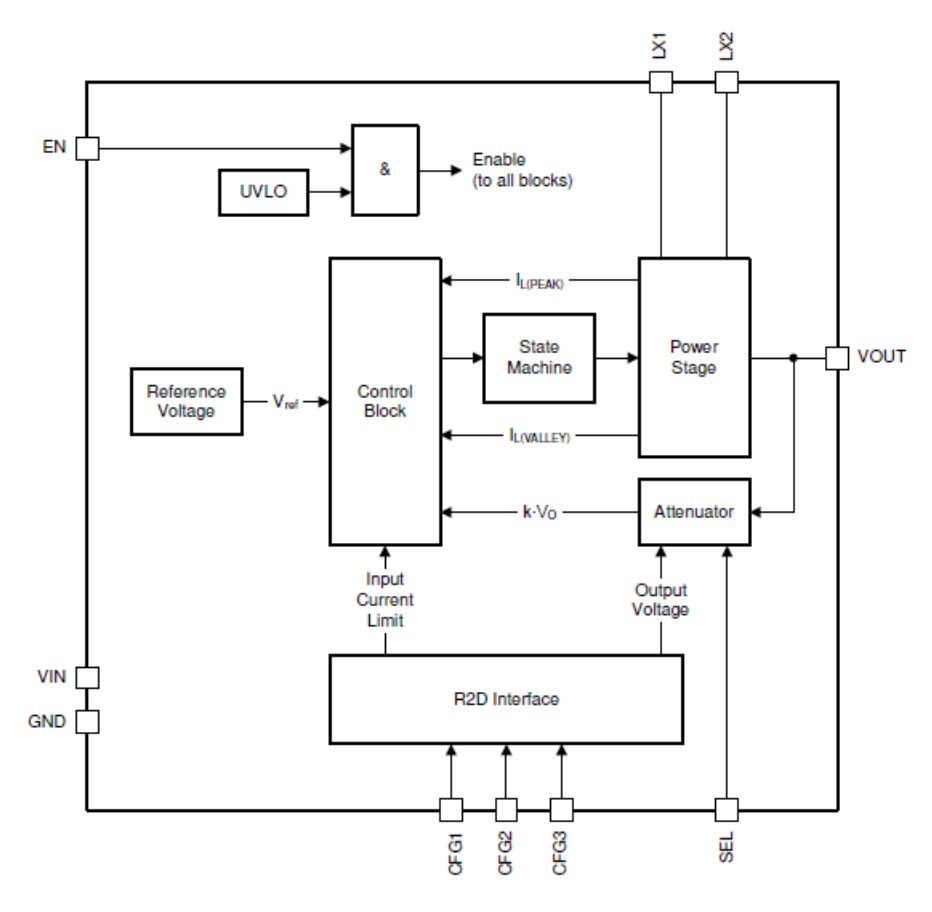

*Schema a blocchi interno*

Con un range di tensione di ingresso da 1.8V a 5.5V, è perfettamente utilizzabile a valle di una batteria a ioni di litio. Il dispositivo utilizza una corrente di induttore trapezoidale per regolare l'uscita in qualunque condizione di lavoro (vedi figure seguenti). Per tale motivo, una sola modalità operativa è disponibile.

Con riferimento allo schema semplificato dello stadio di potenza,

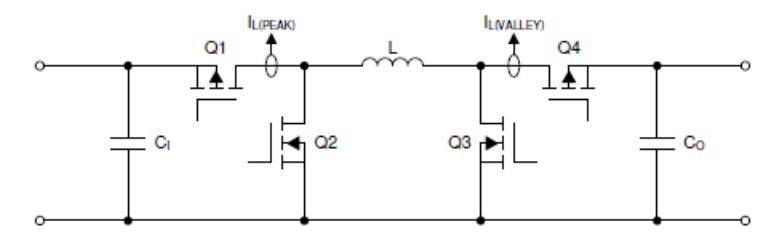

*Schema semplificato dello stadio di potenza*

Il ciclo operativo è composto da 4 fasi:

- A. Q1 e Q3 ON, Q2 e Q4 OFF
- B. Q1 e Q4 ON, Q2 e Q3 OFF

C. Q2 e Q4 ON, Q1 e Q3 OFF

D. Q2 e Q3 ON, Q1 e Q4 OFF

Nel caso come il nostro, con Vin < Vout, e in modalità a corrente continua, la corrente nell'induttore ha il seguente profilo temporale:

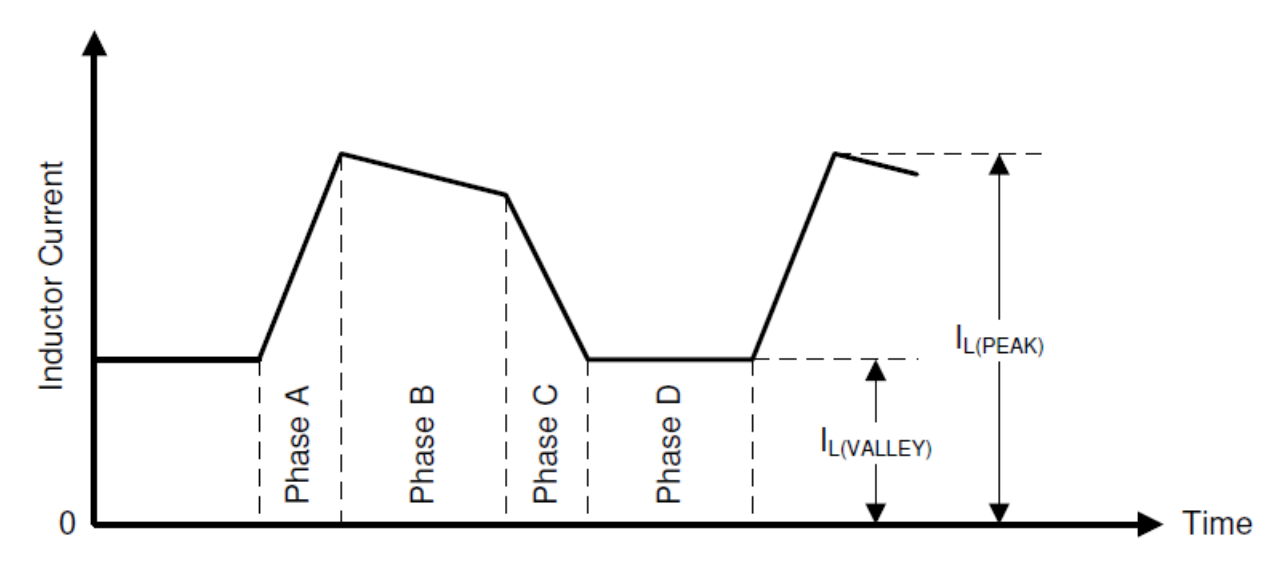

*Profilo temporale della corrente d'induttore, in un ciclo operativo del dispositivo*

Nel caso di operazione in modalità a corrente discontinua, il profilo temporale è molto simile, con la corrente in fase D nulla.

Nel caso di Vin << Vout, la durata della fase C si allunga parecchio e il profilo temporale può essere approssimato a un'onda triangolare.

*Soft-Start:* all'accensione, la corrente è limitata a 500mA finché Vout < 1.8V e 500us sono trascorsi. Dopodiché, la corrente viene limitata al valore programmato e, tramite step da 100mV della durata di 125us, la Vout viene portata al valore programmato. La durata della fase di softstart è perciò di 500us più 125us per ogni 100mV oltre 1.8V. Nel caso di Vout = 5V, questo tempo è allora di 4.5ms, a cui bisogna poi sommare il tempo di risposta all'enable (1.5ms) per un totale di 6ms. Anche durante il passaggio da una tensione d'uscita all'altra, la Vout viene alterata a step di 100mV, di durata 125us. Tuttavia, il dispositivo non scarica automaticamente le capacità di uscita ma aspetta bensì che sia il circuito attorno a farlo. Per questo motivo, il settling time nel caso di riduzione di tensione d'uscita può richiedere tempi maggiori di quelli salita. Si noti che, durante questa scarica delle capacità, il dispositivo smette di commutare per risparmiare energia.

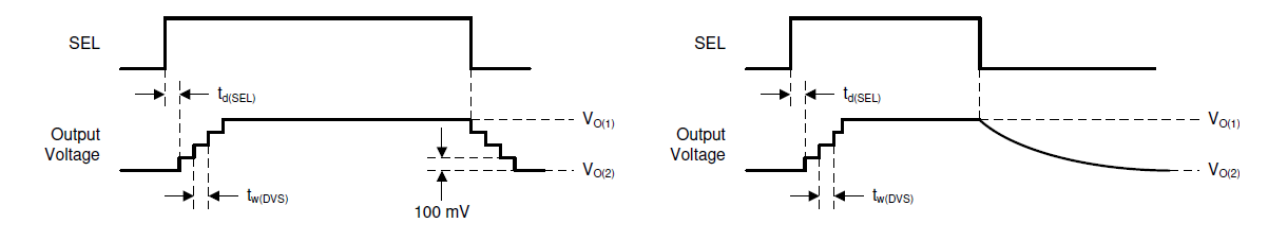

*Abbassamento della Vout. A sinistra, con alta corrente di carico; A destra, con bassa corrente di carico*
*Enable/Disable:* il dispositivo è abilitato quando le seguenti condizioni sono tutte vere

- La tensione di alimentazione (nel nostro caso la Vbat) è maggiore della soglia UVLO
- Il pin EN è HIGH

Nel caso una delle due condizioni non sia verificata, il dispositivo si spegne, riducendo la corrente di quiescenza a meno di 75nA

*Selezione della tensione d'uscita:* per ridurre i consumi in standby si può sfruttare la possibilità di selezionare tra due tensioni d'uscita pre-programmate. Durante lo standby, i vari sensori non vengono utilizzati e sarebbe dunque ottimo potergli rimuovere l'alimentazione. Tuttavia, come vedremo, l'LDO ha bisogno di una tensione di alimentazione di almeno Vout + 0.5V, cioè 3.8V. A seconda della circuiteria per la sensoristica utilizzata, potrebbe quindi rivelarsi vantaggioso utilizzare due boost separati per dividere l'alimentazione dei componenti on-board (uC e antenna) e quelli off-board (sensori), nel caso questi ultimi consumassero eccessivamente: il boost per la 5V on-board potrebbe alternare tra 4V e 5V, mentre quello per la 5V off-board potrebbe venire completamente disabilitato durante il periodo di standby.

## *3.2.3.3 Circuito esterno e scelta dei componenti:*

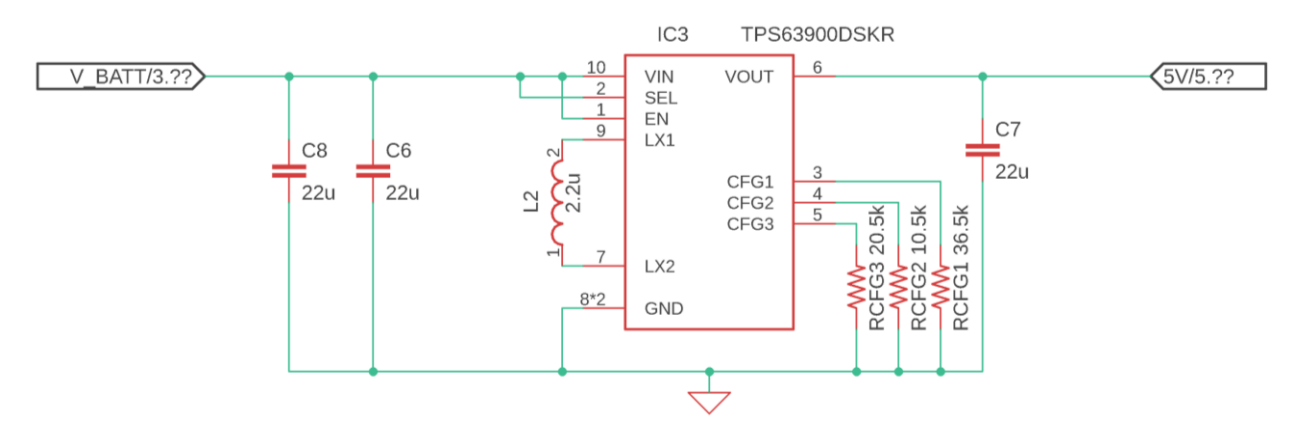

*Schematico del blocco circuitale Boost*

*Configuarazione del dispositivo:* come già accennato, tramite le resistenze di configurazione si possono selezionare due tensioni d'uscita operative e il limite in corrente. Nel datasheet del dispositivo sono presenti le tabelle che riportano i valori di resistenze da utilizzare a seconda dei valori da selezionare, nel nostro caso:

- R<sub>CFG1</sub> = 36.5KOhm, per selezionare  $V_{\text{out}(2)} = 5V$
- $R_{CFG2} = 10.5KOhm$ , per limitare Iout a 100mA
- R<sub>CFG1</sub> = 24.9KOhm, per selezionare  $V_{out(1)} = 4V$

Si noti che, una volta acceso, il dispositivo si programma automaticamente leggendo le resistenze che, anche se cambiate durante l'esecuzione, non influenzeranno il dispositivo fino al reset (e conseguente nuova accensione).

*Induttore:* la selezione dell'induttore è influenzata da parecchi fattori, tra cui ripple di corrente sull'induttore, ripple di tensione d'uscita ed efficienza. La DCR (DC Resistance) deve perciò essere la minore possibile. Un valore di induttanza alto permette poi di ridurre il ripple di corrente e le perdite nel nucleo dell'induttore, ma rallenta tuttavia la velocità di risposta. Da datasheet, l'induttore consigliato è l'XLF4020-222ME, da 2.2uH e con DCR = 21mOhm

*Condensatore d'uscita:* un piccolo condensatore ceramico, posizionato il più possibile vicino al dispositivo, è consigliato per ridurre il ripple sulla tensione d'uscita. Nel caso in cui si usi un condensatore di grosse dimensioni e non sia possibile posizionarlo vicino al TPS63900, è necessario posizionare un condensatore più piccolo vicino ad esso. Una capacità di 22uF è sufficiente, ma non c'è un limite massimo al suo valore: un valore più alto riduce il ripple di tensione e over/under-shoot nei transitori, ma ne riduce anche la velocità di risposta. Inoltre, spesso condensatori a valori più alti presentano correnti di leakage maggiori.

*Condensatore di ingresso:* un piccolo condensatore ceramico, posizionato il più vicino all'integrato, è consigliato per migliorare possibili transitori sulla linea di alimentazione del dispositivo (nel nostro caso la Vbat). Una capacità di 10uF è spesso sufficiente, ma anche in questo caso non vi è un reale limite massimo. Nel caso in cui la sorgente d'alimentazione sia posizionata a più di una dozzina di centimetri dal dispositivo, è consigliato incrementare la capacità fino anche a 47uF. Nel nostro caso, dove la lunghezza dei cavi che connettono la batteria possono raggiungere diversi centimetri, sono state selezionate due capacità da 22uF.

### *3.2.3.4 Dissipazione di potenza:*

da datasheet, la resistenza termica è  $R_{th_{IA}} = 65 \degree C/W$  e la temperatura operativa massima è  $T_J^{MAX} = 125$ °C. Data un'efficienza minima  $\eta^{MIN} = 0.9$  (V<sub>batt</sub> = 3V e I<sub>load</sub> = 50mA) e una temperatura ambientale massima  $T_A^{MAX} = 40$  °C, applicando la formula

$$
T_J^{MAX} = T_A^{MAX} + R_{th_{JA}} * (1 - \eta^{MIN}) * P_{OUT}^{MAX} = 40 + 65 * 0.025 = 42 °C
$$

ne consegue che non si hanno problemi di dissipazione.

### **3.2.4 Regolatore a 3.3V**

Il microcontrollore, per funzionare correttamente, richiede una tensione stabile da 3.3V ed è per questo necessario un regolatore. Ma per quale motivo porlo in carico al boost, piuttosto che collegarlo direttamente alla batteria? La ragione è l'efficienza del sistema che, con questa connessione, risulta incrementata per motivi legati alle limitazioni dei regolatori: la tensione della batteria può variare da 3V (batteria scarica) a 4.2V (completamente carica). Questo vuol dire che un regolatore connesso direttamente alla batteria dovrà essere capace di convertire la tensione sia up che down e, in generale, gli up/down converter sono più complessi e presentano quindi prestazioni peggiori. Connettendo il regolatore alla 5V si può invece scegliere un regolatore stepdown, con un operating range in ingresso anche molto limitato e molto più efficiente.

Il criterio di scelta del dispositivo è, anche qui, l'energia consumata in un ciclo operativo. I due candidati sono perciò l'STLQ015 e l'STLQ020, molto simili tra loro ma differenti nella modalità di consumo energetico: il primo ha una corrente di quiescenza maggiore in assenza di carico, ma molto minore in fase operativa. L'uso di uno o l'altro è perciò dettato dal rapporto tra la durata della fase operativa e di quella di standby. Il consumo energetico in un ciclo operativo è dato dalla formula

$$
E_{cycle} = 3.3V * (I_{active} * T_{active} + I_{standby} * T_{standby})
$$

Dove  $I_{active}$ è il consumo in trasmissione (con corrente di carico di circa 60mA) e  $I_{standing}$ è il consumo a riposo (con corrente di circa 1uA. Osserviamo perciò i consumi dei due dispositivi:

STLQ015: 
$$
I_{standing} = 1.2uA
$$
  $I_{active} = 1.6uA$ 

 $STLQ020:$   $I_{standby} = 0.4uA$   $I_{active} = 50uA$ 

Data la durata del ciclo operativo  $T = T_{active} + T_{standby} = 3600s$ , considerando la tensione di alimentazione costante a 5V e approssimando la durata di una trasmissione a  $T_{active} = 1s$  (perciò  $T_{standby} = 3600 - T_{active} = 3599s$ , si ha

$$
E_{cycle\_STLQ015} = 5 * (1.6 * 10^{-6} + 1.2 * 10^{-6} * 3599) J = 21.6mj
$$
  

$$
E_{cycle\_STLQ020} = 5 * (50 * 10^{-6} + 0.4 * 10^{-6} * 3599) J = 7.4mj
$$

Per la nostra applicazione è dunque chiaramente più vantaggioso l'STLQ020, mentre l'STLQ015 diventerebbe il più vantaggioso nel caso di trasmissioni più frequenti di una volta al minuto. Fortunatamente, i due dispositivi possiedono lo stesso pinout e sono quindi facilmente intercambiabili. Nel caso si volesse utilizzare la scheda in applicazioni molto differenti da quella pensata è perciò possibile montare l'STLQ015 al posto del'altro.

Impatto della riduzione della tensione di alimentazione durante lo standby: se si sfrutta la possibilità di ridurre la tensione Vin a 4V durante lo standby, il consumo in un ciclo operativo diventa

$$
E_{cycle\_STLQ015} = 5 * 1.6 * 10^{-6} + 4 * 1.2 * 10^{-6} * 3599 j = 17.3 mj
$$
  

$$
E_{cycle\_STLQ020} = 5 * 50 * 10^{-6} + 4 * 0.4 * 10^{-6} * 3599 j = 6 mj
$$

L'impatto di tale accorgimento nella nostra applicazione è perciò trascurabile e, per motivi di layout che vedremo più avanti, non giustificabile. Si noti però che, in questo caso, l'STLQ015 risulta vantaggioso anche con un numero inferiore di trasmissioni all'ora (da 60 a 47 trasmissioni all'ora).

### *3.2.4.1 Descrizione dei pin:*

Di seguito si riporta la disposizione dei pin dell'STLQ015/20 e le loro funzioni

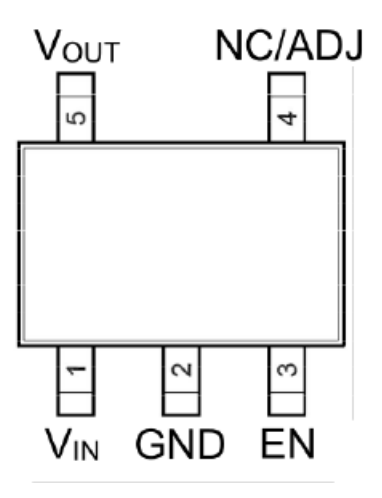

*Pinout dell'STLQ015/20, TOP VIEW*

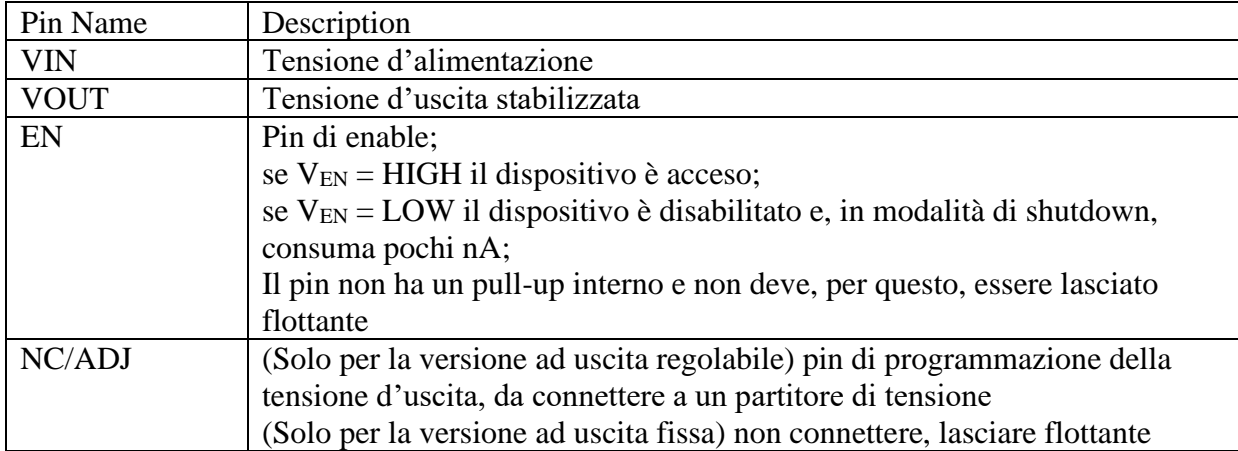

Come si può notare, del dispositivo ne esistono varie versioni, una a tensione programmabile e molte a tensioni d'uscita fisse a determinati valori: nel nostro caso, utilizzeremo la versione STLQ020C33R, con tensione fissa a 3.3V e package SOT323-5L (nel caso si decidesse di utilizzare l'STLQ015, la versione da utilizzare sarebbe la STLQ015C33R).

### *3.2.4.2 Funzionamento:*

L'STLQ015/20 è un regolatore LDO (Low Drop Out), cioè un regolatore di tensione lineare, di tipo serie, che non richiede alte cadute di tensione tra ingresso e uscita per funzionare correttamente: la corrente di uscita ed ingresso sono, idealmente, uguali, mentre la tensione d'uscita è sempre inferiore di quella in ingresso di un minimo valore chiamato Drop-Out Voltage. L'efficienza ideale è perciò data da

$$
\eta = I_{OUT} * (V_{IN} - V_{OUT})
$$

*Protezione interna:* il dispositivo entra in protezione a seguito delle seguenti condizioni:

- Sovracorrente: se il carico cerca di richiedere una corrente eccessiva, il dispositivo la limiterà ad un valore di sicurezza, tipicamente  $380mA$ . La normale operazione viene ripresa una volta che la condizione di overload svanisce e non vi sono particolari complicazioni all'operazione in condizione di protezione, se non un eccessivo consumo di potenza che può surriscaldare il dispositivo.
- Surriscaldamento: il dispositivo viene disabilitato se la temperatura del die interno raggunge i 160 °C. Una volta che tale temperatura si riduce al di sotto di 140 °C, la normale operazione viene ripresa. è importante notare che, per ridurre il consumo in condizioni di basse correnti di carico, il circuito di sensing della temperatura è disabilitato per correnti di carico minori di 1mA.

## *3.2.4.3 Circuito esterno e scelta dei componenti:*

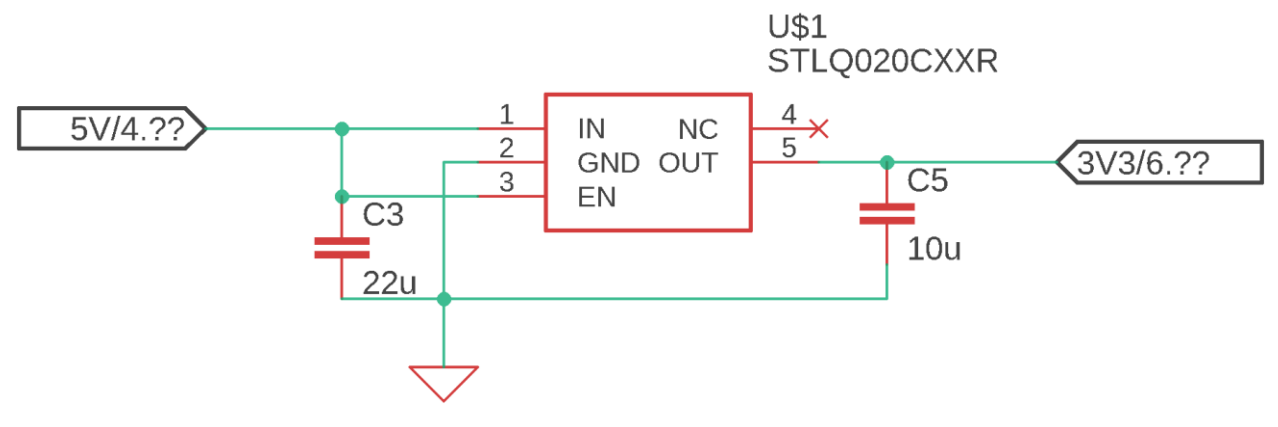

*Schematico del blocco circuitale dell'LDO*

*Condensatore in ingresso:* una capacità da almeno 1uF è richiesta, posta più vicino possibile ai pin del dispositivo, con una bassa ESR. Il suo compito è quello di assicurare la stabilità del loop di controllo e ridurre il ripple e gli effetti induttivi sulla linea. Nel caso in cui vi siano rapidi transitori della corrente di carico, una capacità più alta può essere selezionata. Per tale motivo, si è selezionata una capacità da 22uF che possa far fronte ad eventuali transitori di corrente causati dalla circuiteria a 5V aggiuntiva.

*Condensatore d'uscita:* come all'ingresso, una capacità di almeno 1uF, posta vicino al dispositivo e a bassa ESR, è necessaria ad assicurare la stabilità del loop. Anche qui, non vi è un limite massimo al valore della capacità e può essere incrementata, se necessario. Per lo stesso motivo del condensatore di ingresso, una capacità da 10uF è stata selezionata per fronteggiare transitori di corrente causati dalla circuiteria a 3.3V aggiuntiva.

*3.2.4.4 Dissipazione di potenza:*

la temperatura massima raggiungibile dal dispositivo è

$$
T_{J_{MAX}} = T_{A_{MAX}} + R_{thJA} * P_{D_{MAX}}
$$

dove

$$
P_{D_{MAX}} = I_{OUT_{MAX}} * (V_{IN} - V_{OUT}) = 60mA * (5V - 3.3V) = 102mW
$$

è la massima potenza dissipata dal dispositivo.  $R_{thIA} = 250 \degree C/w$  è la resistenza termica da giunzione ad ambiente ed è fornita dal datasheet. Nel caso peggiore di  $T_{A_{MAX}} = 40 °C$ , la temperatura massima raggiunta è allora  $T_{J_{MAX}} = 66 °C$ , minore del limite da datasheet (125 °C).

### **3.2.5 Microcontrollore**

Il compito del microcontrollore è di raccogliere i dati dei sensori e trasmetterli al gateway via comunicazione wireless. A tale scopo, avere a disposizione diversi periferiche di comunicazione consente molta flessibilità e amplia il numero dei possibili sensori utilizzabili.

Il dispositivo utilizzato è il CMWX1ZZABZ-078 della Murata, contenente l'STM32L072CZ, microcontrollore della famiglia L0 della STMicroelectronics.

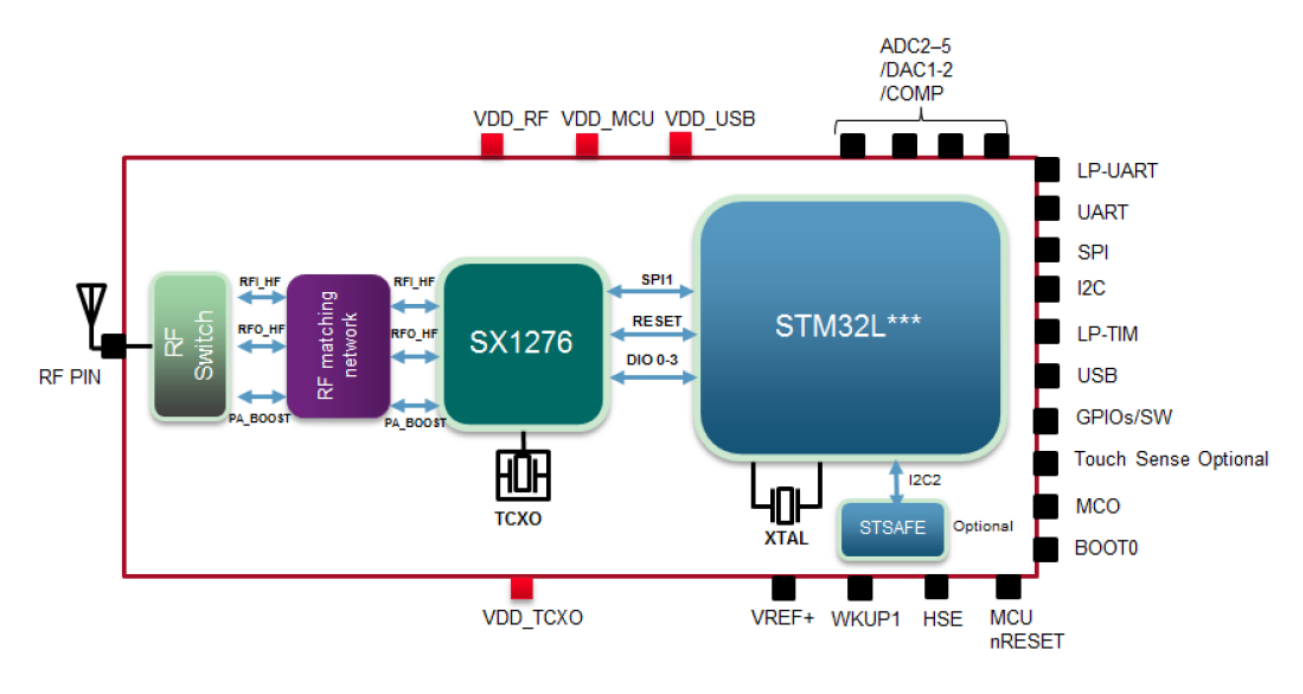

*Schema a blocchi interno del chip Murata*

Tale dispositivo include, inoltre, tutta la circuiteria di controllo dell'antenna, che comunica con il microcontrollore tramite la periferica SPI1. Rimangono poi disponibili le seguenti periferiche

• SPI

- USART
- $\bullet$  I2C
- LP-TIM (LowPower-Timer)
- USB
- $\bullet$  ADC2-3
- $\bullet$  ADC4-5/DAC1-2

Un ulteriore motivo, dietro la scelta di tale dispositivo, è l'esistenza di una demoboard della STMicroelectronics (LoRa Discovery Kit B-L072Z-LRWAN1) che, avendo già tutta la circuiteria integrata, facilita lo studio e lo sviluppo dei programmi da utilizzare.

## *3.2.4.1 Modalità Low-Power:*

l'STM32L072CZ possiede molteplici modalità low-power, che consentono diversi livelli di operatività e conseguente consumo di potenza.

- *LOWPOWER RUN MODE:* Questa modalità è abilitata, partendo dalla RUN MODE, se le seguenti condizioni sono vere:
	- o Il clock è fornito dall'oscillatore MSI (Multi-Speed Internal)
	- o Il programma è eseguito dalla memoria SRAM o dalla flash
	- o Il regolatore interno è in modalità low-power

In questa modalità, la frequenza di clock e le periferiche abilitate sono limitate.

- *SLEEP MODE:* La CPU viene arrestata, mentre le periferiche continuano la normale operazione e posso risvegliarla tramite interrupt/eventi. Se tutte le periferiche sono spente, il consumo in tale modalità a 16MHz è di 1mA
- *LOWPOWER SLEEP MODE:* Questa modalità è abilitata entrando in SLEEP MODE con il regolatore di tensione interno in modalità low power. Una volta che il wake up è attivato da un interrupt/evento, il sistema torna alla RUN MODE, con il regolatore interno acceso.
- *STOP MODE con RTC (Real Time Clock):* Consente di ottenere il più basso consumo possibile mentre si mantengono RAM e registri attivi. Tutti i clock del dominio Vcore, il PLL, il cristallo HSE e gli oscillatori MSI e HSI RC sono disabilitati, mentre l'LSE o l'LSI RC (Low-Speed External/Internal) rimangono attivi. Il regolatore di tensione è in modalità low power. Alcune periferiche con capacità di wakeup possono abilitare l'oscillatore HSI perché questo possa rilevare le loro condizioni di wakeup. Il dispositivo può essere svegliato da una qualunque linea EXTI (EXTernal Interrupt), su un qualunque pin GPIO: in 3.5us il processore può servire l'interrupt o riprendere con l'esecuzione. In alternativa all'EXTI, il wakeup può avvenire a seguito di un evento generato da
	- o uscita PVD
	- o comparatori 1 e 2 (solo se la tensione di riferimento interna è abilitata)
	- o allarme dell'RTC
	- o USB, USART, I2C, LPUART, LPTIMER
- *STOP MODE senza RTC:* A differenza della modalità precedente, anche l'LSI RC e il cristallo LSE sono disabilitati. Inoltre, non è possibile utilizzare gli allarmi dell'RTC per il wakeup.
- *STANDBY MODE con RTC:* Utilizzata per consumare il meno possibile in assoluto, mantenendo solo il contenuto dei registri nel circuito di standby. Tutti i clock del dominio Vcore, il PLL, il cristallo HSE e gli oscillatori MSI e HSI RC sono disabilitati, mentre l'LSE o l'LSI RC (Low-Speed External/Internal) rimangono attivi. Il regolatore di tensione è spento. Il dispositivo esce dallo STANDBY in 60us, a seguito di
	- o reset esterno
	- o reset IWDG (Independent WatchDoG)
	- o fronte di salita su uno qualsiasi dei pin di wakeup (se abilitati)
	- o allarme dell'RTC
- *STANDBY MODE senza RTC:* A differenza della modalità precedente, anche l'LSI RC e il cristallo LSE sono disabilitati. Inoltre, non è possibile utilizzare gli allarmi dell'RTC per il wakeup. Per uscire da tale modalità è necessario un reset esterno o l'uso dei pin di wakeup.

Per la nostra applicazione si è deciso di utilizzare, durante il periodo di inattività, la STOP MODE, con wakeup tramite RTC: disabilitando tutte le periferiche, si è ottenuto un consumo di 1.2uA, che è in linea con i dati forniti dal datasheet dell'STM32L072CZ:

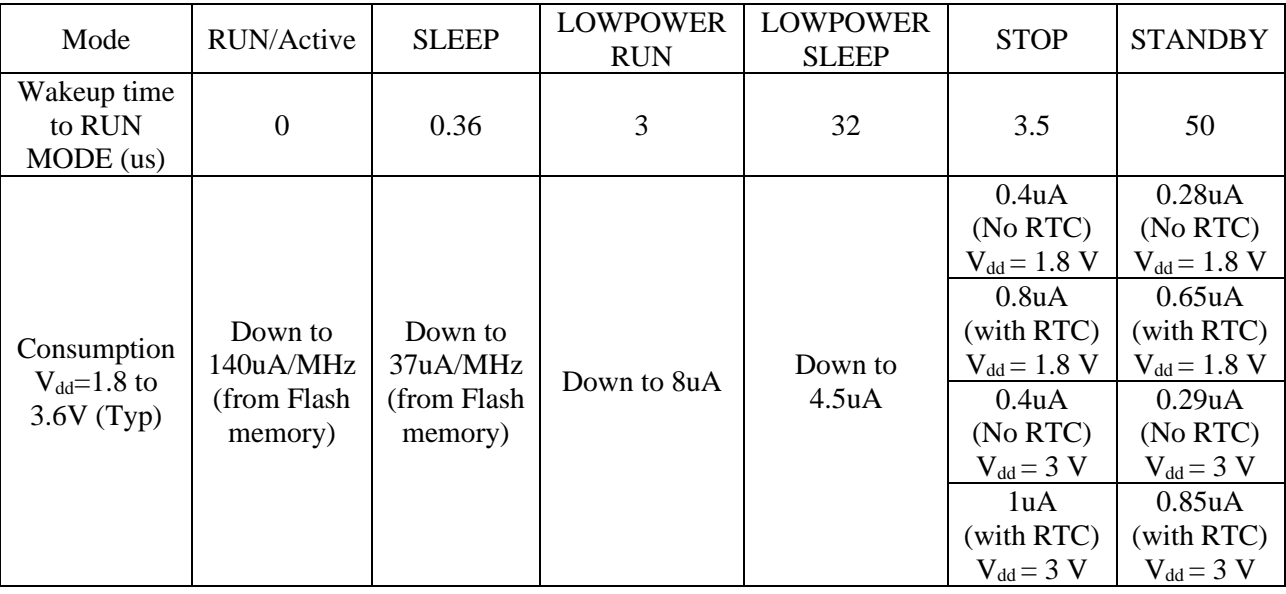

Il consumo energetico in fase di inattività è perciò (con  $T_{\text{inactivity}} = 3599s$ )

$$
E_{inactivity} = I_{STOP} * 3.3V * T_{inactivity} = 14.3 mJ
$$

Il motivo per cui non si è scelta la STANDBY MODE è che, una volta usciti da tale modalità, riprendere l'operazione richiede di ricominciare il programma dall'inizio, che allunga il periodo di attività e aumenta la complessità dell'esecuzione, che rende il risparmio energetico di questa modalità (solo il 15% in meno rispetto alla STOP MODE) non particolarmente giustificabile.

Da tale tabella sorgono però altre due domande:

- Tensione alimentazione a 3.3V
- Uso dell'RTC

*Alimentazione a 3.3V:* Durante la fase operativa, la 3.3V è necessaria al uC per potersi interfacciare correttamente con eventuali sensori e periferiche di comunicazione che operano a tale tensione; tra le specifiche della scheda infatti, era richiesto che gli ADC operassero con una tensione di riferimento a 3.3V. Durante la fase di inattività, sarebbe invece possibile ridurre la tensione a 1.8V, ma per farlo sarebbe necessario utilizzare due LDO: uno stabile a 3.3V per gli ADC e uno a tensione variabile per uC e dispositivi esterni. Questo consentirebbe di ridurre il consumo in STOP MODE del uC da 3.3uW a 1.5uW, abbassando il costo energetico di un periodo di inattività (da 3599s) da 11.9mJ a 5.4mJ. Tuttavia, l'LDO aggiuntivo aumenterebbe il consumo complessivo della scheda: ipotizzando di utilizzare un secondo STLQ020 (che come visto prima ha un consumo di potenza di 0.4uA\*5V=2uW, cioè un costo energetico in inattività di 7.2mJ), il risparmio sul microcontrollore viene completamente annullato. Tale scelta non porta quindi alcun vantaggio e renderebbe la scheda inutilmente più costosa e complessa.

*Uso dell'RTC:* l'RTC è necessario perché il uC possa risvegliarsi, autonomamente, dopo un periodo di tempo prestabilito: rimuovendolo, il wakeup può avvenire solo tramite interventi esterni. Una WakeUp-Radio (WUR) è allora la scelta perfetta per evitare ulteriori consumi sulla scheda e avere comunque un risveglio ciclico: esistono infatti design di WUR a consumo virtualmente nullo, che vengono alimentati direttamente dal segnale di wakeup (ad esempio, il design a pompa di carica di Dickson). Un gateway LoRa è in grado di fornire tale segnale e consente quindi l'applicazione di WUR. In futuri sviluppi, potrebbe rappresentare una valida opzione.

## *3.2.5.2 Pinout e circuiteria esterna:*

Di seguito si riporta la disposizione dei pin del modulo Murata CMWX1ZZABZ

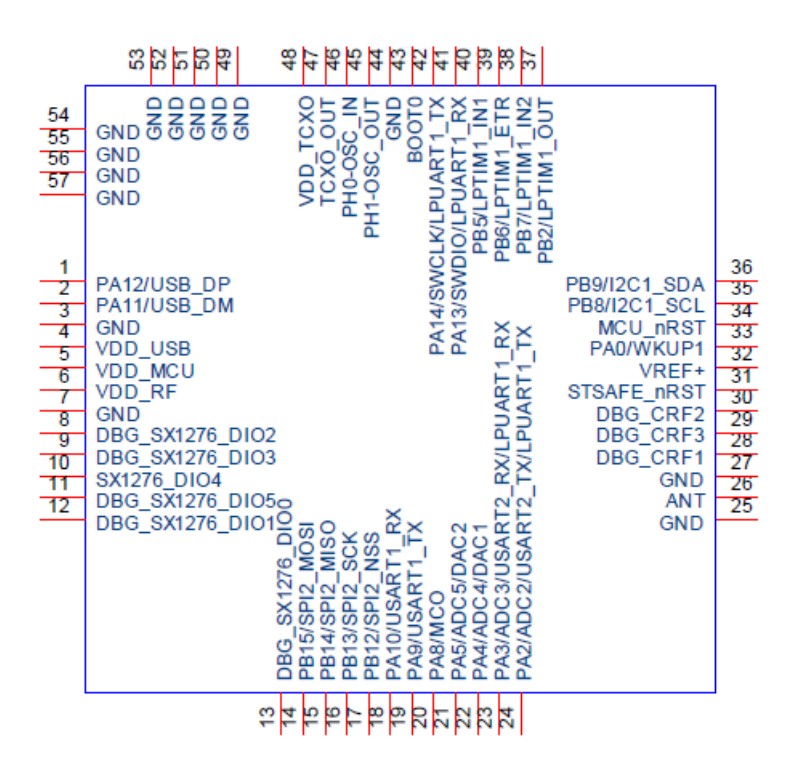

*Pinout del CMWX1ZZABZ, TOP VIEW*

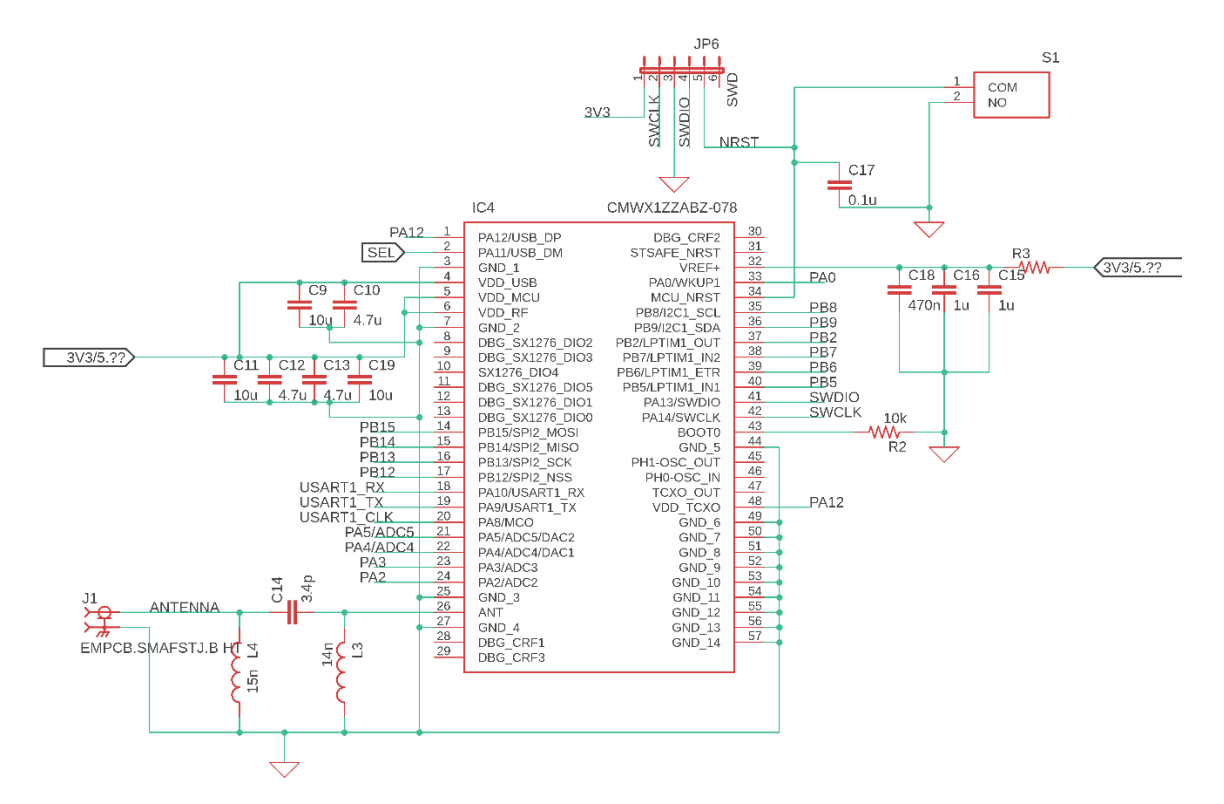

*Schematico della circuiteria del blocco uC*

La circuiteria esterna richiesta consiste nei condensatori di denoising della tensione di alimentazione, del bottone di reset e la matching network dell'antenna. Le scelte fatte sui valori di tali componenti verranno affrontate più nel dettaglio nel capitolo seguente.

I vari pin delle periferiche utilizzate sono collegati a dei connettori con passo 0.1", in maniera tale che, se necessario, sia possibile sviluppare una scheda shield.

# **3.3 REALIZZAZIONE DELLA SCHEDA:**

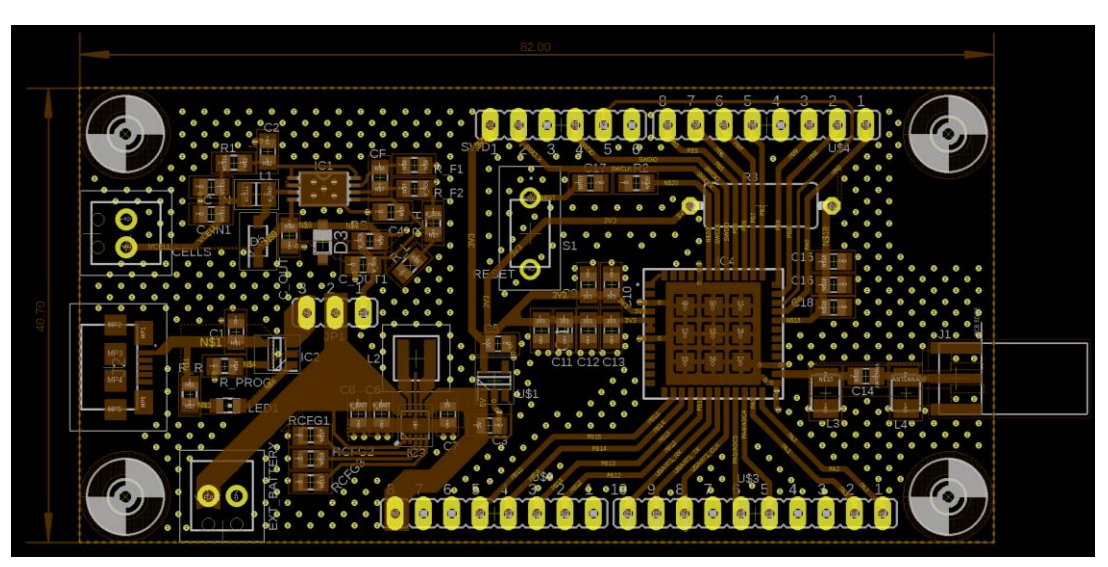

*Vista TOP del PCB, senza piano di massa*

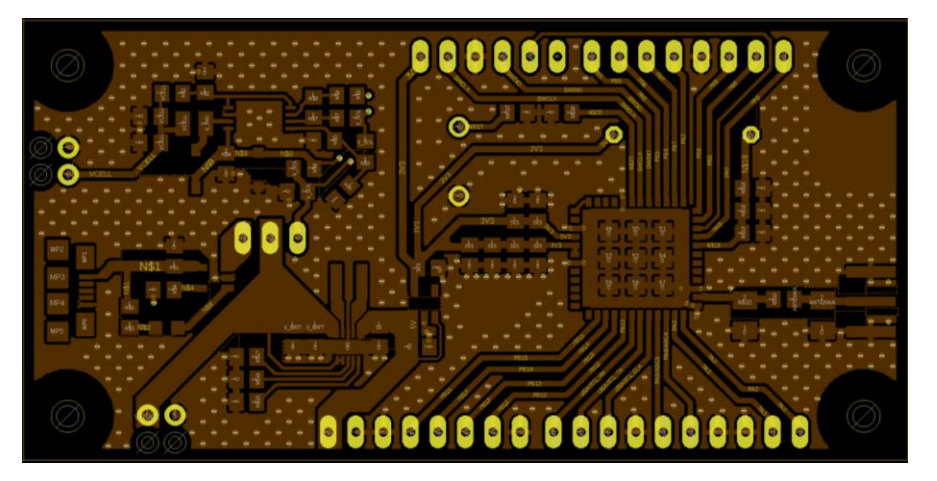

*Vista TOP del PCB, con piano di massa*

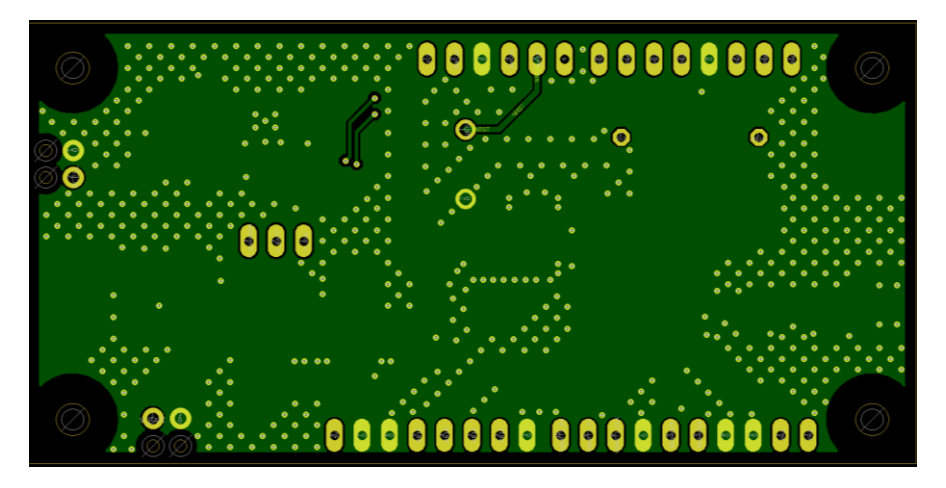

*Vista BOTTOM del PCB, con piano di massa*

Il PCB sviluppato ha dimensioni 82x40.7mm, nelle immagini seguenti si può osservare un confronto con le dimensioni di un porta batterie per classiche celle a bottone e una generica 18650:

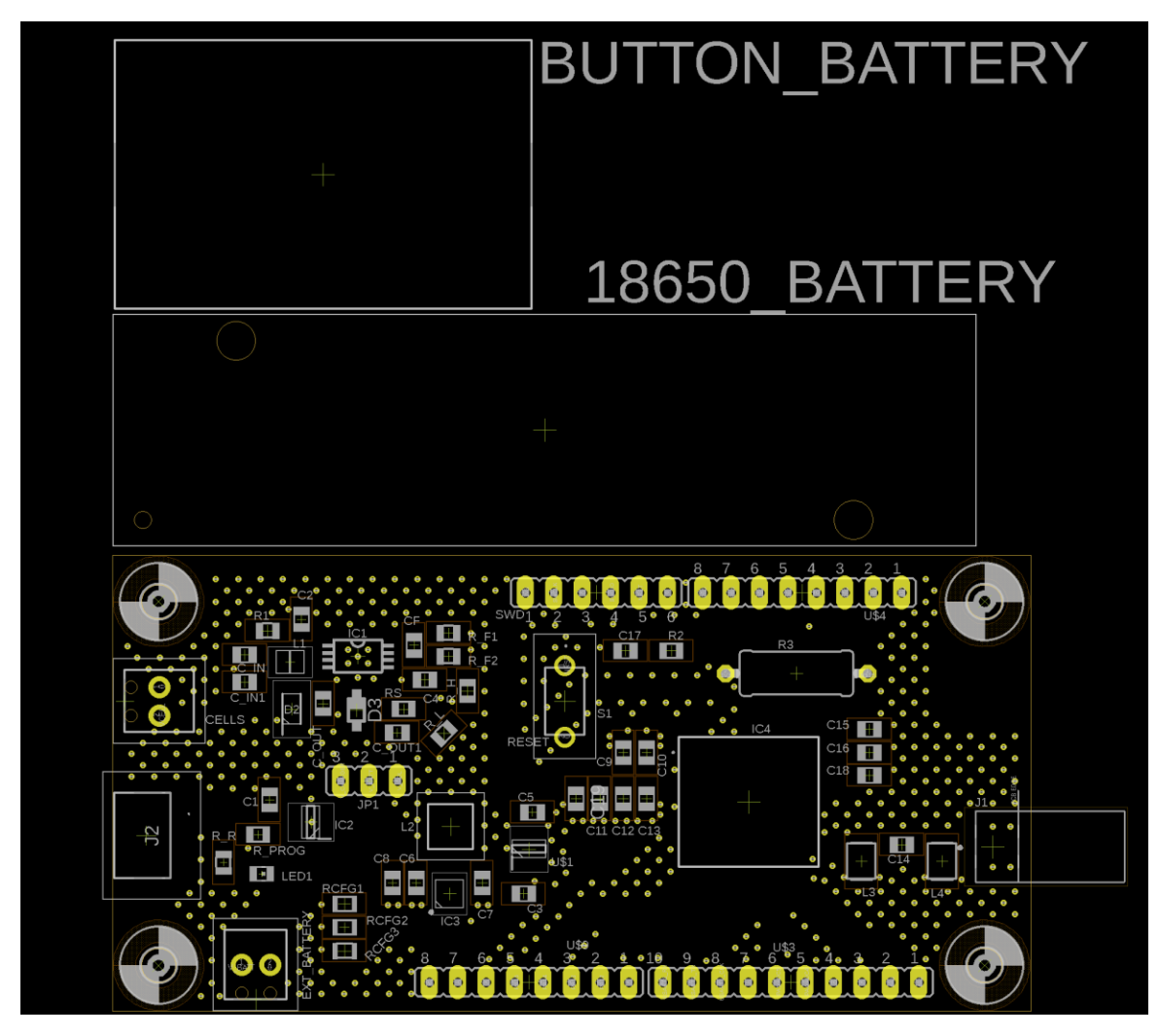

*Confronto con le dimensioni di batterie comuni*

Nel disegno di una scheda bisogna tenere conto di diversi fattori, che incidono sul suo consumo e le sue prestazioni: ad esempio, piste troppo lunghe possono portare ad una dissipazione resistiva su di esse, o a parassiti induttivi non trascurabili nei transitori di corrente.

## **3.3.1 Sfide nello sviluppo di un PCB**

## *3.3.1.1 Induttanze parassite delle piste:*

L'induttanza (e la capacità) parassita di una linea dipendono dalla sua larghezza e dallo spessore del dielettrico. Tramite il tool PCB Toolkit della SaturnPCB [\[8\],](#page-75-0) è possibile calcolare facilmente i parassiti di una linea e la sua impedenza: utilizzando come dielettrico il materiale standard FR-4, per una linea di spessore 0.5mm e un dielettrico spesso 1.6mm l'induttanza parassita ha un valore di 6.3nH/cm. Si noti, inoltre, che una pista più larga presenta una induttanza parassita minore, a parità di lunghezza.

## *3.3.1.2 Condensatori di bypass:*

Come consigliato da tutti i datasheet, si pongono dei condensatori il più vicino possibile alle porte di ingresso ed uscita dei dispositivi. Oltre a ridurre il ripple di tensione dovuto ai componenti switching, i condensatori hanno il compito di mitigare gli effetti delle induttanze parassite delle piste [\[9\].](#page-75-1) Di seguito si può vedere l'impatto di un condensatore sui parassiti induttivi:

Simulando un carico che varia da 0mA a 50mA, tramite una pista con una induttanza parassita di 20nH (corrispondente a una pista lunga circa 3cm), si può notare l'ampiezza degli spike di tensione sul carico, corrispondenti alle variazioni di corrente

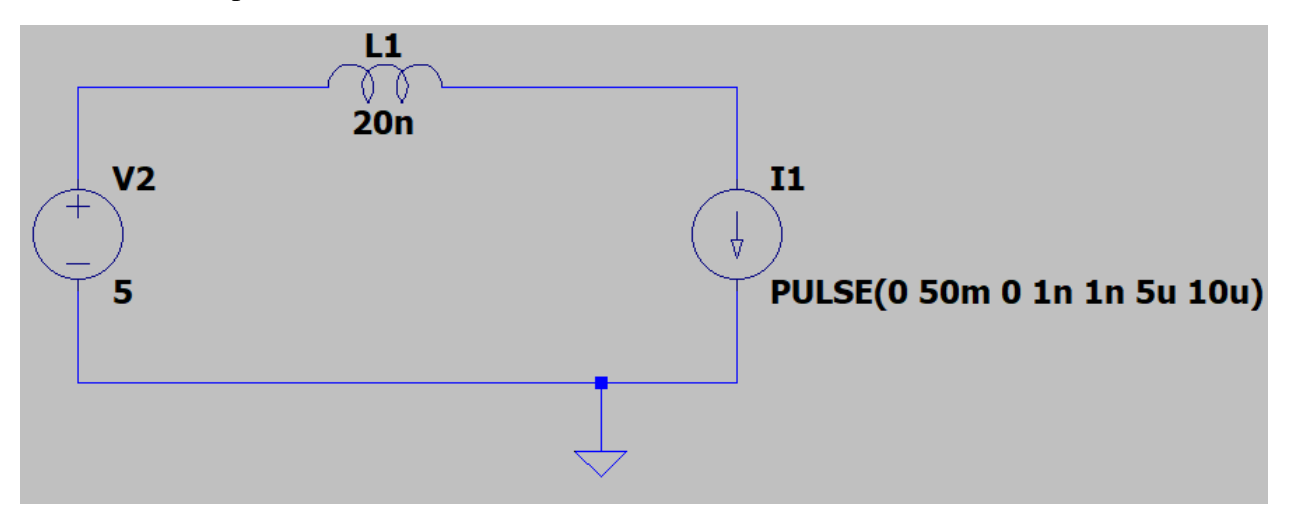

*Circuito di simulazione parassiti induttivi*

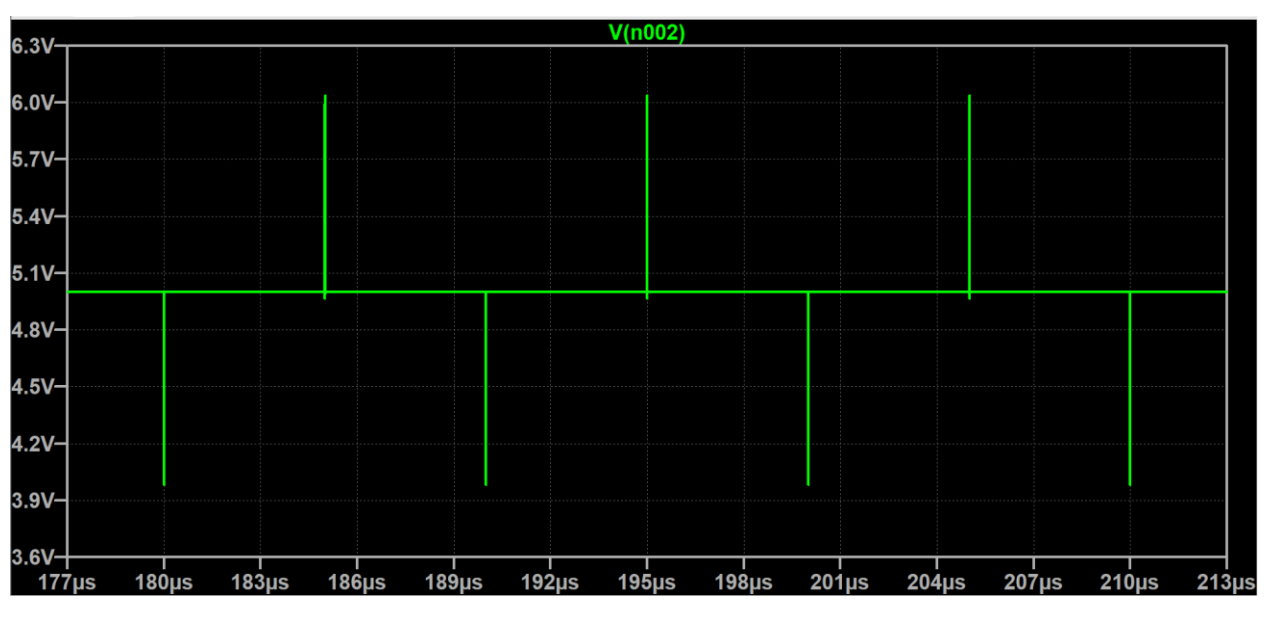

*Spike di tensione in corrispondenza delle commutazioni del carico*

Inserire un condensatore di bypass in parallelo al carico permette di ridurre notevolmente tali spike: un valore di capacità più alto permette inoltre un filtraggio migliore

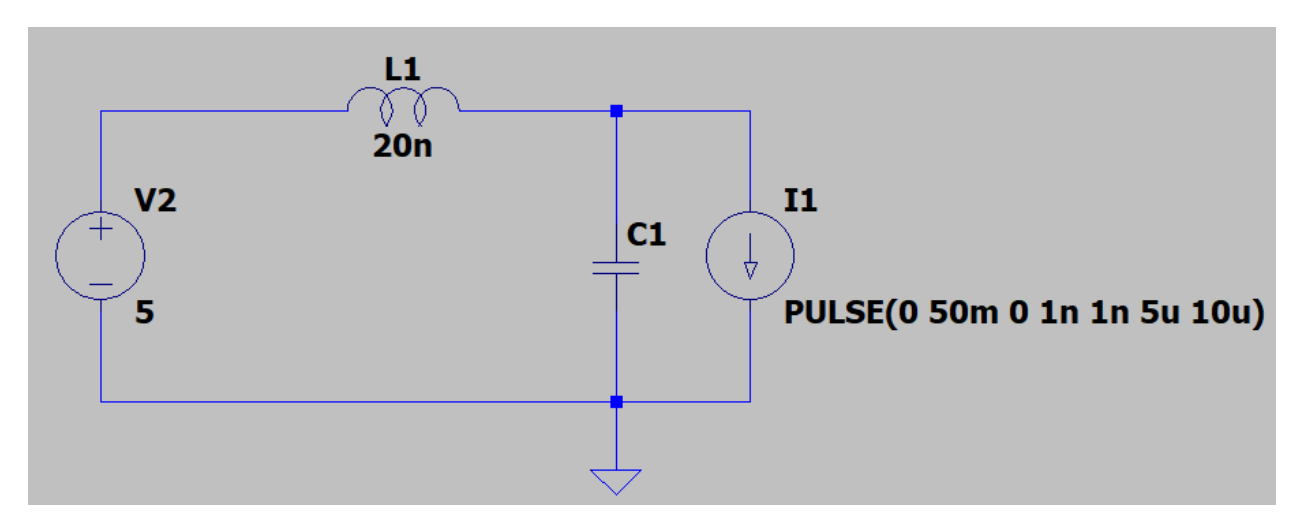

*Circuito con condensatore di bypass*

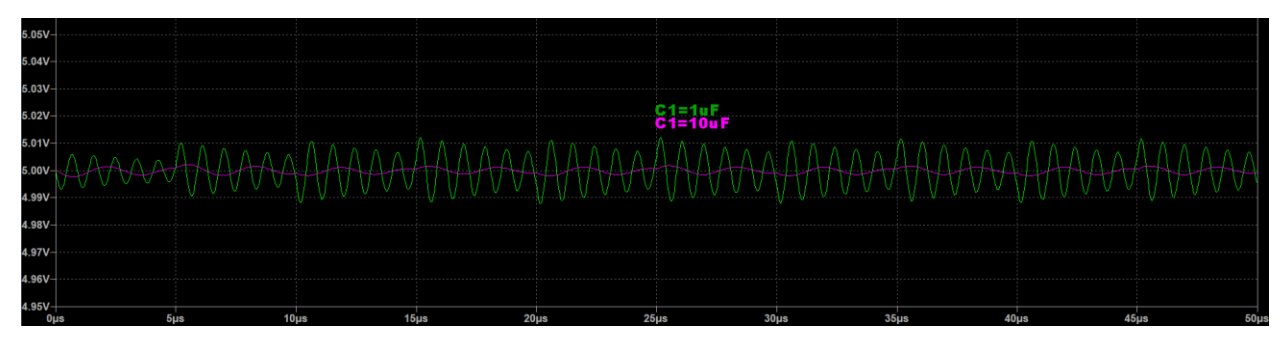

*Effetto del condensatore di bypass*

*Parassiti nei condensatori:* Tuttavia, i condensatori reali presentano una resistenza e una induttanza parassite in serie, dette rispettivamente ESR (Equivalent Series Resistance) ed ESL (Equivalent Series inductance), che alterano completamente il comportamento ad alta frequenza del condensatore: nel grafico seguente si può osservare, sull'asse delle ordinate, il modulo dell'impedenza effettiva di un condensatore, in funzione della frequenza.

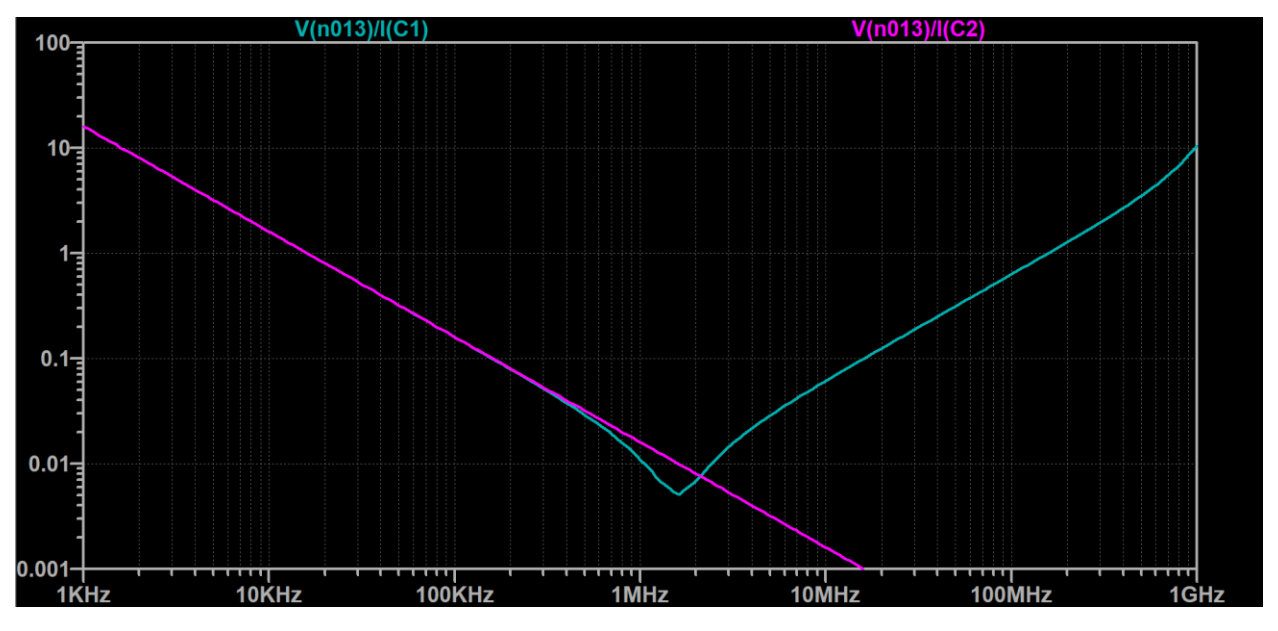

*Confronto delle impedenze di condensatori reali e ideali, in funzione della frequenza*

## Viola: 10uF ideale; Azzurro:  $10uF$  con  $ESR = 5mOhm$ ,  $ESL = 1nH$

Nella curva del condensatore reale, il punto di minima impedenza è la frequenza di autorisonanza del condensatore, tra la capacità e l'induttanza parassita.

*Effetti delle ESR e ESL sulla risposta in frequenza:*

- una bassa ESL permette di ridurre il contributo induttivo all'impedenza del condensatore, spostando più in alto la frequenza di autorisonanza
- la ESR è il valore minimo che l'impedenza del condensatore può assumere, ciò è evidente dalla sua formula

$$
Z_{CAP} = \sqrt{ESR^2 + (X_C - X_L)^2}
$$
  
dove  

$$
X_C = \frac{1}{\omega C}
$$

$$
X_L = \omega ESL
$$

Un alto valore di ESR appiattisce quindi il picco di risonanza

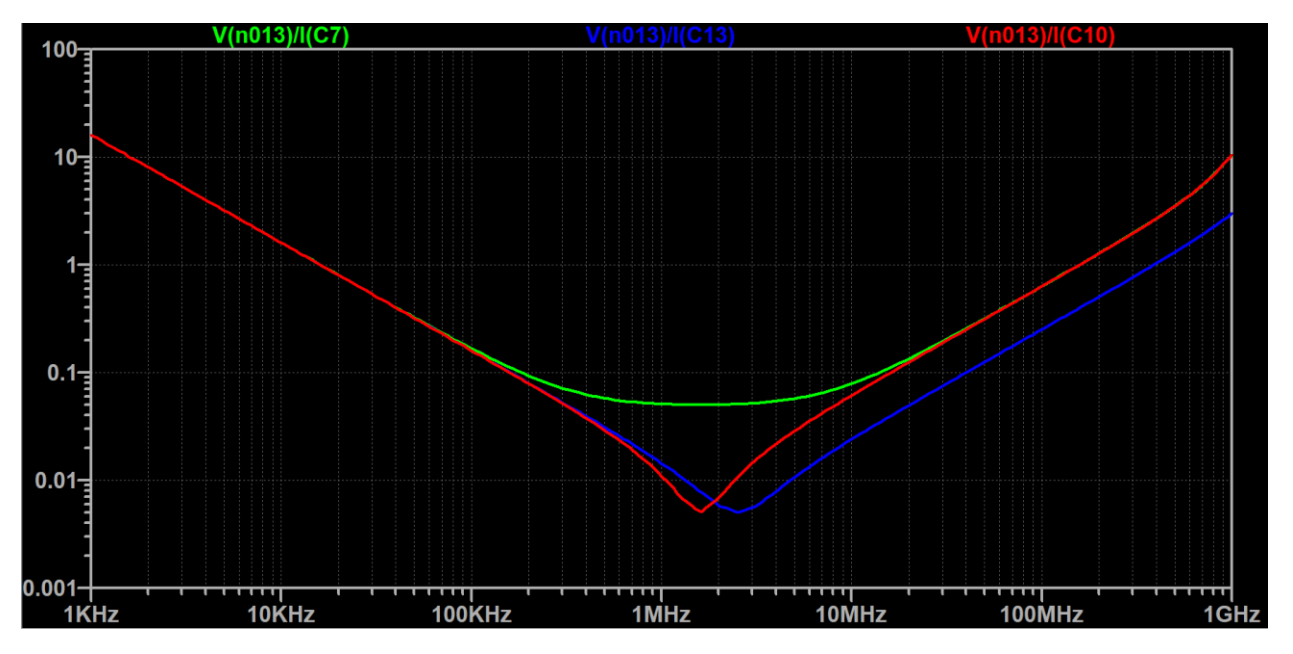

*Effetto dei parassiti sull'impedenza di un condensatore*

Verde: un cap da 10uF (ESR = 50mOhm, ESL = 1nH) Rosso: un cap da 10uF (ESR = 5mOhm, ESL = 1nH) Blu: un cap da 10uF ( $ESR = 5$ mOhm,  $ESL = 400pH$ )

Un condensatore consente quindi un buon filtraggio solo in un ristretto range di frequenze. [\[10\]](#page-75-2)

Per ovviare a questo problema si può utilizzare più condensatori dello stesso tipo in parallelo, in modo da abbassare tutta la curva di impedenza:

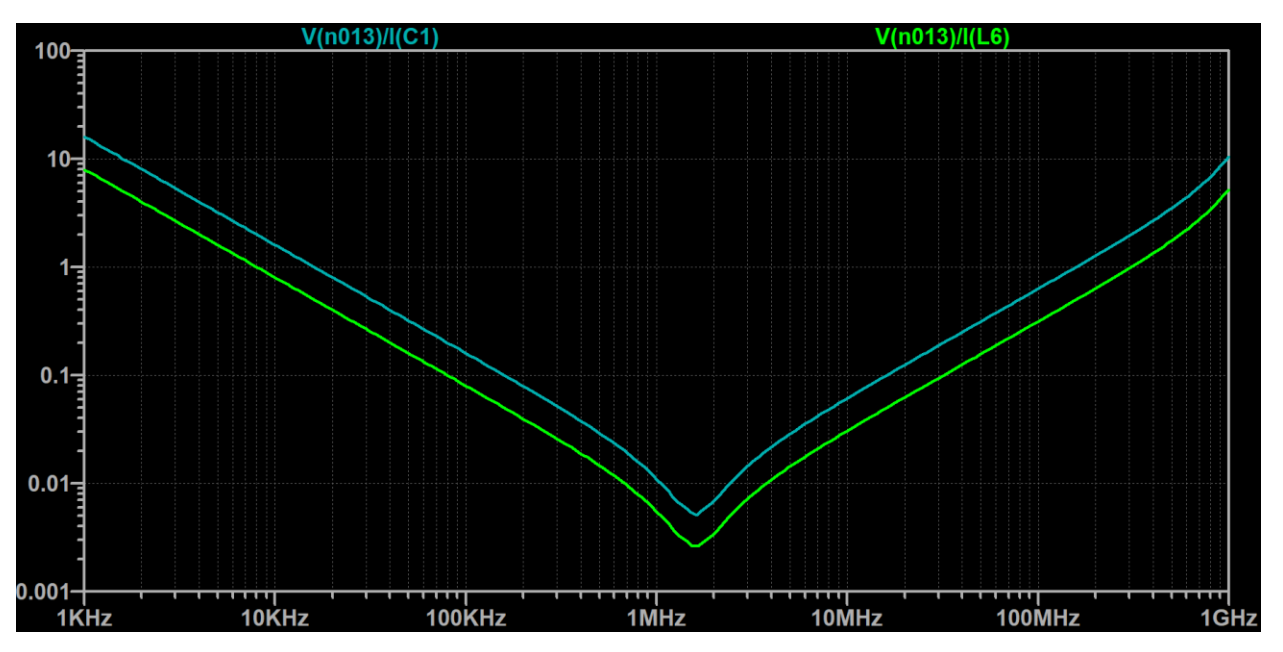

*Effetto dell'utilizzo di due condensatori di bypass uguali*

Azzurro: un cap da 10uF (ESR = 5mOhm, ESL = 1nH) Verde: due cap da 10uF (ESR = 5mOhm, ESL = 1nH)

Un altro metodo, molto comune, è quello di utilizzare condensatori a valori differenti, in modo da avere molteplici picchi di risonanza:

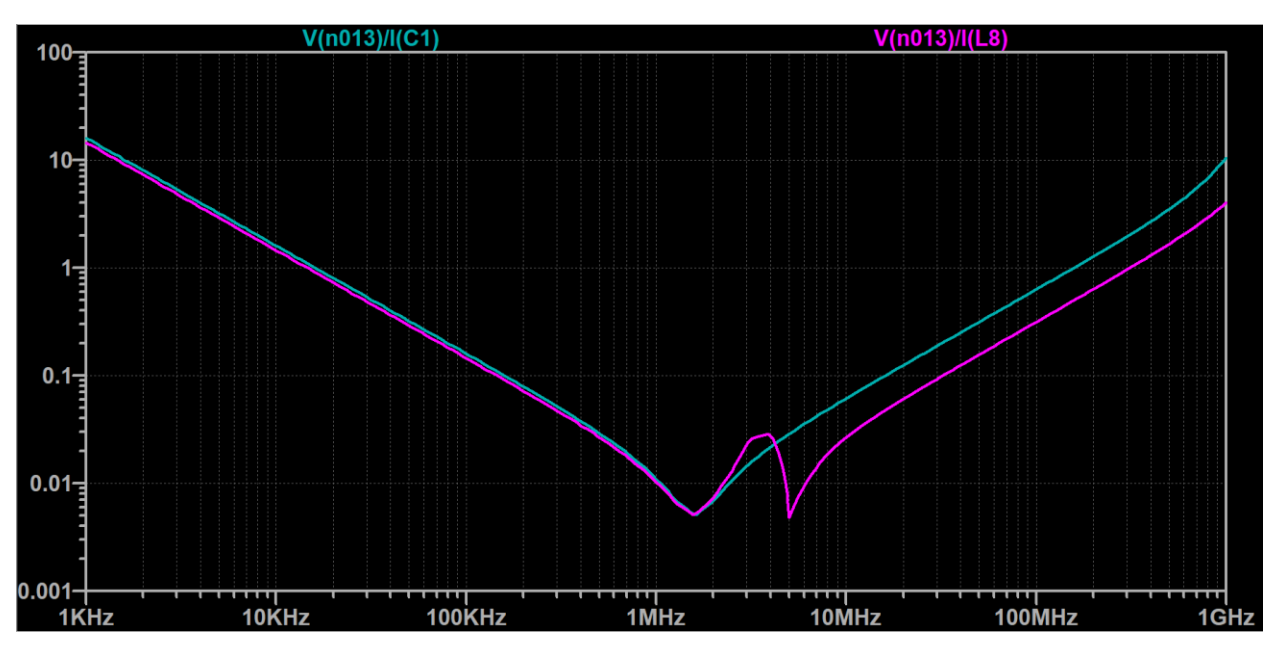

*Effetto dell'utilizzo di due condensatori di bypass a capacità molto differenti*

Azzurro: un cap da 10uF (ESR = 5mOhm, ESL = 1nH) Viola: un cap da 10uF e uno da 1uF (ESR = 5mOhm, ESL = 1nH)

Utilizzando le due capacità si può notare il picco di anti-risonanza [\[11\],](#page-75-3) in cui il condensatore da 10uF si comporta come un induttore e forma un parallelo risonante con il condensatore da 1uF. Tale picco può essere controproducente a seconda delle esigenze: se si desiderasse una impedenza minore di 0.1Ohm, ad esempio, l'anti-risonanza non sarebbe un problema, ma se l'obiettivo fosse più stringente, questa soluzione non sarebbe adeguata.

Utilizzare condensatori con valori più prossimi l'uno all'altro permette di attenuare tale picco ed è quindi una scelta migliore della precedente:

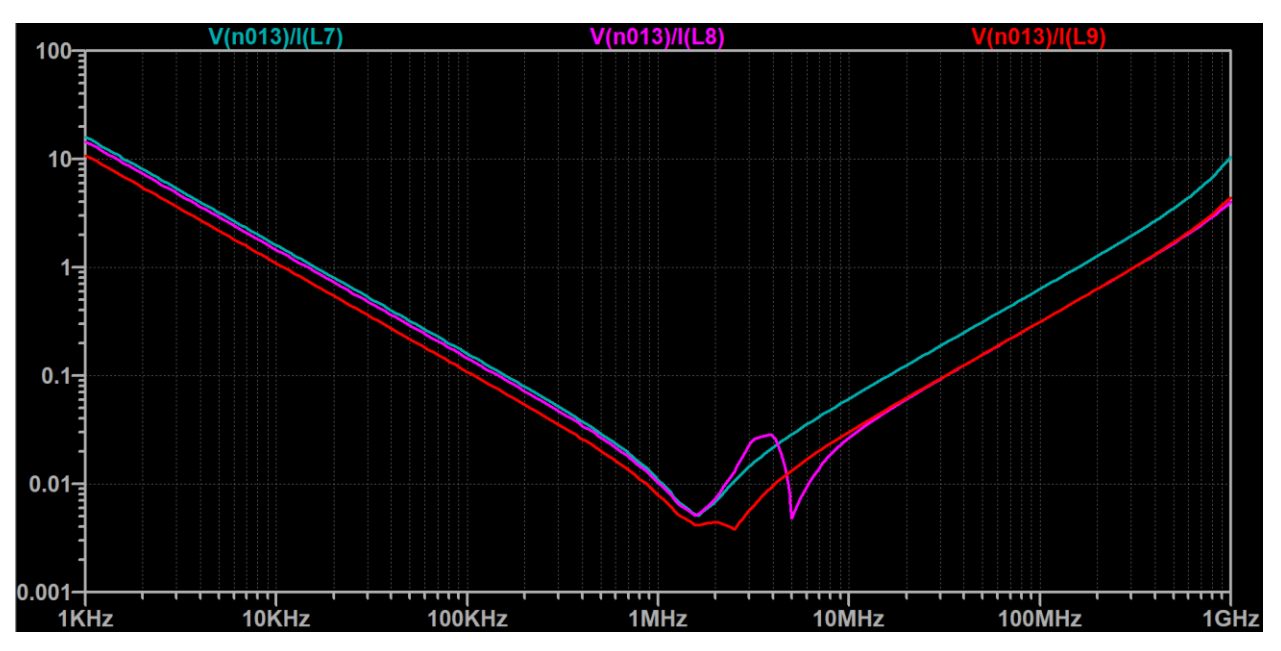

*Effetto dell'utilizzo di due condensatori di bypass a capacità poco differenti*

Azzurro: un cap da 10uF (ESR = 5mOhm, ESL = 1nH) Viola: un cap da 10uF e uno da 1uF (ESR = 5mOhm, ESL = 1nH) Rosso: un cap da 10uF e uno da  $4.7$ uF (ESR = 5mOhm, ESL = 1nH)

Confrontando tutte le soluzioni viste si ottiene il seguente grafico

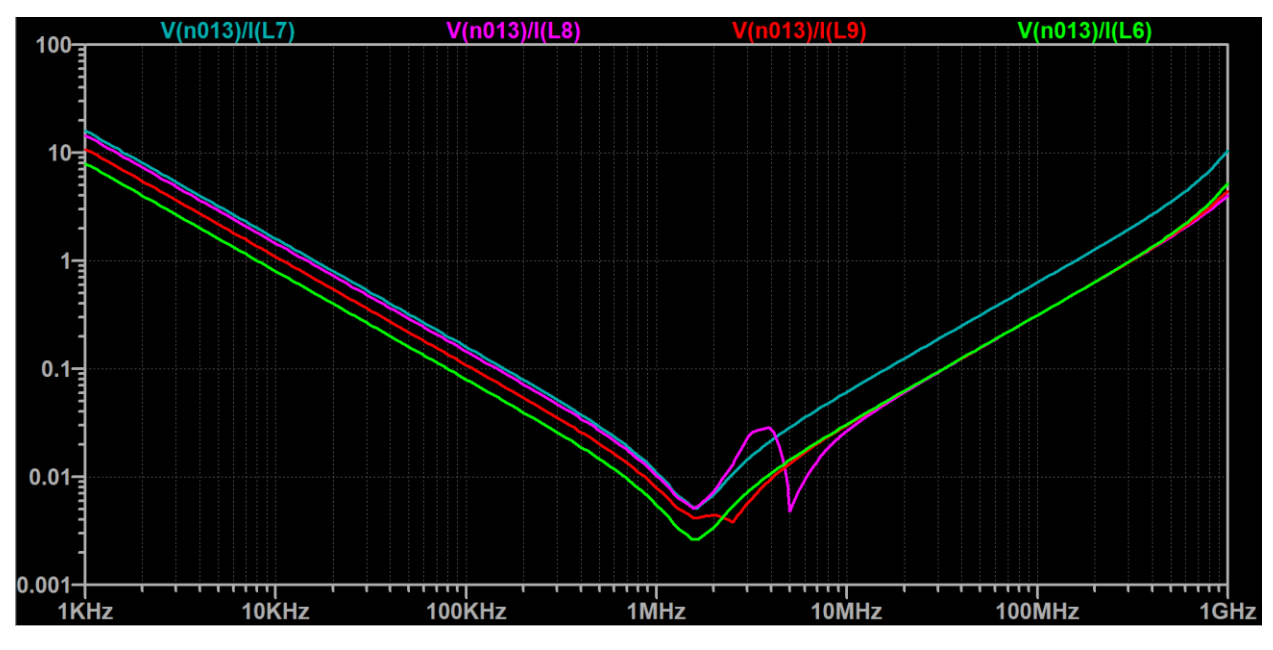

*Confronto delle varie soluzioni*

Utilizzare più capacità identiche risulta allora essere la scelta più vantaggiosa.

Un'altra considerazione importante è sul posizionamento di questi condensatori all'interno del circuito: la pista tra condensatore e carico ha anch'essa un parassita induttivo, che può causare problemi di risonanza e sbalzi di tensione in corrispondenza alle variazioni di corrente sulla linea (stessa cosa vale per le piste tra un condensatore e l'altro).

In generale, più queste capacità sono vicine al carico, meglio è, ma non sempre è possibile posizionarli in maniera ottima a causa degli altri vincoli di layout. Come linea guida, un primo limite alla distanza massima accettabile tra condensatori di bypass e carico è [\[12\]](#page-75-4) [\[13\]](#page-75-5)

$$
d_{MAX} = \frac{\lambda_{el}^{MAX}}{20}
$$

dove  $\lambda_{el}^{MAX}$  è la massima lunghezza d'onda elettrica presente sulla linea. La lunghezza d'onda elettrica è

$$
\lambda_{el} = \frac{\lambda}{\sqrt{\varepsilon_{FR4}}}, \quad \text{dove}
$$

$$
\lambda = \frac{c}{f}, \ \varepsilon_{FR4} = 4.5
$$

c: velocità della luce nel vuoto;

f: frequenza del segnale;

 $\varepsilon_{FR4}$ : costante dielettrica dell'FR4, materiale usato come dielettrico nella scheda. Rimanendo sotto tale lunghezza, è possibile considerare la linea come un componente concentrato (cioè un singolo induttore, piuttosto che una linea di trasmissione a componenti distribuiti) e, pertanto, facilitare simulazioni e calcoli. Si sottolinea, che rispettare questa limitazione non è necessariamente sufficiente ad eliminare i parassiti induttivi.

**è di vitale importanza** notare che **la pulsazione massima** presente **su una linea** non **è data** dalla frequenza di switching, bensì **dai tempi di salita e discesa dei fronti**. Questo è dovuto al fatto che un'onda perfettamente quadra, con fronti istantanei, è composta da armoniche ad altissima frequenza:

dato un segnale ad onda quadra a 1MHz (periodo 1us) e tempi di salita e discesa 1ns, la banda del segnale è all'incirca

$$
f_{MAX} \approx \frac{1}{3t_{RISE}} = 333MHz
$$

Proseguendo con tale esempio, la distanza massima tra condensatore e carico è allora

 $\overline{\phantom{a}}$ 

$$
d_{MAX} = \frac{\lambda_{el}^{MAX}}{20} = \frac{c}{20f_{MAX} * \sqrt{\varepsilon_{FR4}}} = \frac{3c * t_{RISE}}{20\sqrt{\varepsilon_{FR4}}} = 2.1cm
$$

Sottolineiamo, nuovamente, che rispettare questo vincolo consente solo di facilitare i calcoli e la simulazione del circuito e spesso non è sufficiente ad eliminare i parassiti: come visto prima, una linea lunga 2cm presenta una induttanza parassita di 12nH, sufficiente a generare picchi di tensione dannosi per un uC.

Nel caso della nostra scheda, è stato possibile mantenere queste distanze al di sotto di 5mm e, considerando che la velocità di variazione delle correnti è minore di quella dell'esempio, si ha ampio margine di sicurezza.

#### *3.2.1.3 Spessore del dielettrico:*

Lo spessore del dielettrico della board incide moltissimo sull'impedenza delle piste e sulla propagazione dell'energia dei campi elettrici dei segnali in esse.

Dato un mezzo senza perdite (cioè a resistenza nulla), la sua impedenza è

$$
Z = \sqrt{\frac{L}{C}}
$$

Abbassando lo spessore del dielettrico, la distanza tra una pista e il piano di massa viene ridotta: trattando queste due come le armature di un condensatore, è facile intuire come questo risulti in una maggiore capacità e in un percorso più breve, abbassando invece l'induttanza. Questo riduce quindi l'impedenza di una pista (che, come vedremo quando tratteremo il match di impedenze per l'antenna, ha i suoi vantaggi) ma, inoltre, genera delle capacità di bypass per le alte frequenze: come appena detto, se pista e piano di massa sono molto vicini risultano in una capacità più grande (pochi pF distribuiti lungo la linea) con una induttanza molto bassa. Ciò equivale allora ad un condensatore con una ESL bassissima e un ottimo comportamento a frequenze altissime [\[14\].](#page-75-6) Nel nostro caso tale aspetto non è particolarmente rilevante, ma è indispensabile in applicazioni dove si opera con fronti di commutazione inferiori al ns, poiché solo condensatori speciali e costosi permettono bypass a tali frequenze (i condensatori ceramici, ottimi sotto al GHz grazie alla loro bassa ESL, non sono adatti per frequenze maggiori).

Il secondo effetto dell'assottigliamento del dielettrico è un migliore contenimento del campo elettrico emanato dai segnali, riducendo crosstalk ed interferenze tra segnali:

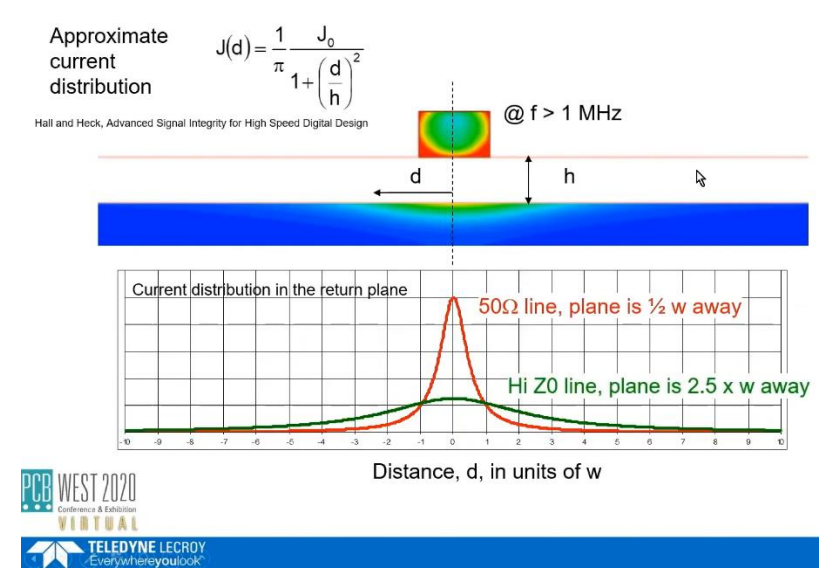

*Distribuzione delle correnti di ritorno di un segnale, a parità di larghezza della pista 'w' e diversi spessori del dielettrico\**

<sup>\*</sup> screenshot dal video [\[15\]](#page-75-7)

## *3.3.1.4 Piano di massa e correnti di ritorno:*

Benché si abbiano due piani (top e bottom) a disposizione per i componenti, se possibile conviene mantenerli tutti su uno solo e adibire quello rimanente alla distribuzione del riferimento di massa, ottenendo il, comunemente detto, piano di massa. Estendendosi su tutta la scheda, opera come un dissipatore di calore e facilita quindi il raffreddamento dei componenti. Ancora più importante, però, è il passaggio delle correnti di ritorno dei segnali ad alta frequenza. Mentre un segnale DC passa per il percorso a resistenza minore (che nella stragrande maggioranza dei casi è il percorso più breve), un segnale AC percorre la strada a impedenza minore: al crescere della frequenza del segnale, il percorso a minima impedenza si avvicina sempre più alla pista che il segnale percorre. Le correnti di ritorno dei segnali ad alta frequenza seguono allora lo stesso percorso di quelle di andata, in senso contrario. Interrompere il percorso desiderato delle correnti causerà dunque queste ultime a cercare un nuovo percorso, aumentando perdite e distorsione e causando problemi di crosstalk ad altri segnali [\[16\].](#page-75-8)

Per questo motivo, è buona prassi evitare il più possibile di far passare delle piste per il piano di massa, tagliandolo e interrompendo i percorsi delle correnti di ritorno.

Nel design del PCB, si possono notare varie scelte fatte per questo motivo:

*PIN di selezione della tensione d'uscita del boost di tensione:* come già accennato, si è deciso di omettere tale feature per evitare di tagliare il piano di massa:

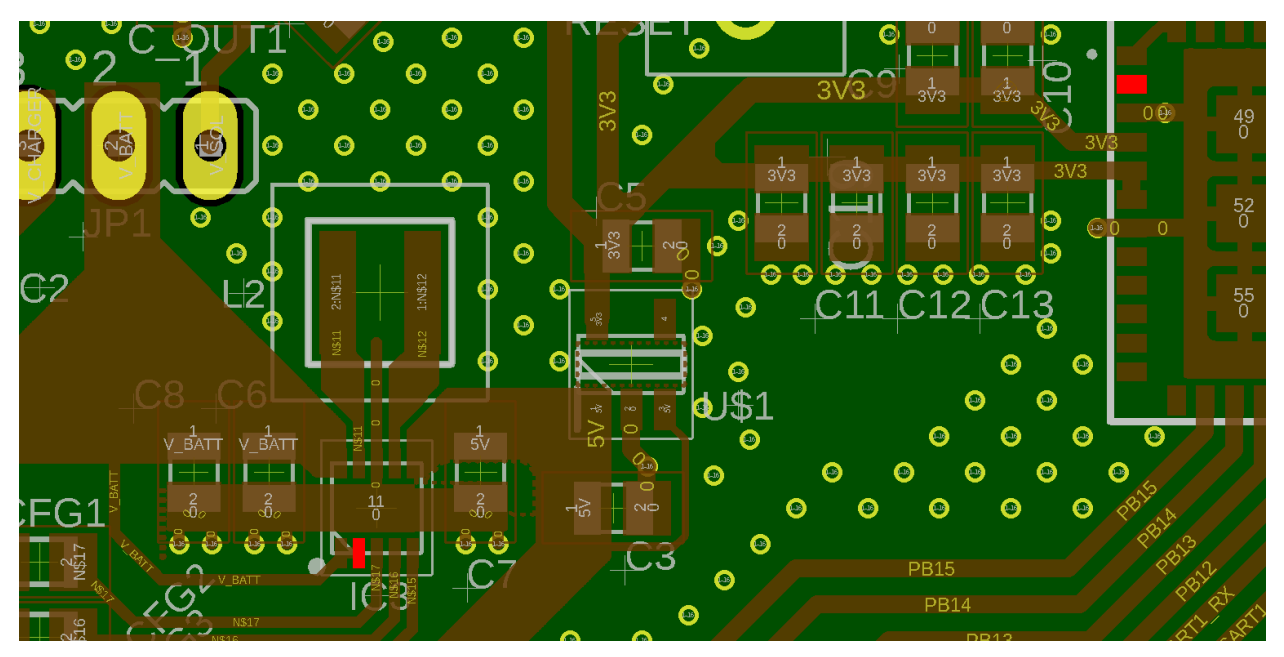

*Evidenziati in rosso, i capi della pista del segnale di selezione della tensione d'uscita del boost*

Evidenziando i capi del segnale, si può notare come la pista dovrebbe tagliare il piano di massa sotto alla linea della 3.3V e della 5V, rovinando il percorso di ritorno per le correnti dei condensatori di bypass. I difetti che introdurrebbe non sarebbero distruttivi ma, vista la scarsa efficacia della selezione di tensione d'uscita, si è preferito evitare di inserire un ulteriore punto debole.

Osserviamo quindi gli accorgimenti presi per migliorare l'efficacia del piano di massa e ridurre gli effetti di crosstalk ed interferenze esterne.

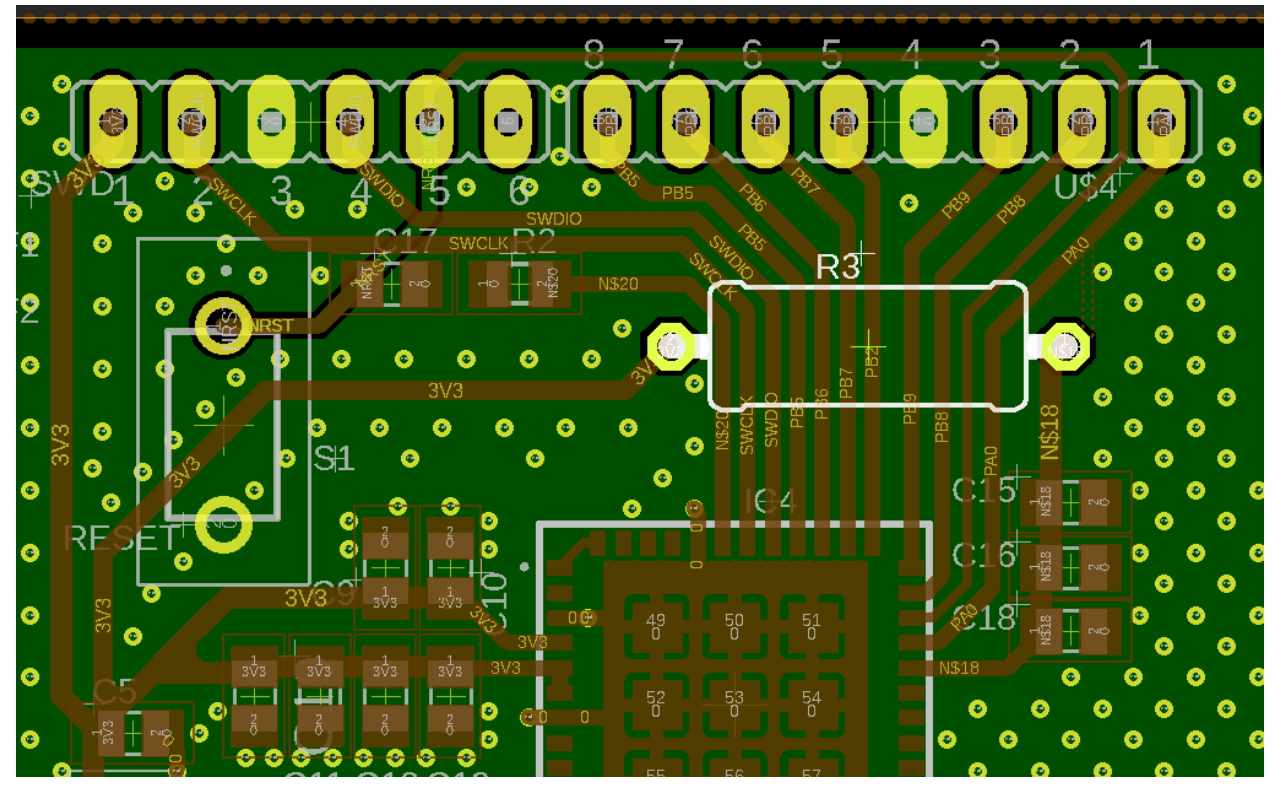

• *Resistenza da 0 Ohm:*

*Resistenza da 0Ohm, usata nella scheda come ponte*

Osservabile nell'angolo in alto a destra, fornisce alla 3.3V un passaggio diretto. Senza di essa, le opzioni disponibili sarebbero state

- a. tagliare il piano di massa sotto i vari segnali in uscita dal uC;
- b. tagliare il piano di massa sotto al uC;
- c. circumnavigare l'array di connettori

tutte soluzioni meno che ottime.

• *Vias a ridosso dei condensatori:* a fianco di ogni condensatore di bypass è stato posto almeno un via, per facilitare il flusso delle correnti di ritorno: le correnti che attraversano questi condensatori sono infatti i segnali ad alta frequenza che vengono filtrati. Per segnali e piste in cui non sono presenti segnali ad alta frequenza, o non è di particolare importanza la robustezza al rumore (ad esempio, il segnale di reset del uC), non è necessario utilizzare questi accorgimenti. Come la posizione del condensatore di bypass, anche quella dei vias deve essere scelta correttamente, in modo da minimizzare i parassiti induttivi e resistivi [\[17\]](#page-75-9)

- *Picket fence:* una picket fence permette di generare una sorta di "recinzione" (da qui il nome) che assorbe radiazioni elettromagnetiche e aiuta quindi a schermare i dispositivi. E' creata utilizzando una strip, sul piano di top, connessa a massa tramite svariati vias, a breve distanza l'uno dall'altro: la distanza tra due vias deve essere, al massimo, un ventesimo della lunghezza d'onda dei segnali a frequenza più alta che si desidera schermare. Lo svantaggio della sua implementazione è, generalmente, un aumento dell'occupazione di spazi. Tuttavia, nel nostro caso, ci si è limitati a sfruttare le zone libere del PCB. [\[18\]](#page-75-10)
- *Pista di massa tra due segnali:* utilizzando lo spessore di dielettrico standard (1.6mm) l'energia del campo elettrico di un segnale si propaga a distanze maggiori rispetto che in una scheda a spessore inferiore, incrementando il crosstalk tra piste adiacenti. Oltre ad incrementare lo spazio tra piste, è conveniente riempirlo con il piano di massa, utilizzando, anche qui, un via ogni ventesimo di lunghezza d'onda. Come per la picket fence, questo accorgimento comporta alti consumi di spazi ed è stato applicato solo dove possibile [\[14\]](#page-75-6)
- *Posizione dell'antenna:* l'antenna, irraggiando e ricevendo segnali radio, deve stare il più possibile lontana dal resto dei componenti, per evitare interferenze. Tuttavia, si è deciso di mantere qusta distanza contenuta, per ottenere una scheda dalle dimensioni molto contenute.

#### **3.3.2 IMPEDANCE MATCHING**

Lo scopo di una matching network (MN) è di migliorare l'efficienza dello scambio di potenza tra controllore ed antenna: se le loro impedenze non sono accoppiate si ha riflessione della potenza sulla linea, aumentando i consumi e riducendo la potenza del segnale irradiato.

Il coefficiente di riflessione, nel pilotaggio di un carico  $Z_L$ , viene definito come

$$
\Gamma = \frac{Z_L - Z_0^*}{Z_L + Z_0}
$$

dove  $Z_0$  è l'impedenza caratteristica del sistema (come standard si pone  $Z_0 = 50$  Ohm): sia l'impedenza interna del microcontrollore che quella dell'antenna a bipolo sono infatti da 50 Ohm. Tuttavia, tra controllore ed antenna è presente una linea di trasmissione che altera il valore di  $Z_L$  vista dal uC. Nel caso in cui questo valore si scosti molto da  $Z_0^*$ , sarà perciò necessaria l'implementazione di una MN per ridurre questa differenza.

Il calcolo dell'impedenza della linea di trasmissione è [14]

 $\mathcal{L}$ 

$$
Z_{line} = \frac{120\pi}{\sqrt{\varepsilon_{eff}}} * \frac{1}{\frac{W}{h} + 1.393 + 0.677 * \ln\left(\frac{W}{h} + 1.444\right)}
$$

dove

• 
$$
\varepsilon_{eff} = \frac{\varepsilon_r + 1}{2} + \frac{\varepsilon_r - 1}{2} \left( \frac{1}{\sqrt{1 + \frac{12h}{W}}} \right)
$$

- $\varepsilon_r = 4.2$  è la costante dielettrica relativa del dielettrico (FR4)
- hè lo spessore del dielettrico
- $\bullet$  *W* è la larghezza della pista

Scegliendo  $W = 0.7$ mm e  $h = 0.4$ mm, risulta

$$
Z_{line} = 50.8\text{ Ohm} *
$$

La linea, lunga 18.3mm, ha dunque un effetto trascurabile

Definito poi VSWR il Voltage Standing Wave Ratio, risulta \*\*

$$
\bullet \quad |\Gamma| = 0.005
$$

• 
$$
\text{VSWR} = \frac{1+|\Gamma|}{1-|\Gamma|} = 1.01
$$

<sup>\*</sup> calcoli dell'impedenza di linea effettuati tramite Saturn PCB Design – PCB Toolkit [\[8\]](#page-75-0)

<sup>\*\*</sup> calcoli su carta di Smith effettuati tramite tool online [https://www.will-kelsey.com/smith\\_chart/](https://www.will-kelsey.com/smith_chart/)

Tuttavia, una scheda di spessore 0.4mm non possiede una elevata robustezza meccanica ed è quindi conveniente utilizzare lo spessore standard  $h = 1.6$ mm. Effettuando questa scelta, la linea con  $W = 0.7$ mm risulta avere

$$
Z_{line} = 96.8 \text{ Ohm}
$$

e porta ad avere:

- $|\Gamma| = 0.226$
- VSWR =  $\frac{1+|\Gamma|}{1+|\Gamma|}$  $\frac{1+|I|}{1-|I|} = 1.58$

In generale, un  $VSWR = 2$  è considerato accettabile, ma in applicazioni con vincoli più stringenti conviene portarla al di sotto di 1.5. Nel nostro caso, allora, si è deciso di dare la possibilità di implementare una MN.

Tuttavia, l'introduzione della MN taglia la linea in vari segmenti ed è quindi importante verificare come, a seconda del livello di approssimazione che si vuole ottenere, cambiano i valori dei componenti necessari al match.

*Forte approssimazione:* approssimando la linea interrotta nel mezzo della MN come in figura, si ottengono i seguenti risultati:

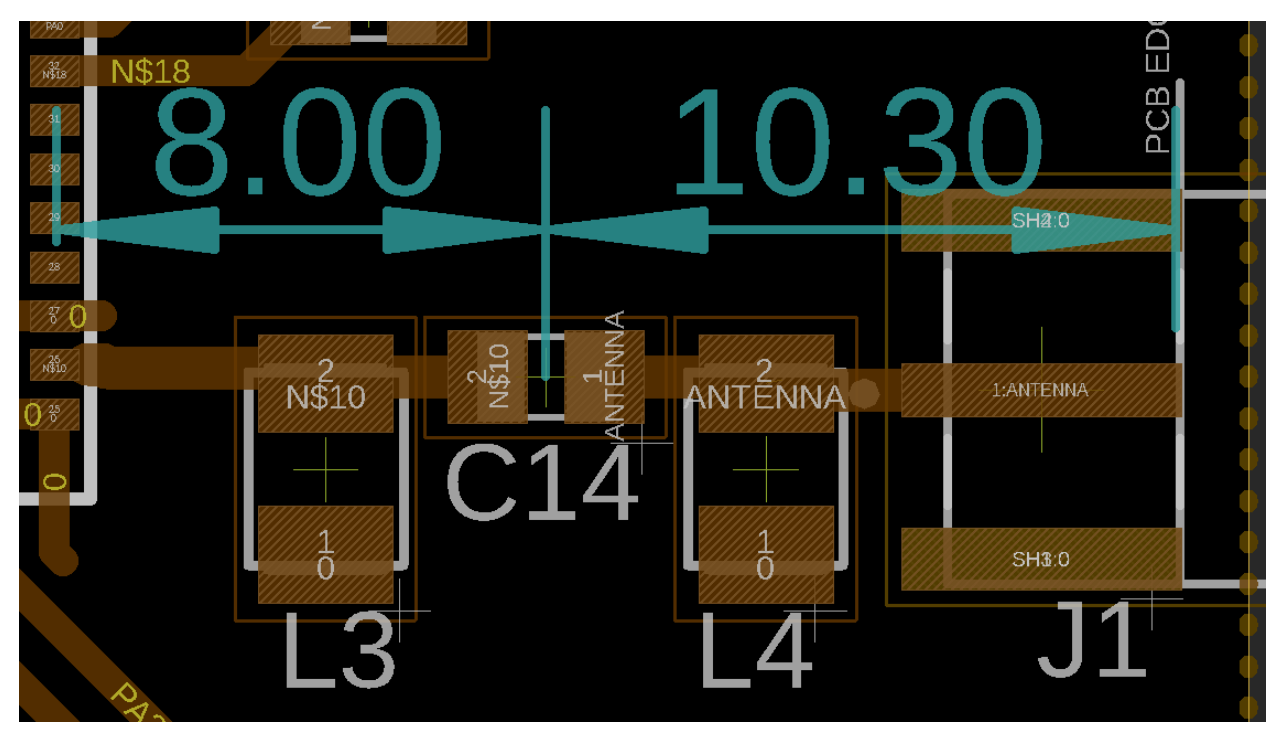

*Segmenti della linea di trasmissione, nel caso di forte approssimazione*

Scegliendo  $L3 = 14 \text{ nH}$ ,  $C14 = 3.4 \text{ pF}$ , $L4 = 15 \text{ nH}$ 

Si ottiene

 $|\Gamma| = 0.006$ 

• 
$$
VSWR = \frac{1+|\Gamma|}{1-|\Gamma|} = 1.01
$$

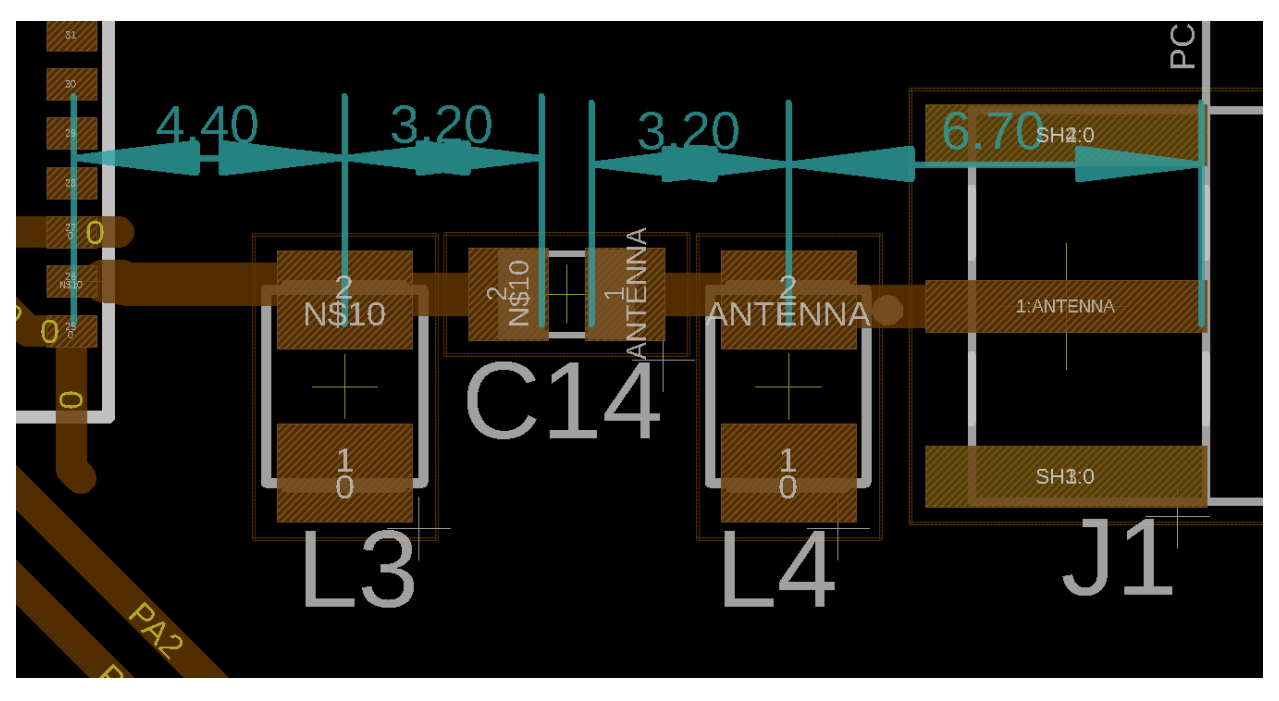

*Debole approssimazione:* approssimando la linea composta da quattro segmenti come in figura,

*Segmenti della linea di trasmissione, nel caso di debole approssimazione*

segue che, mantenendo gli stessi valori di prima, risulta

$$
\bullet \quad |\Gamma| = 0.115
$$

• 
$$
VSWR = \frac{1+|\Gamma|}{1-|\Gamma|} = 1.26
$$

Non c'è quindi sostanziale differenza tra i due livelli di approssimazione.

*Bassissima approssimazione:* Si può però ridurre ulteriormente l'approssimazione, considerando anche il diverso spessore dei pad dei componenti della MN: il numero di segmenti diventa 11, con spessori differenti tra loro, e lo studio diventa molto più complesso. Con i componenti di prima, risulta

$$
\bullet \quad |\Gamma| = 0.064
$$

• 
$$
VSWR = \frac{1+|\Gamma|}{1-|\Gamma|} = 1.14
$$

Anche qui, non vi è grande differenza.

Si può allora concludere che il livello di approssimazione non incide particolarmente sul disegno della MN

# **3.4 Prototipo**

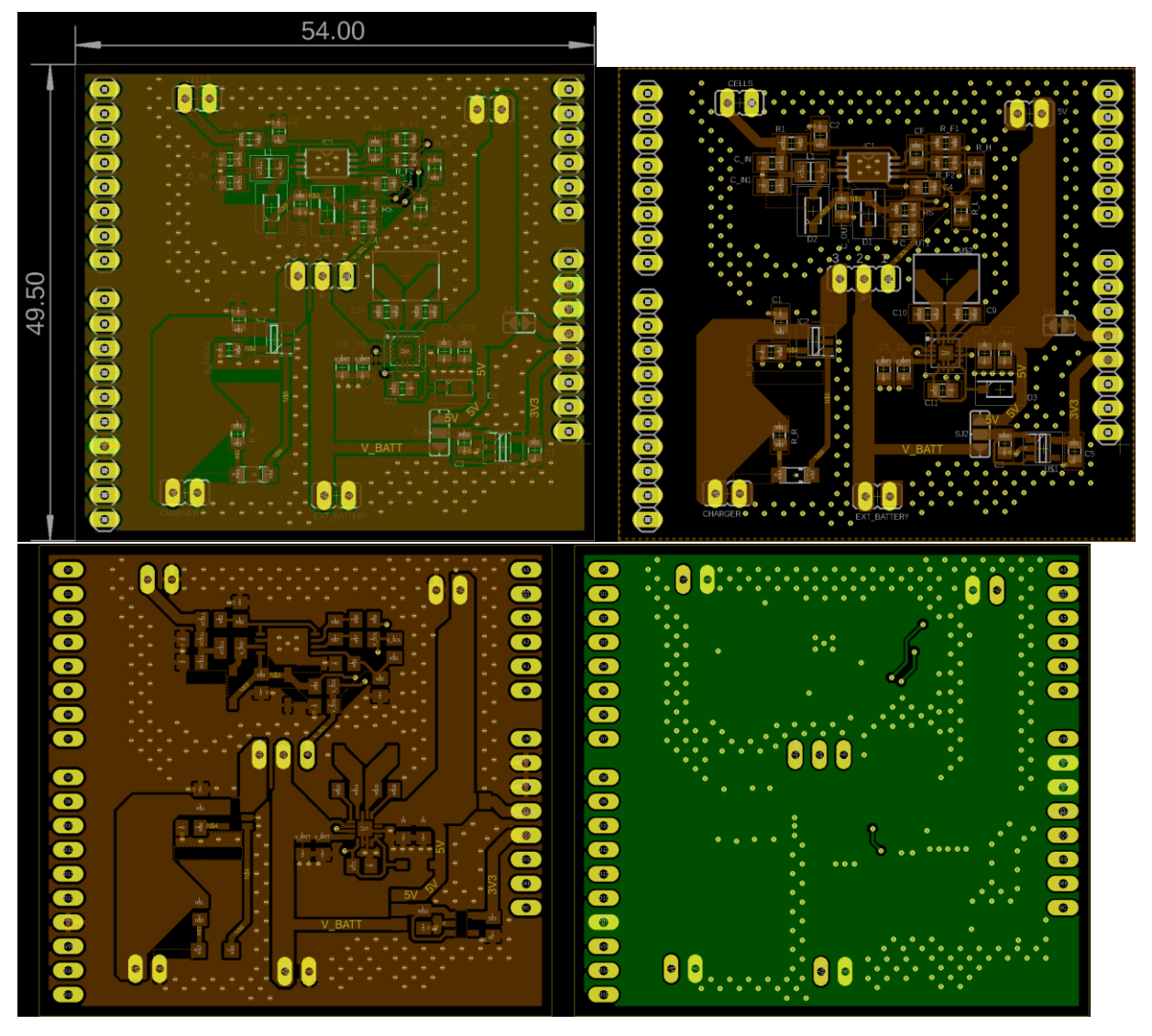

*Diverse viste del PCB del prototipo, TOP VIEW*

Questa scheda segue tutti gli accorgimenti visti durante la discussione della scheda finale e non verranno pertanto affrontati nuovamente. Come già accenato, il circuito di boost è differente per via dei lunghi tempi di approvigionamento e verrà trattato qui di seguito.

Lo scopo di questa scheda, connessa alla demoboard, è quello di verificare la validà dei concetti su cui si basa il progetto, prima di produrre e collaudare la versione finale e totalmente integrata.

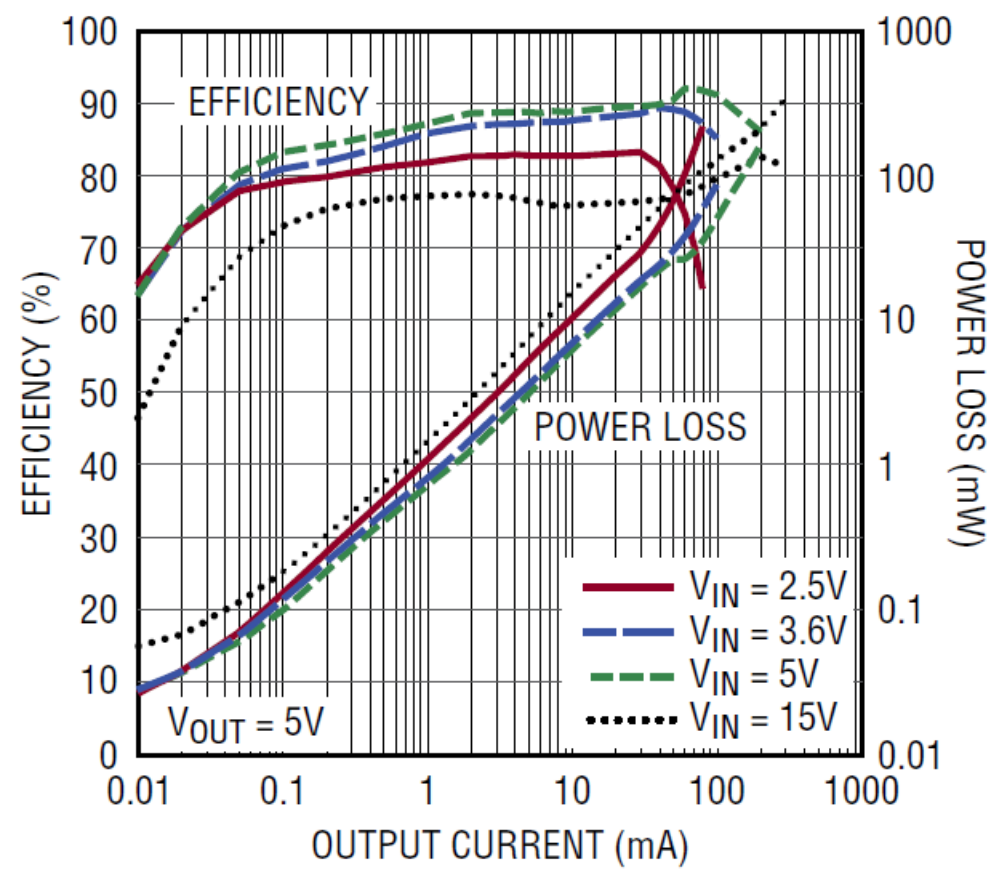

*Efficienza dell'LTC3129*

Osservando il grafico in figura, nell'ipotesi di  $V_{BAT} = 3.6 V$ , durante la trasmissione il dispositivo dissipa una potenza di circa  $P_{active} = 40$  mW. Con poi una corrente di quiescenza  $I_q = 1.5$  uA, il suo consumo energetico in un ciclo operativo (una trasmissione di 1s ogni ora) è

$$
E_{CYCLE} = T_{active} * P_{active} + T_{standby} * P_{standby}
$$

con (assumendo  $\eta = 0.9$  per semplicità)

$$
T_{active} = 1s
$$
  
\n
$$
T_{standby} = 3599s
$$
  
\n
$$
V_{BAT}^{MAX} = 4.2V
$$
  
\n
$$
P_{standby}^{MAX} = V_{BAT} * I_q = 6.3 uW
$$
  
\n
$$
E_{CYCLE} = 63.8 mJ
$$

Ricordando che il consumo per ciclo operativo del TPS63900 era 36mJ, l'LTC3129 consuma 28mJ (circa il 75%) per ciclo in più. Il consumo totale della scheda diventa allora 336mJ/h, cioè 8J/d (contro i 7.4J/d precedenti). Benché sia meno efficiente, la differenza in prestazioni è quindi trascurabile.

## *3.4.1.1 Descrizione dei pin*

Di seguito si riporta la disposizione dei pin dell'LTC3129 e le loro funzioni

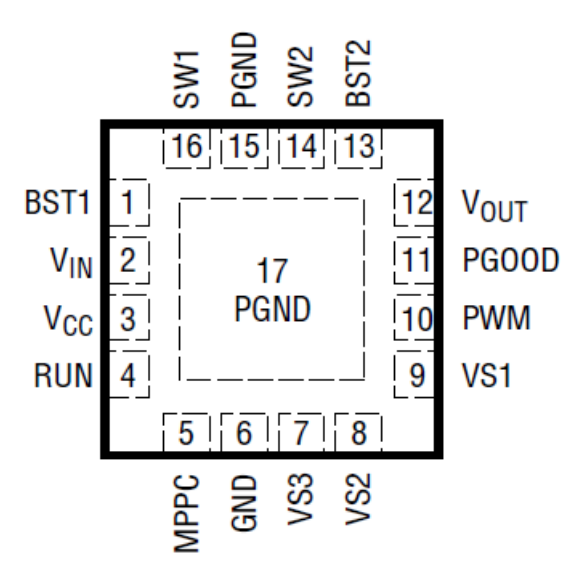

*Pinout dell'LTC3129, TOP VIEW*

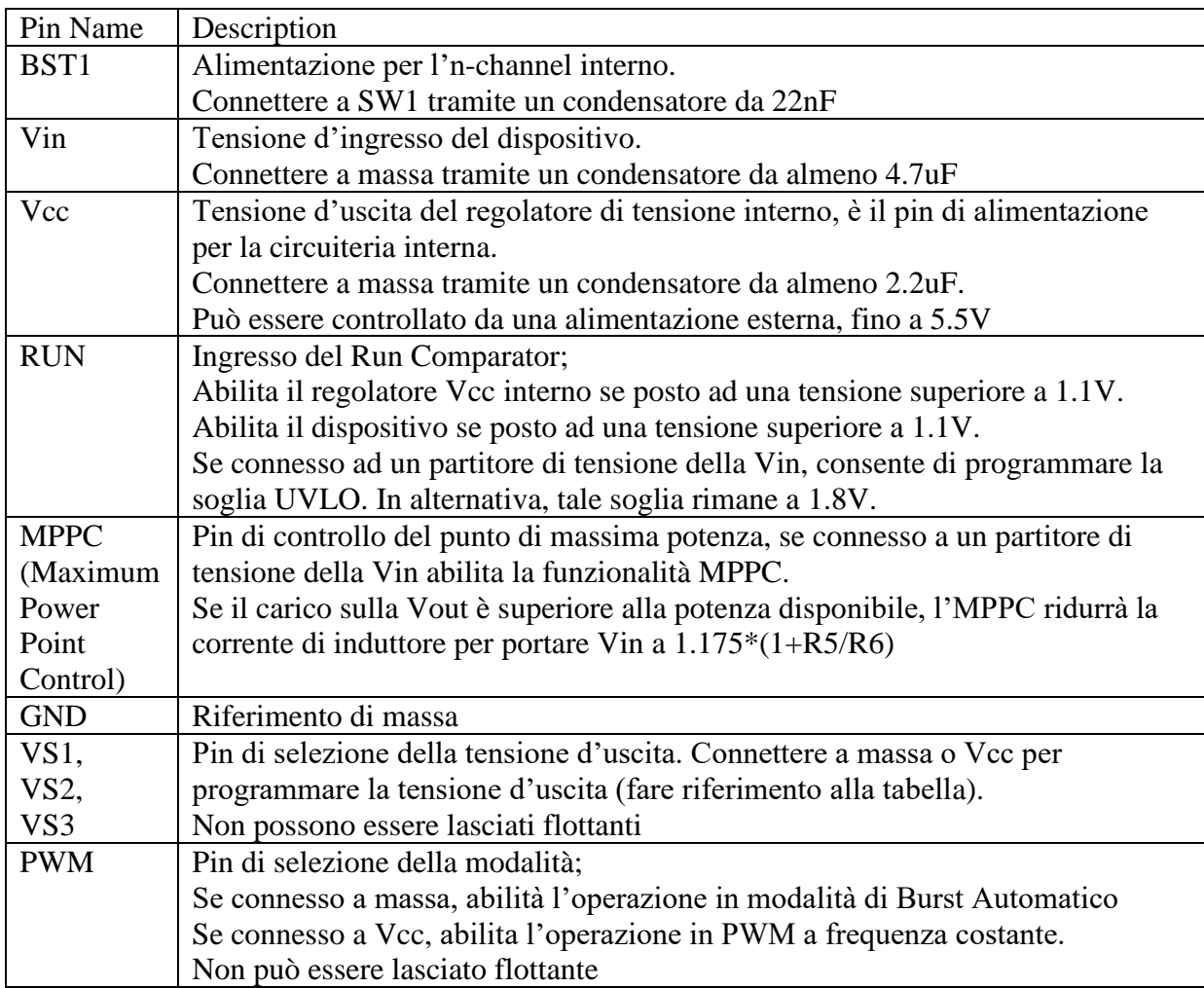

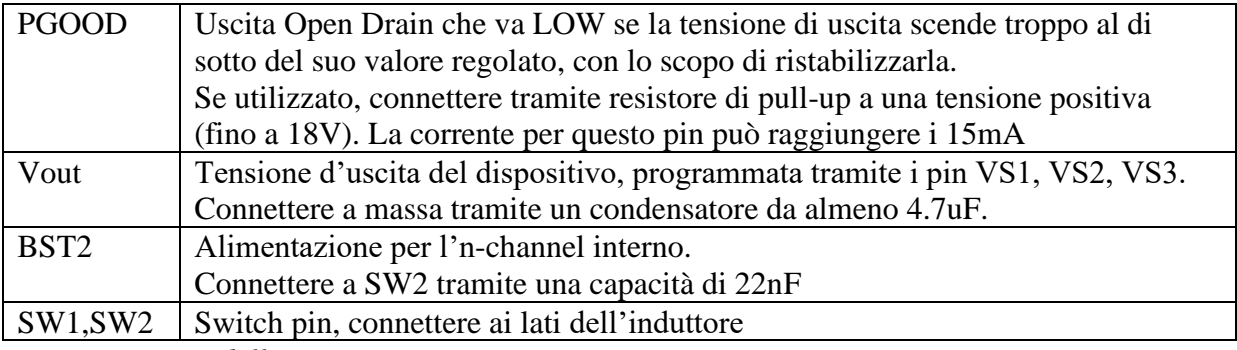

*Programmazione della Vout*

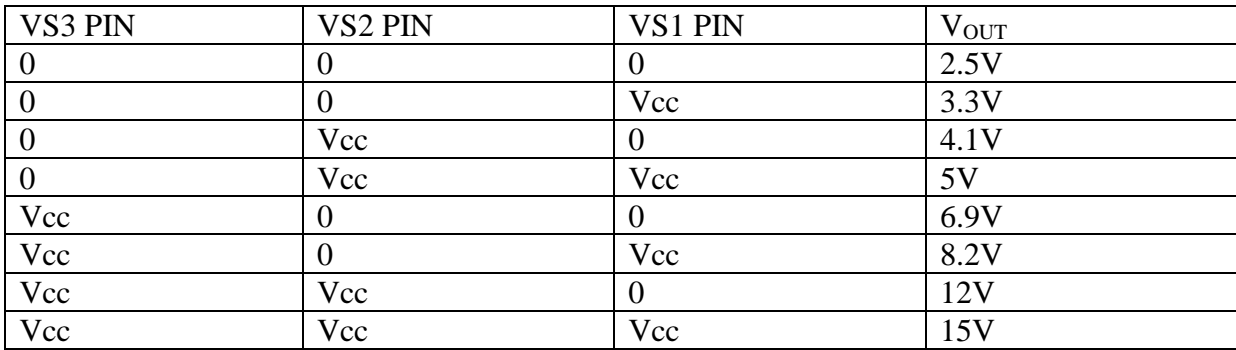

### *3.4.1.2 Funzionamento*

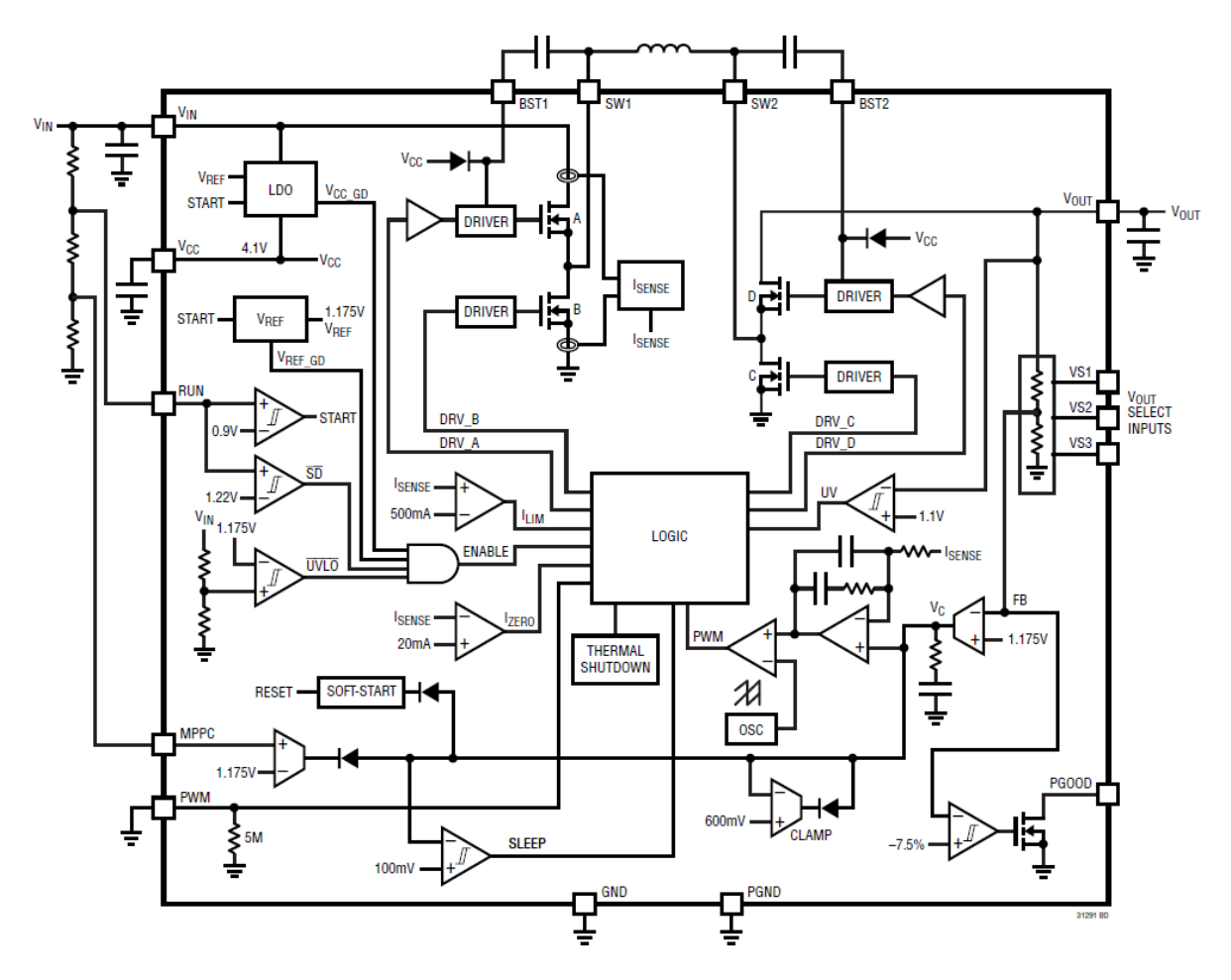

*Schema interno dell'LTC3129*

L'LTC3129 è un convertitore buck/boost con range di ingresso da 1.92 a 15V e capace di fornire fino a 200mA al carico.

Selezionando la modalità Burst è possibile ottenere un'ottima efficienza in condizioni di bassissimo carico, con una corrente di quiescenza fino a 1.3uA. Nel momento in cui una forte corrente di carico è richiesta, il dispositivo entra in modalità PWM automaticamente, per massimizzare l'efficienza. Una volta che la corrente richiesta si abbassa, la modalità di Burst viene ripristinata.

Osservando il grafico sotto, si può notare che l'LTC3129 passa in modalità PWM durante la trasmissione, dove la corrente è 50mA.

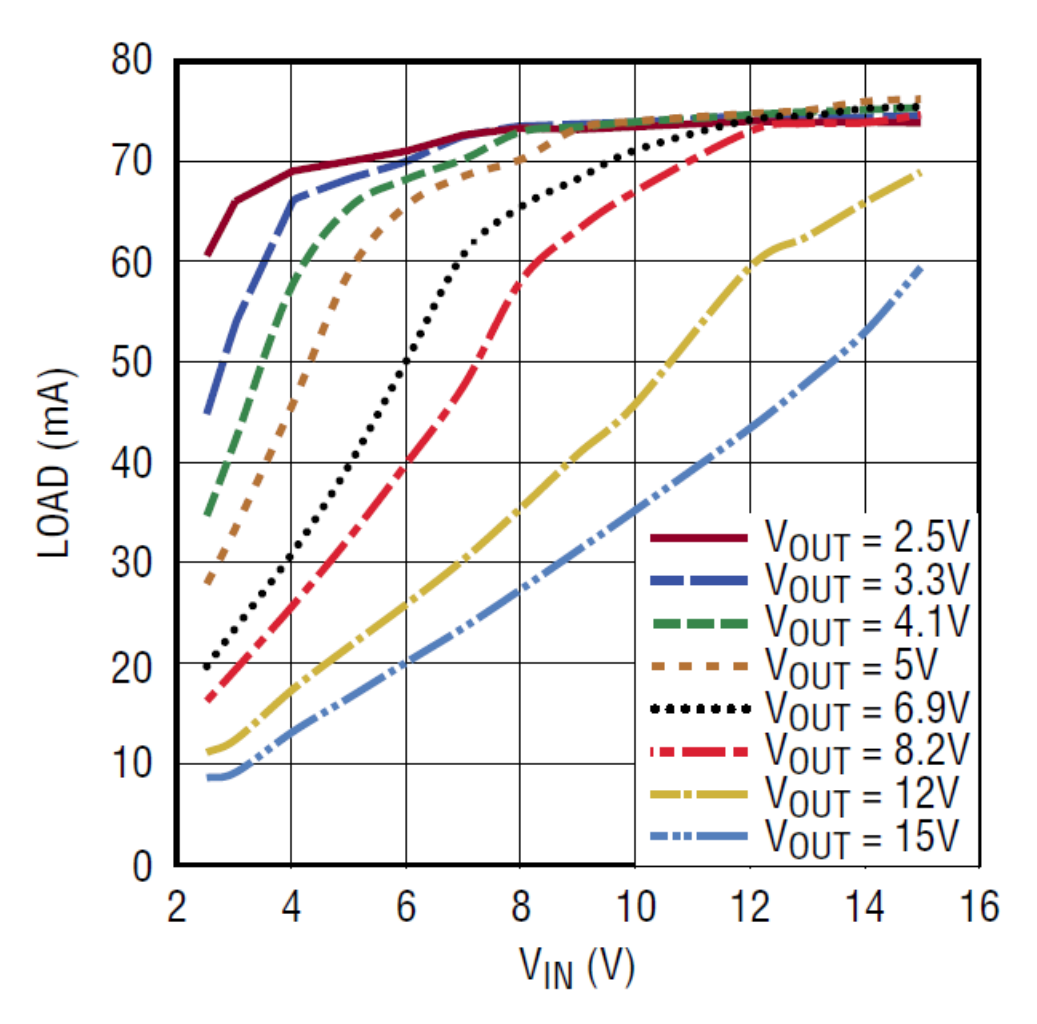

*Soglia di corrente massima in modalità Burst, in funzione della Vin*

In modalità PWM il rumore sulla Vout è molto inferiore rispetto che in modalità Burst. Selezionando la modalità PWM il dispositivo non può entrare in modalità Burst.

MPPC: questa funzionalità permette di utilizzare il dispositivo anche se alimentato direttamente da fonti energetiche non ideali ed instabili, come una cella solare.

### *3.4.1.3 Circuiteria esterna e scelta componenti*

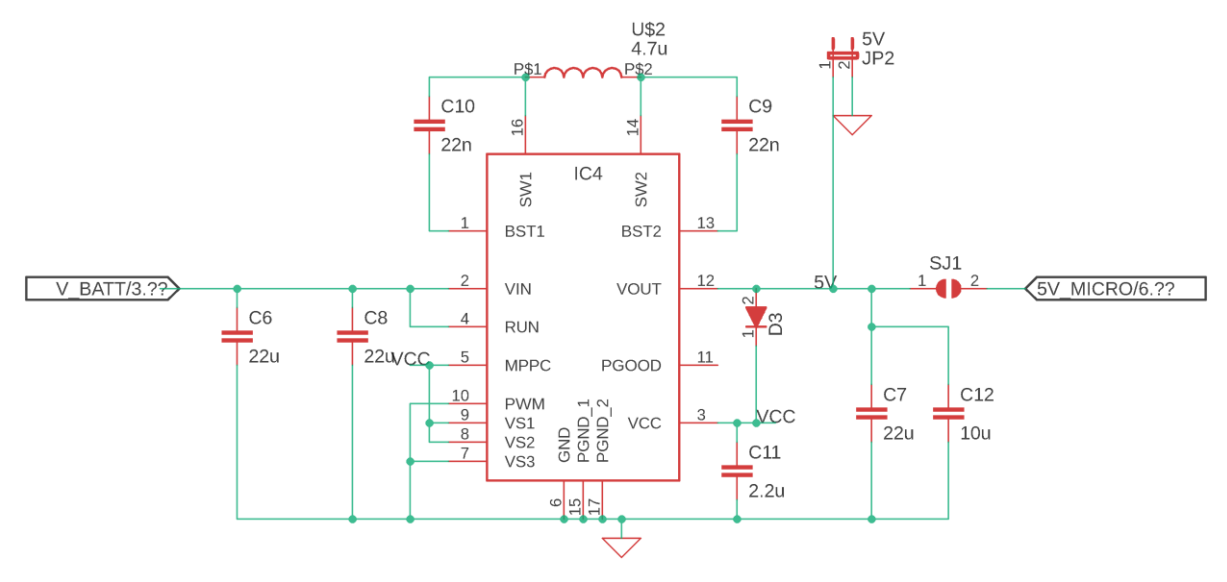

*Schematico del blocco circuitale boost*

*Condensatori su Vcc:* una capacità di almeno 2.2uF deve essere utilizzata

*Induttore:* una induttanza compresa tra 3.3 e 10 uH deve essere utilizzata. E' importante ricordare che un'induttanza più grande, benché permetta di ridurre il ripple di corrente, rischia di compromettere la stabilità del loop di controllo in modalità Boost e, a causa della maggiore resistenza interna, ridurre l'efficienza del sistema. Per questo motivo, un valore alto è consigliato solo nel caso in cui si operi in sola modalità Buck. La corrente di saturazione dell'induttore deve poi essere maggiore di 600mA, in modo da essere utilizzabile in tutte le possibili situazioni. In applicazioni con Vin e Vout minori di 8V, il valore consigliato è tra 4.7 e 6.8 uH.

*Condensatore d'uscita:* una capacità di almeno 4.7uF deve essere utilizzata. Nel caso di operazione PWM e basso carico (meno di 15mA) è consigliato di non utilizzare capacità superiori a 10uF. Nel caso di operazione in Burst, una capacità di almeno 22uF è invece consigliata, a causa del maggior ripple.

*Condensatore di ingresso*: un condensatore di almeno 4.7uF deve essere utilizzato. Tuttavia, nel caso in cui il dispositivo sia alimentato tramite piste lunghe più di qualche centimetro, o la fonte energetica sia particolarmente resistiva, una capacità da 47 a 100 uF potrebbe essere richiesta. Nel caso in cui l'MPPC sia utilizzato, la capacità minima è 22uF, ma non c'è un limite massimo a tale valore.

*Diodo Schottky:* connesso tra Vout e Vcc, permette di alimentare il dispositivo tramite la tensione di Vout, piuttosto che quella di Vin. Questo espediente è utile a ridurre la dissipazione di potenza sul dispositivo nei casi Buck in cui la Vin è molto elevata, o a consentire l'operatività anche nei casi Boost in cui la Vin scenda al di sotto della soglia UVLO.

## *3.4.1.4 Dissipazione di potenza*

Da datasheet, la resistenza termica è  $R_{th_{JA}} = 68 \degree C/W$  e la temperatura operativa massima è  $T_J^{MAX} = 125$ °C. Come calcolato prima, la potenza dissipata sul dispositivo, durante la trasmissioni, è circa  $P_D = 30$  mW. Con una temperatura ambientale massima di  $T_A^{MAX} = 40$  °C, applicando la formula

$$
T_A^{MAX} + R_{th_{JA}} * P_D = 42 \, \text{°C} < T_J^{MAX}
$$

segue che non si hanno rischi di surriscaldamento, nemmeno nel caso di carichi aggiuntivi molto alti.
## **3.4.3 Scheda realizzata**

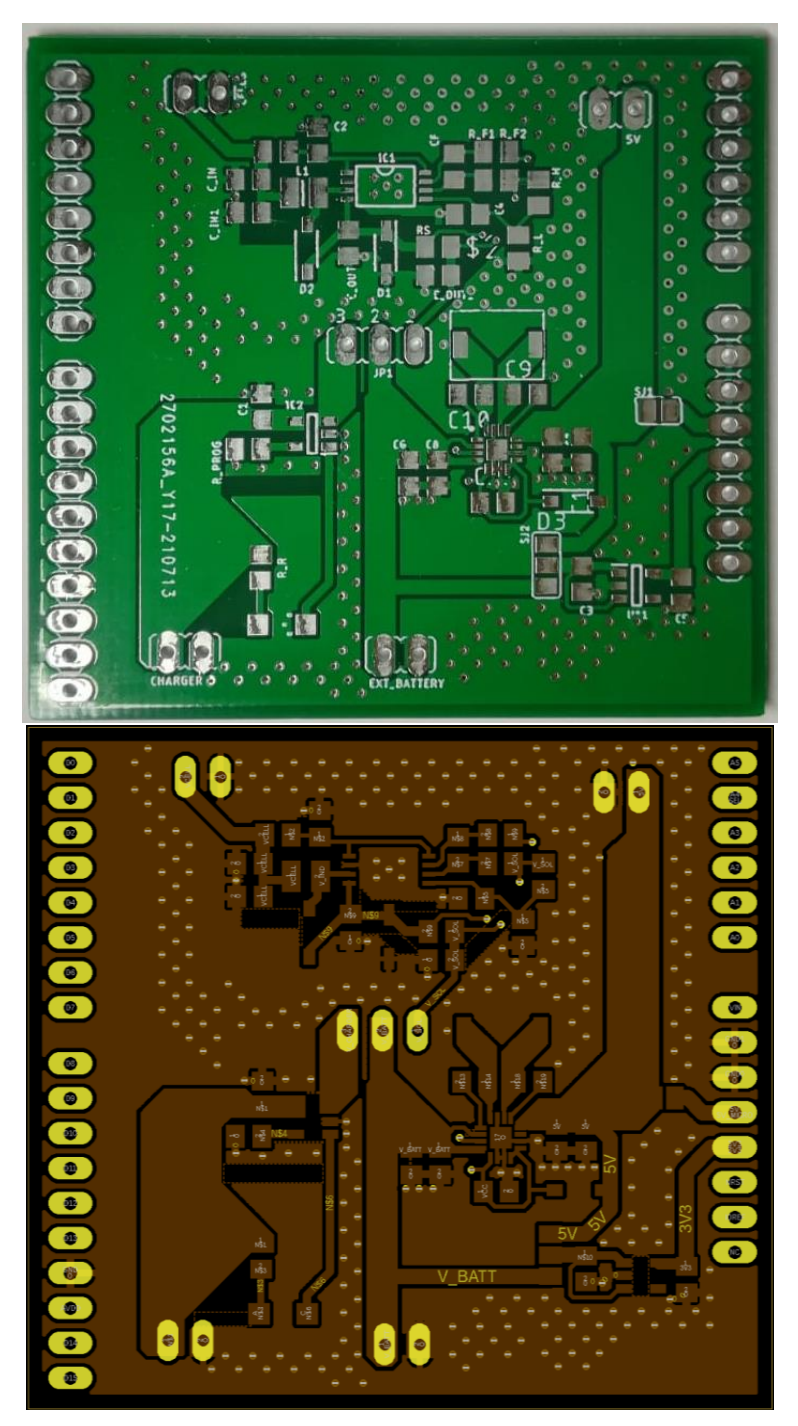

*Vista TOP del PCB*

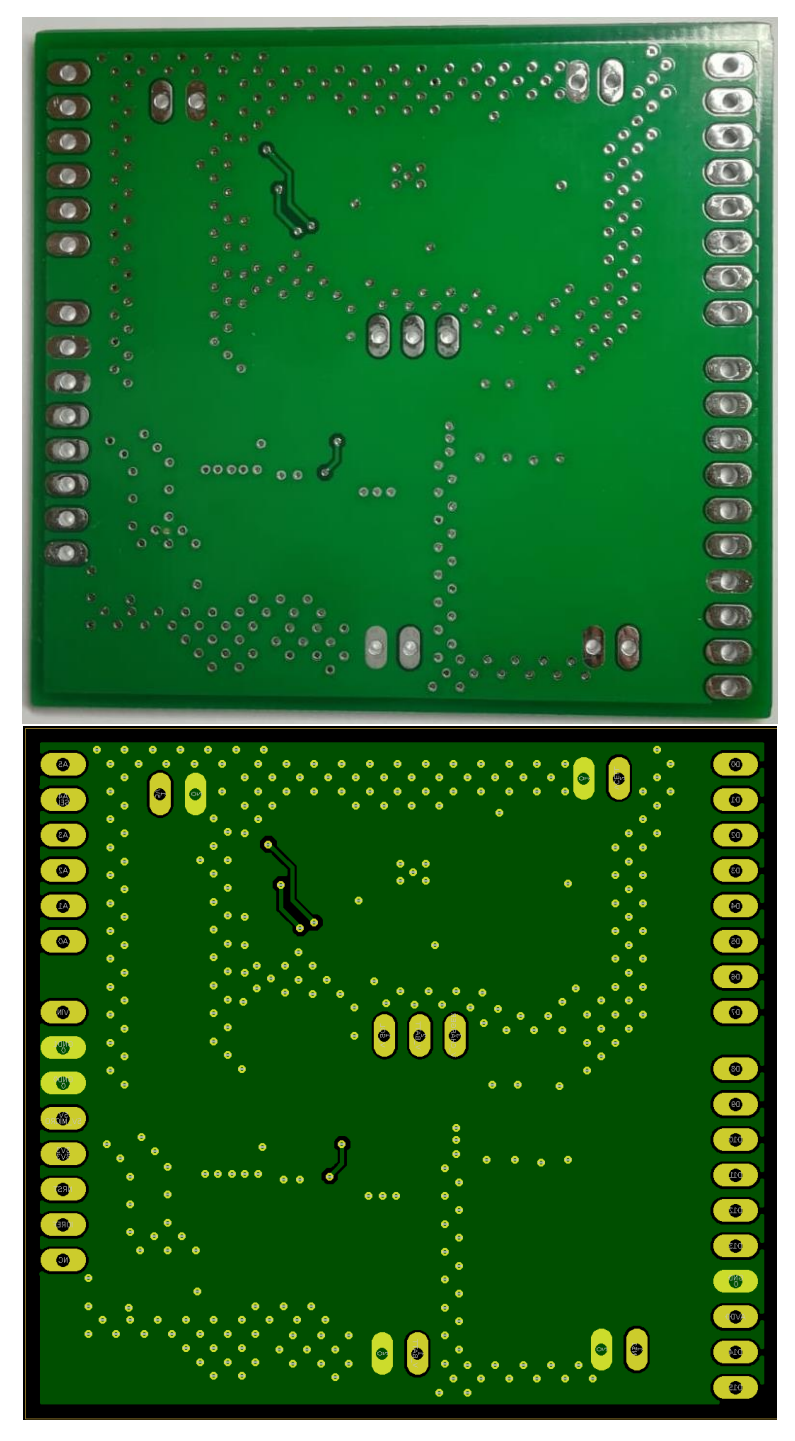

*Vista BOTTOM del PCB*

A causa di ritardi nelle spedizioni dei componenti, non è stato possibile procedere con i test del prototipo.

## **4 CONCLUSIONI**

Con questo progetto si è voluto creare una soluzione integrata per l'impiego di nodi sensori in ambiti di agricoltura di precisione, come alternativa più efficiente a quelle commerciali preesistenti. Il lavoro svolto ha permesso di ottenere una scheda di dimensioni e costo contenuti, caratterizzata da un'ottima flessibilità e che, in particolare, può essere utilizzata per alimentare i nodi di una Wireless Sensor Network

L'attività di tesi si è dunque conclusa con la progettazione della scheda elettronica integrata e la progettazione e realizzazione di un suo prototipo suddiviso in scheda di alimentazione ed evaluation board contenente il blocco di comunicazione, con consumi a riposo stimati intorno a 10uW. Il vantaggio dello sviluppo di un prototipo è stato quello di utilizzare una evaluation board già collaudata e disponibile all'uso, permettendo di verificare la validità dei concetti su cui si basa il progetto del nodo sensore e avendo la certezza che il sistema di comunicazione è funzionante. Tuttavia, ritardi nell'approvvigionamento dei componenti non hanno permesso di procere come previsto e verificare le stime fatte sulla scheda elettronica integrata.

Lo sviluppo delle schede è stato quindi un modo per verificare i vantaggi e svantaggi della progettazione di soluzioni ad-hoc: se, da una parte, realizzare il proprio prodotto permette di ottenere esattamente le caratteristiche richieste, minimizzando costi e consumi e massimizzando le performance, d'altra parte i tempi di progettazione, montaggio e collaudo sono molto maggiori e soggetti ad imprevisti.

## **References**

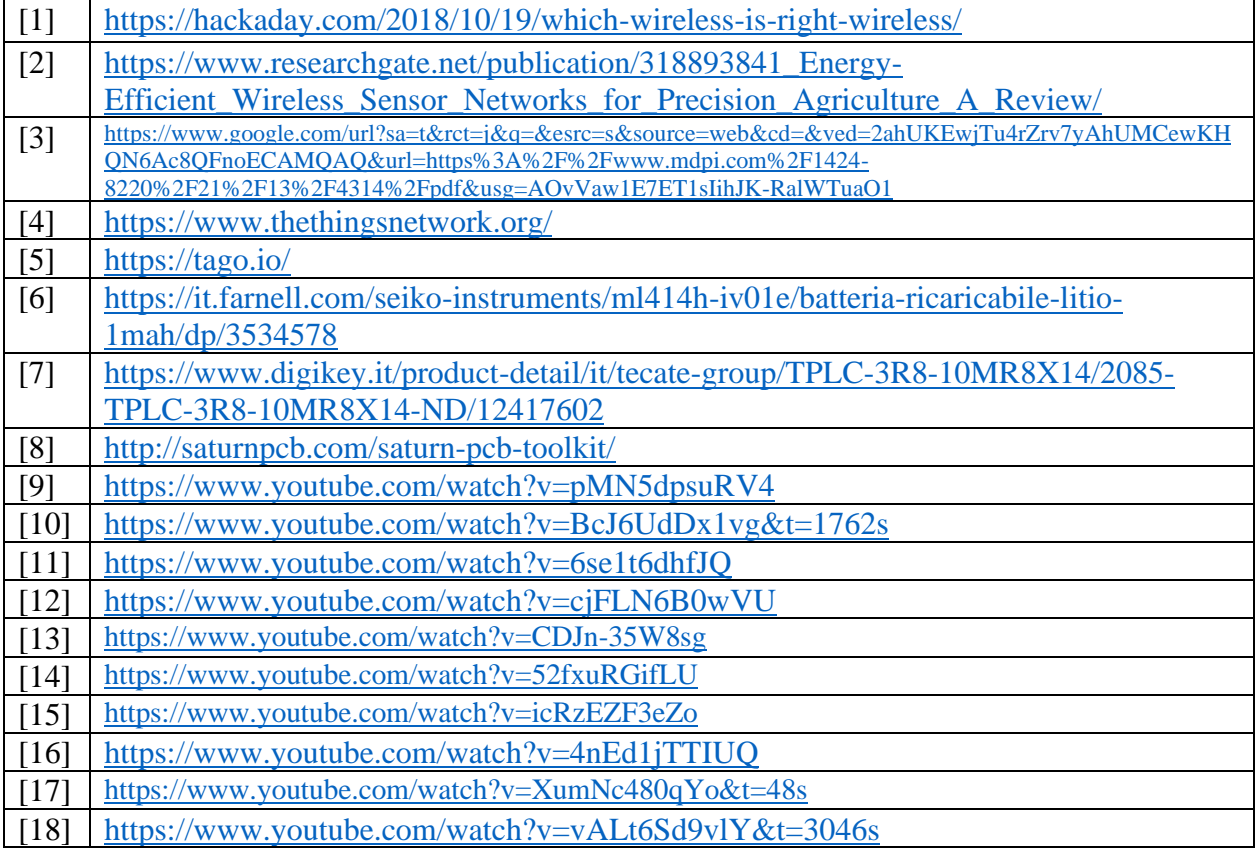